#### DIVISION DE ESTUDIOS DE POSGRADO DE LA FACULTAD DE INGENIERIA

### DISEÑO DE DOS SISTEMAS CON MICROPROCESADORES PARA ALMACENAMIENTO DIGITAL DE ACELEROGRAMAS SISMICOS

#### ROLANDO ALBERTO CARRERA MENDEZ

#### TESIS

#### - Presentada a la División de Estudios de Posgrado de la  $\mathcal{L}^{\mathcal{L}}$

#### FACULTAD DE INGENIERIA

#### de la

#### UNIVERSIDAD NACIONAL AUTONOMA DE MEXICO

como requisito para obtener el grado de

> MAESTRO EN INGENIERIA (ELECTRONICA)

CIUDAD UNIVERSITARIA Noviembre, 1985

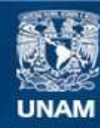

Universidad Nacional Autónoma de México

**UNAM – Dirección General de Bibliotecas Tesis Digitales Restricciones de uso**

## **DERECHOS RESERVADOS © PROHIBIDA SU REPRODUCCIÓN TOTAL O PARCIAL**

Todo el material contenido en esta tesis esta protegido por la Ley Federal del Derecho de Autor (LFDA) de los Estados Unidos Mexicanos (México).

**Biblioteca Central** 

Dirección General de Bibliotecas de la UNAM

El uso de imágenes, fragmentos de videos, y demás material que sea objeto de protección de los derechos de autor, será exclusivamente para fines educativos e informativos y deberá citar la fuente donde la obtuvo mencionando el autor o autores. Cualquier uso distinto como el lucro, reproducción, edición o modificación, será perseguido y sancionado por el respectivo titular de los Derechos de Autor.

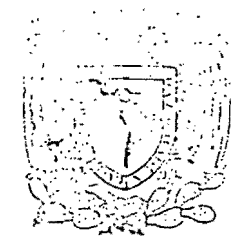

## DIVISION DE ESTUDIOS DE POSGRADO FACULTAD DE INGÉNIERIA

Arvrkimo Mechal ASSISAN

### Profr. FRANCISCO GARCIA UGALDE Presente

Comunico a usted que a propuesta del SUBJEFE DE AREA DE

**ELECTROMECANICA** ha sido designado

como director de tesis del alumno(a) ROLANDO ALBERTO CARRE-

RA MENDEZ para obtener el grado de

M EN I EN ELECTRONICA

Mucho he de agradecerle su comúnicación, por escrito, de la aceptación a esta designación y el nombre de la tesis a desarrollar.

Atentamente, "POR MI RAZA HABLARA EL ESPIRITU" Cd. Universitaria a 4 de septiembre de 1985. EL JEFE DE LA DIVISION

il television DR. GABRIEL ECHAVEZ ALDAPE

 $E.5.1$ 

.geg. CIUDAD UNIVERSITARIA - MEXICO 20, D.F.

APDO, POSTAL 70-256

TEL. 548-58-77-550-52-15 EXT, 4155

LAUNARY **DE**<br>MEXICO DEPFI

滑

 $\mathfrak{c}$ 

 $\frac{1}{2}$ 

T. UNAM  $85$ 9  $\mathbf 1$  $\begin{array}{c}\nC\\
C\\
S\\
\end{array}$ 

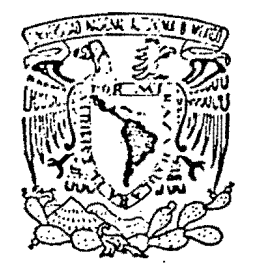

鶱

VNIVER4DAD NACIONAL AVPNºMA DI MEXICO

> DR. GABRIEL ECHAVEZ ALDAPE<br>Jefe de la División de Estudios de Posgrado de la Facultad de Ingeniería, U N A M P r e s e n te.

En atenci6n a su oficio, en el que me, informa que he sido designado director de tesis de ROLANDO ALBERTO CARRERA MENDEZ, inscrito en la maestría en Ingeniería (Electrónica), manifiesto a usted la acepta-<br>ción a esta designación.

**DIVISION DE ESTUDIOS DE POSGRADO FACULTAD DE INGENIERIA** 

SECCION DE INGENIERIA ELECTRICA

•

El nombre de la tesis a desarrollar es "DISEÑO DE DOS SISTEMAS CON MICROPROCESADORES ,PARA ALMACENAMIENTO DIGITAL DE ACELEROGRAMAS SI5- MICOS" y el tiempo estimado para concluir es de un año.

Quedo enterado de que formaré parte del jurado del examen en la fecha y hora que me comunicarán posteriormente.

A tentamente, Cd. Universitaria a 12 de noviembre de 1985.

DR. FRANCISCO J. GARCIA UGALDE

c.c.p. Dr. Federico'Kuhlmann Rodríguez - Subjefe del área de Ing~ niería Electromecánica.

#### FJGU/tq.

# DISEÑO DE DOS SISTEMAS CON MICROPROCESADORES PARA ALMACENAMIENTO DIGITAL DE ACELEROGRAMAS SISMICOS.

Créditos asignados a la tesis 9 (nueve)

 $\mathcal{N}$  .

letra y número.

# APROBADO POR EL JURADO:

Presidente: M en C. Manuel Estevez Kubli ----~H-~~~~- Secretario: M en I. Luis Hugo Peñarrieta E. Suplente : Dr. Romeo Ortega Martinez Suplente : Dr. Guillermo Rebolledo Cortizo J.Relstledo

'.

#### INDICE

I. Introducción  $\mathbf{1}$ II. Sistema de Digitación Original  $\overline{2}$ III. El Sistema Propuesto 3  $\acute{\mathrm{o}}$ IV. Descripción del Sistema Propuesto IV.1 Acelerograma  $\acute{6}$ Š. IV.2 La Mesa Digitadora  $\mathbf{e}$ IV.3 La Interfaz IV.4 El Programa 14 30 V. El Acelerógrafo SMA-1 31 VI. Sistema Propuesto: SMA-1D VII. Descripción del SMA-1D 33 VII.1 Transductores 33 VII.2 Parte Analógica 35 35 VII.3 Parte Analogica/Digital VII.4 µF-Temporizador 39 41 VII.5 Comunicación con el Usuario y Reloj  $46$ VII.6 Energía del Sistema VII.7 Programación 43 VIII. Resultados 52 IX. Referencias Bibliograficas 55 Apéndices A.1 Franja Permisible para la Adquisición de Puntos 57  $59 -$ A.2 Formato de Grabación A.3 Lectura de Cassettes 60 A.4 Calibración del SMA-1D 65 A.5 Listado del Programa Mesa-Dig.VO5 67 A.6 Lista de Elementos y Componentes Electrónicas 82

#### **RESUMEN**

E1 apelenógrafo analógico SMA-1 obtiene registros aceleraciones sobre película fotosensible, El procesamiento numérico de estos registros se realiza en una-computadora digital, para lo cusl hay que constituir primero los archivos con la información digitada.

Se presentan dos soluciones para la digitación  $d$ e estos registros.

La. primera permite. digitar  $1 \circ s$ archivos, empleando transductores de posición X-Y y una microcomputadora, que obtiene un registro permanente en disco-flexible, el registro es posteriormente transmitido a otra computadora encargada del procesamiento.

La segunda solución sugiere el cambio de tipo de registro, esto es, que en lugar de utilizar un registro óptico se utilice un registro magnético, realizando la digitación in situ. Para este propósito, se, propone un circuito electrónico (tecnología CMOS). controlado por un microprocesador 65002 y grabación della<br>información en cassette digital. Este cassette será leído directamente por la computadora.

### I. INTRODUCCION

 $\overline{\zeta}$ 

ç.

 $\overline{\mathcal{C}}$ 

En Ingeniería Sísmica es necesario conocer cuantitativamente las características de los movimientos del terreno o de estructuras, debidos a temblores o movimientos generados artificialmente. Para estas mediciones se usan-dispositivos Cacelerógrafos) que registran la aceleración provocada por el movimiento en el sitio de interés.

Estos registros, llamados acelerogramas, consisten en una gráfica de la historia de la aceleración durante un movimiento. Para ser analizados numéricamente es mecesario un proceso de digitación, que permita almacenar estos acelerogramas en un archivo de computadora, La digitación se puede-resumir-a-un proceso de conversión de una gráfica-continua a una serie de coordenadas X-Y que la representen.

En el Instituto de Ingeniería (Idel) de la UNAM se tiene un sistema de captación y procesamiento de datos sísmicos que operal la "Sección de Sismología e Instrumentación Sísmica, este sistema, está formado por una serie de aparatos registradores (acelerógrafos SMA-1, entre otros) y se tenía también un sistema de digitación (Broomal Industries, Digitizing System Mod. 55-R) que procesaba los registros-de-los-acelerógrafos SMA-1 y los reducía a archivos digitales. El SMA-1 es un acelerógrafo para movimientos fuertes; su registro de las trazas de aceleraciones lo hace en película fotosensible de 70. mm. La obtención y el procesamiento de estas películas se hace en EEUU. De este tipo de acelerógrafos existen cerca de cien instalados en la República Mexicana; la mayoría de ellos<br>manejados por CFE y SARH-y-los-otros-por-el-IdeI. Además, es este último quien procesa tambien los registros obtenidos por CFE y SARH.

El equipo usado para la digitación se hizo obsoleto (archivos en tarjetas perforadas) y tenía fallas-en-la-mayoría-de-suscomponentes, "sobrevivió" (an sólo la mesa donde era fijado el<br>acelerograma para ser digitado. Y para poder continuar con el procesamiento de estos acelerogramas (ya que con cada temblor

arrojada una buena cantidad de ellos) se planteó, como  $\epsilon$ solución inmediata, un sistema que lleve a cabo la digitación  $mesa$ usando  $1a$  $de<sub>1</sub>$ sistema original y aplicando una microcomputadora para que haga la adquisición de datos y con ellos forme archivos en sus medios propios de almacenamiento (disens flexibles).

Cómo segunda  $\overline{opc}$ ión. considerando  $e<sub>1</sub>$ advenimiento  $de<sub>1</sub>$ digital de señales [ref.  $1J<sub>1</sub>$ -así como la procesamiento aparición en el mercado de los acelerógrafos digitales [2], se propone el diseño de un prototipo de acelerógrafo-digital, utilizando el mismo SMA-1, pero sustituyendo el registro en película por uno en cinta magnética (cassette).

El desarrollo de este trabajo escrito se da como sigue: En la parte II se hace una descripción del sistema que se usaba para digitar los acelerogramas ópticos. En la parte III se da una primera solución para-sustituir al sistema-descrito en la sigue a esta solución, en la parte IV, parte  $II$ : una descripción detallada de cada uno de los elementos que componen  $\overline{a}$   $\overline{1}$ sistema propuesto. Este sistema ya fue construído e inclusive ha pasado su etapa de pruebas; los reultados obtenidos se mencionan en la parte VIII.

 $En$ la parte V se da una descripción somera del funcionamiento  $de<sub>1</sub>$ acelerógrafo SMA-1 (Strong Motion Acelerograph) y de sus características. En la parte VI se propone un prototipo para el registro digital de las trazas de aceleración y en la parte VII da una descripción detallada de cada una de las componentes. se. de⊵ este sistema. En la parte final se encuentran las referencias bibliográficas, parte IX, y los apéndices que son mencionados en el texto.

en éste trabajo la aplicación que se hace de una . Es i relevante computadora personal (PC) en la solución del problema de digitación de registros sísmicos, ya que en su realización se mezclaron conceptos de diseño logico digital, de programación y SM. respectiva interacción. Lo anterior también vale-para-el diseño del acelerógrafo digital; donde, además, el resultado es el registro digital directo en cassette de la señal detectada. Con ambos resultados se elimina la necesidad de importar equipo para digitación, así como material fotográfico.

II. SISTEMA DE DIGITACION ORIGINAL

El digitador [3] se componía (verfig. II.1) de una mesa de acrílico con un visor unido a dos transductores, el cual tiene libertad de movimiento para cubrir toda el área de la mesa. Aunados a la mesa estaban un automata y una perforadora de tarjetas. La función del autómata consistía en decodificar las eléctricas provenientes señales de los transductores y codificar las coordenadas de los puntos en palabras de siete segmentos para ser desplegadas en un display de LED's, y en caracteres Hollerith para la perforadora de tarjetas; llevaba también la cuenta de los eventos, considerando un evento como las coordenadas de un cierto punto sobre-el-acelerograma-a digitar. La perforadora de tarjetas era un esclavo dependiente  $d \in I$ autómata; cuando se ordenaba la toma de un evento (presión de un interruptor que se encuentra a un lado-del-visor), el automata tomaba la cuenta de los contadores., la codificaba y enviaba a la perforadora, la que también recibía una orden de perforar una tarjeta con la información dada.

Sobre la mesa se colocaba el acelerograma y se definía un origen para posteriores referencias. Del acelerograma se tomaba la información de las aceleraciones, de las marcas de tiempo y de una línea de referencia.

Una vez digitado el acelerograma, el archivo obtenido-era<br>alimentado a una computadora-NOVA, la que-proporcionaba-sobre un trazador X-Y una réplica del acelerograma-digitado. Esta réplica se hacía a la misma escala del acelerograma original y se comparaban ambos -superponiendolos-, los segmentos en que había discrepancias eran corregidos, iterativamente, hasta obtener un acelerograma final digitado. Las tarjetas de este acelerograma eran alimentadas a la computadora Burroughs de la . UNAM, la que formateaba los datos y los almacenaba en disco. Finalmente se tenía al acelerograma dispuesto para su análisis numerico.

#### III. EL SISTEMA PROPUESTO

Ć

En la figura III.1 se puede observar el diagrama funcional del sistema planteado. En este sistema-se-emplea-también la mesa del antiguo sistema y la filosofía del diseño es la misma que

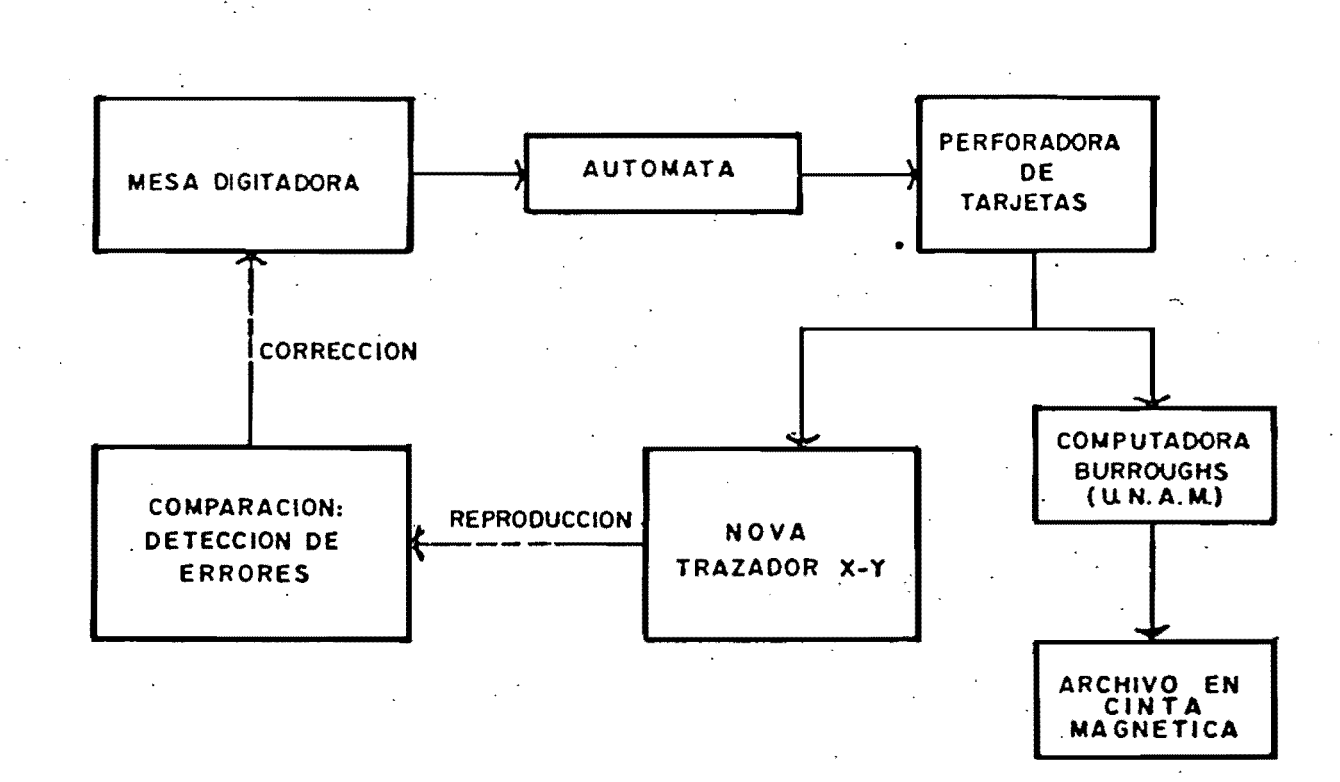

ti i uty

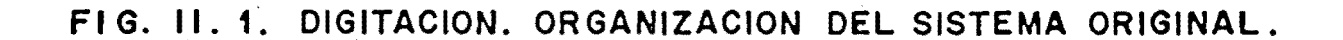

S

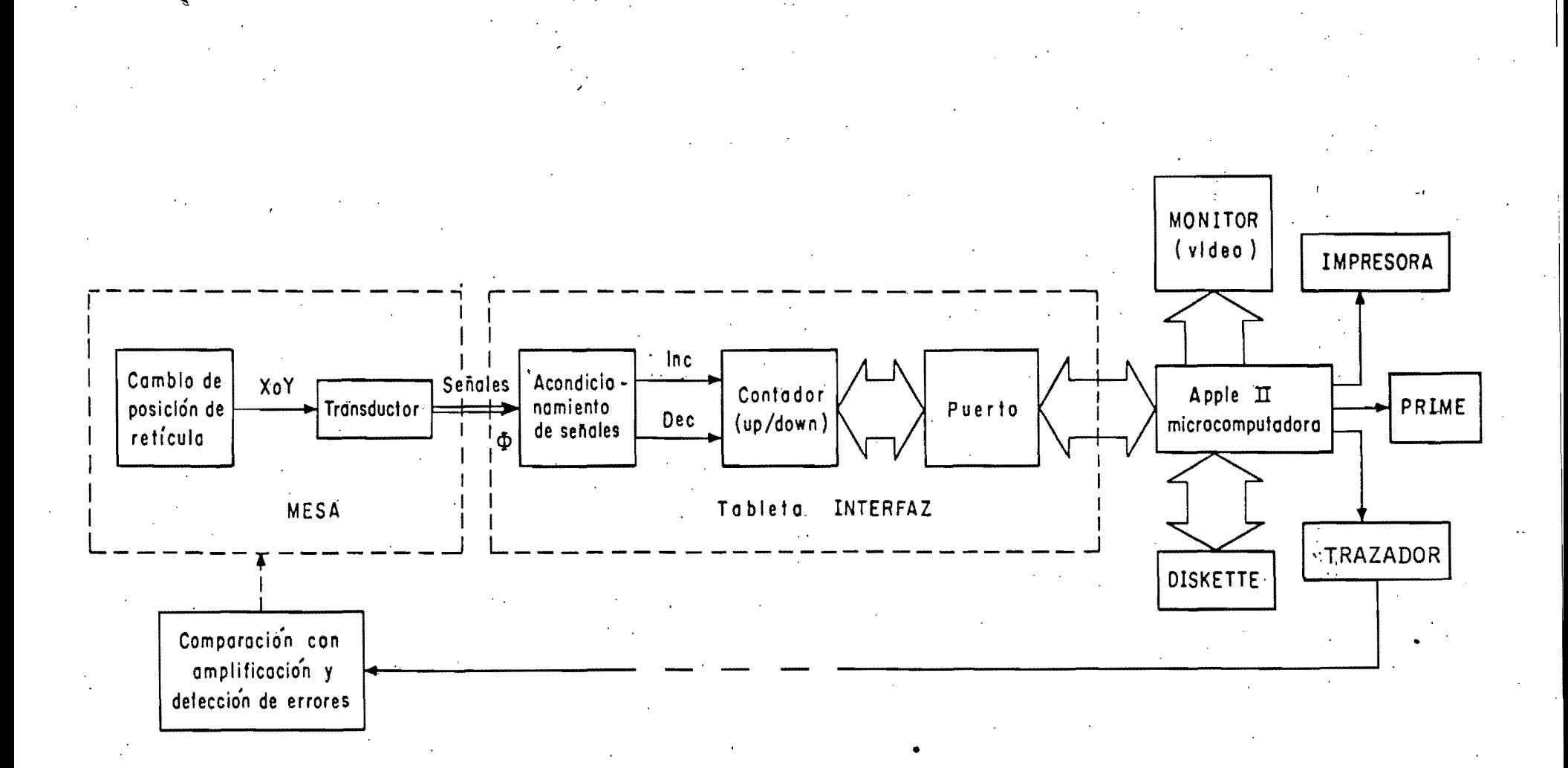

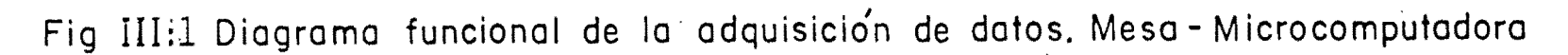

para el sistema original; es decir, se realiza un primer archivo digital, se traza su gráfica y se le compara con el acelérograma original, si hay error se corrige el archivo y así sucesivamente hasta obtener un archivo-digital-aceptable.-La<br>lectura de las cooordenadas de los puntos sucesivos del las cooordenadas de los puntos sucesivos del acelerograma se realiza haciendo coincidir manualmente sobre la traza la retícula del visor y dando la orden de lectura con un interruptor de botón. Las señales que generan los transductores<br>pasan por una INTERFAZ que las adecúa para poder ser leídas por una MICROCOMPUTADORA. De esta forma se va formando un archivo<br>punto por punto y es almacenado en disco flexible (DISKETTE). punto por punto y es almacenado en disco flexible (DISKETTE). La microcomputadora cuenta con dos drivers de disco flexible, en el driver 1 se encuentra el disco con el programa monitor (MESA-DIG.V05) y en el driver 2 se haya el disco esclavo, donde es almacenado el archivo digital. Se tiene también un MONITOR<br>de video que permite la visualización (trazado de la grafica) de video, que permite la visualización (trazado de la grafica)<br>en pantalla de los puntos adquiridos. En el TRAZADOR digital se pantalla de los puntos adquiridos. En el TRAZADOR digital se reproduce sobre papel la gráfica-digitada-para-ser-comparada<br>con la original que se encuentra sobre la MESA. Si hay con la original que se encuentra sobre la MESA. Si hay discrepancias, estas son corregidas (editando el archivo) y una vez que se tiene el archivo definitivo, se le transfiere a la computadora PRIME-550, donde es almacenado en disco. En la IMPRESORA se pueden obtener listados de estós archivos.

Para cada componente {longitudinal (L), transversal (T) o vertical (V)} el operador debe obtener tres archivos: el propio (L, T o V), el de marcas de tiempo y el de una l{nea de referencia. Esto 'se debe a que los algoritmos que procesan los datos en la computadora FRIME requieren de estos tres archivos para minimizar los errores de cuantización de la maquina y percepcion visual que haya tenidQ el operador.

#### IV. DESCRIPCION DEL SISTEMA PROPUESTO

#### IV.1 El Acelerograma

í

(

(

(

 $\mathcal{C}_1$ 

 $\int_0^1$ 

 $\big($ 

(  $\bullet$  .

 $\zeta$ 

€

(

(

(

(

Losacelerogramas se forman de la siguiente manera: Al ocurrir un movimiento fuerte del terreno que provoque aceleraciones superiores al umbral de disparo del aceler6grafo, , este se activa y comienza a registrar. Durante el registro, un haz de luz se refleja en un espejo sujeto a la masa-del<br>, acelerómetro (fig. IV.1), e incide sobre una película que se

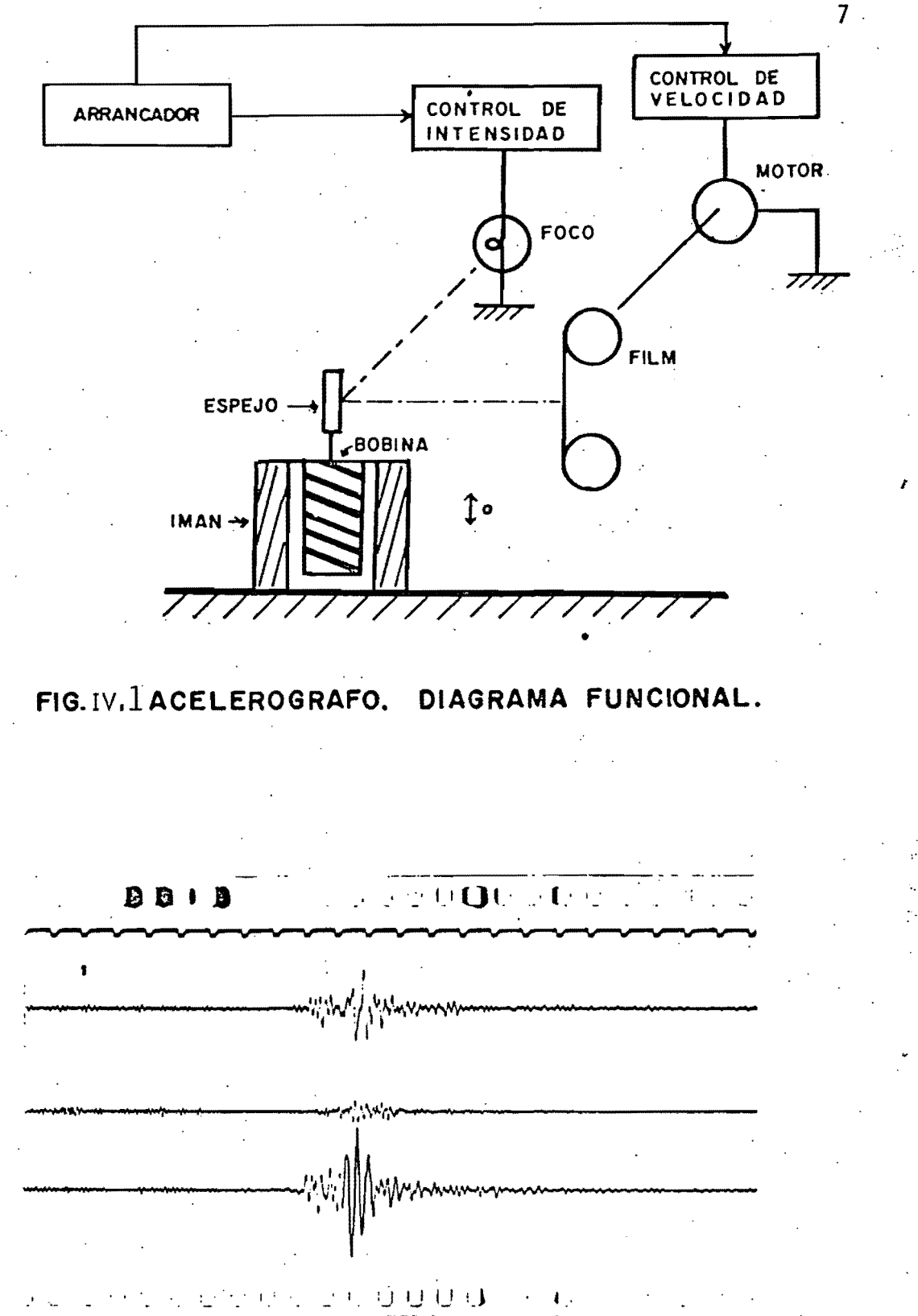

Fig. IV.2 Acelerograma en película.

mueve a velocidad constante. Las aceleraciones sobre la masa (bobina) provocan que la posici6n del espejo se deflexione, y por ende el haz, grabándose así en la película los cambios de mueve a velocidad constante. Las aceleraciones sobre la masa<br>(bobina) provocan que la posición del espejo se deflexione, y<br>por ende el haz, grabándose así en la película los cambios de<br>posición de la masa; es decir: la ace posición: del la lmasa; es decir: la aceleración es proporcional<br>al "desplazamiento. Esta película posteriormente se revela (fig.  $\mathbf{I} \mathsf{V.2}$ ) y de ella se hace una reproducción amplificada con factor de :escala conocido (tres veces el original). La reproducción se fija sobre la mesa digiladora.

#### IV.2 La Mesa Digitadora

('

(  $\langle \, , \, \rangle$ 

(.

€

 $\mathbf{r}$ 

 $\overline{\mathbb{C}}$ 

(

 $\mathcal{L}$ 

(

La mesa digitadora consiste en una base de acr{lico opaca, det escala conocido (tres veces el original). La reproducción se<br>fija sobre la mesa digitadora.<br>IV.2 La Mesa Digitadora<br>La mesa digitadora consiste en una base de acrífico opaca,<br>detrás de la cual se encuentra una lámpara detrás de la cual se encuentra-una-lámpara-de-neón-cuya-luz<br>tiene el fin de-contrastar-la-traza-del-acelerograma. Sobre la mesa, descanzando sobre un brazo-mecánico-vertical (ver fig. IV.3), se encuentra el visor, ya un lado de el, un interruptor de bot~n. El brazo de la mesa, que se encuentra tendido a lo ancho, de la mesa, tiene un grado de libertad a lo largo de la misma (eje. X). El visor puede Gesplazarse libremente a lo largo del brazo (eje Y). De està manera el visor tiene dos grados de libertad y puede cubrir toda el área de la mesa. Tanto el brazo<br>como el visor están conectados a dos transductores, a dos transductores, respectivamente, por medio de bandas metálicas y poleas. Cada uno de estos transductores, que son de tipo mecánico-eléctrico, proporciona a la interfaz dos señales eléctricas que son trenes de pulsos en función del desplazamiento, defasados(+/-) 90 grados de uno con respecto al ,otro, se9~n sea el sentido de giro del transductor.

En, la captura de. datos, el operador debe indicar a la mi':'j-":II:omputadot'a en CJue momento debe leer- las ':.oc"",denadas del visor, esto lo hace con un impulso eléctrico activado por el interruptor: a un lado del visor, cuyos bornes están conectados por medio de cables a la interfaz.

IV.3 La Interfaz

La interfaz convierte los trenes de pulsos de los transductores en una cuenta binaria equivalente a los-desplazamientos-del visor; consta de dos circuitos semejantes, uno para los desplazamientos en el eje.X y otro para el eje Y.

El principio de.funcionamiento es el siguiente:

La frecuencia de los pulsos provenientes del transductor ( $\phi$ 1, $\phi$ 2 fig. IV.4) esta en función del desplazamiento del visor,

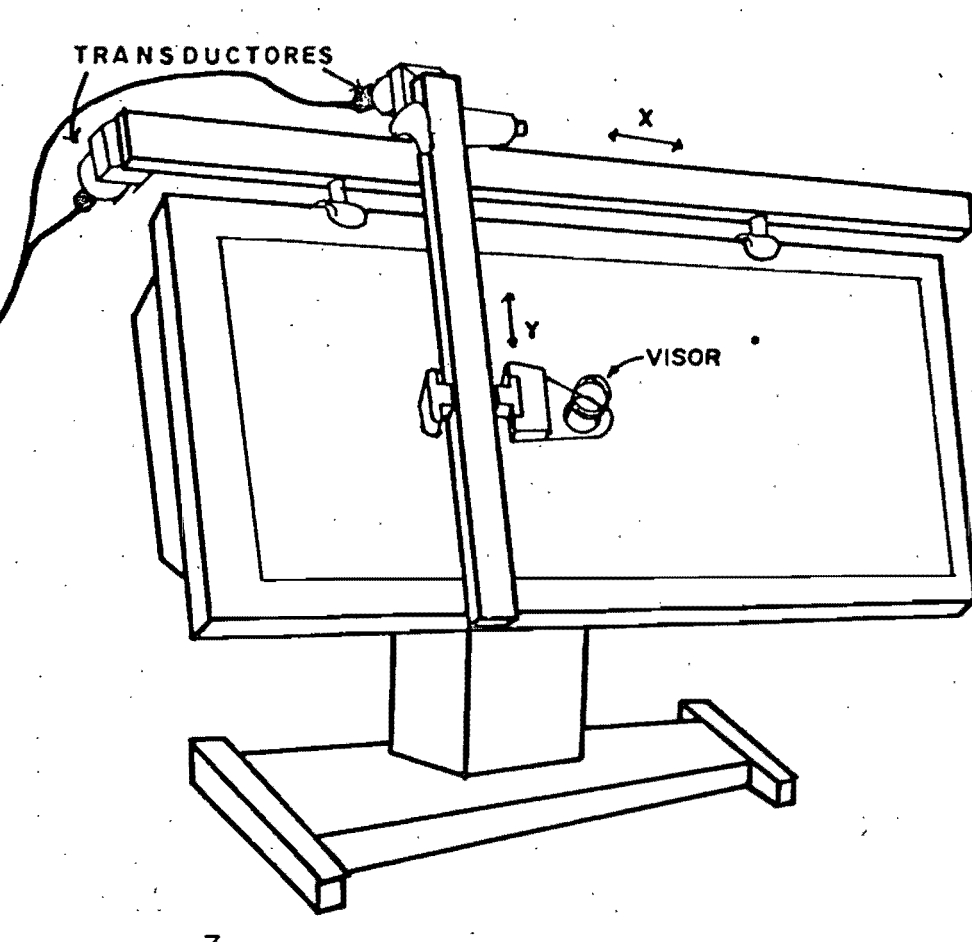

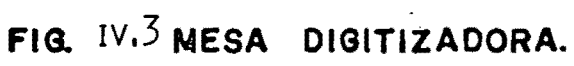

k.

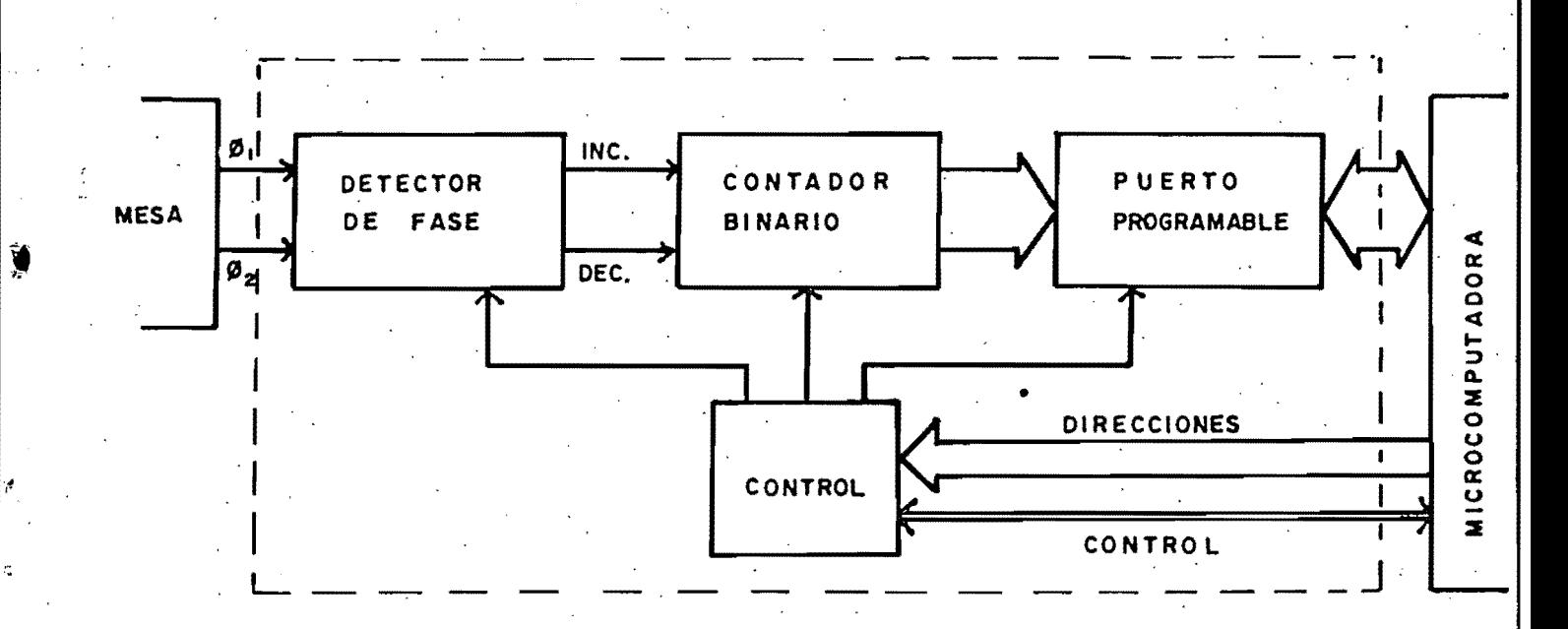

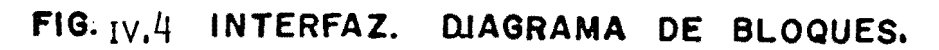

además, el funcionamiento del arreglo transductor-interfaz es asíncrono. Estos pulsos son detectados en el blogue detector de fase, el cual genera impulsos por alguna-de las líneas INC-o DEC según el sentido del desplazamiento del visor. Cada impulso alguna de estas' líneas se sucede cuando haya un en. una milipulgada. El contador binario desplazamiento de i (up/down) lleva una cuenta continua a partir del momento en que fue encendida la máquina o cuando le fue dado un impulso de restauración (reset). La salida del contador binario es leída por la microcomputadora a través del puerto que ha sido programado para ser leído durante toda la operación. El bloque de control détermina que señales debe activar en función de las<br>direcciones y señales de control que este proporcionando la microcomputadora.

Dadas las características de la señal $\phi$  (Xi, Yi, i=1,2, fig. IV.5) y de los contadores utilizados, se requiere generar los impulsos 05i, i=1,2,3,4, ("one shot", de 200 nS de duración) con los flancos de subida y bajada de Xi e Yi. Los trenes de impulsos INC y DEC se generan bajo las siguientes ecuaciones booleanas [4]

#### DEC =  $OS1 \cdot \overline{X2} + OS2 \cdot \overline{X1} + OS3 \cdot X2 + OS4 \cdot X1$  $(IV, 3, 1)$

#### INC =  $091 \cdot X2 + 092 - X1 + 093 - \overline{X2} + 094 - \overline{X1}$  $(IV.3.2)$

Ć

C

Cuando la máquina es encendida o se da un impulso de restauración, el signo de la suma (SSX o SSY, salida de los contadores) les positivo (estado bajo o "O" lógico); este estado alterado cuando. la suma pasa de cero a un número negativo, ≳ ୨ se genera un "borrow" (PR), y cuando pasa de un número negativo a cero, se genera un "carry" (CLR). Con ambas señales (PR-y-CLR) se màneja un "flip-flop", cuya salida (SSX o SSY) es leída.<br>cada véz que se leen los contadores, para saber cual es el signo de la cantidad que se está leyendo. Estas señales (SSX y . SSY) son necesarias ya que las salidas de los contadores no poseen.signo.

La comunicación entre la mesa y la tarjeta de la interfaz esta<br>constituida por las lineas: PB (interruptor de botón, ver fig. IV.6), X1, X2 (desplazamiento a lo largo del eje X) e Y1, Y2 (desplazamiento a lo largo del eje Y). A su vez entre la tarjeta y la microcomputadora se tiene el-conector AGC [5] (Apple Game Connector) y el conector 5 (slot 5). La señal PB pasa directamente a la microcomputadora, por la línea AGCS. Las

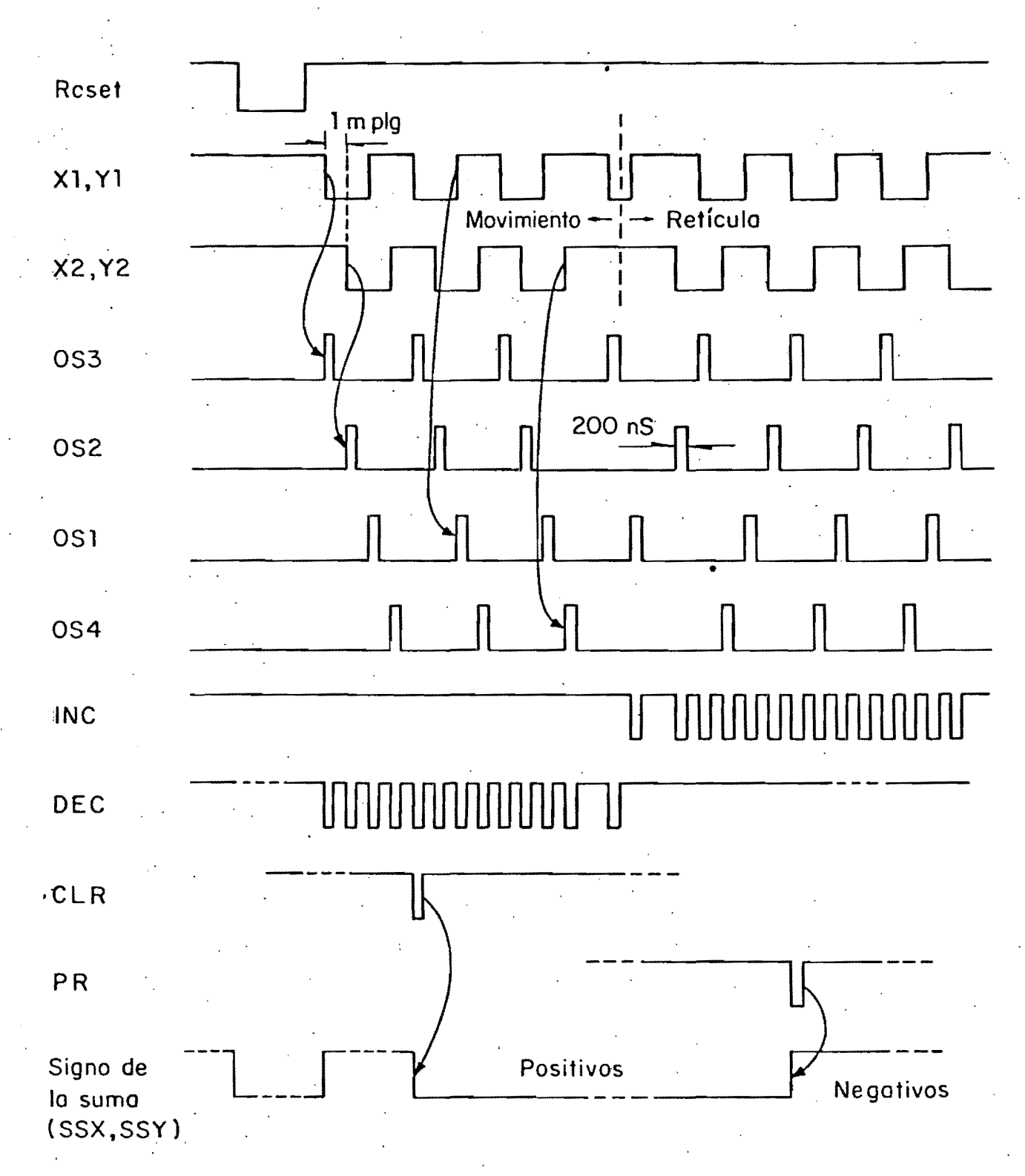

Fig IV:5 Interfaz Mesa-Microcomputadora. Diagrama de señales de sincronía

 $\mathbf{R}$ 

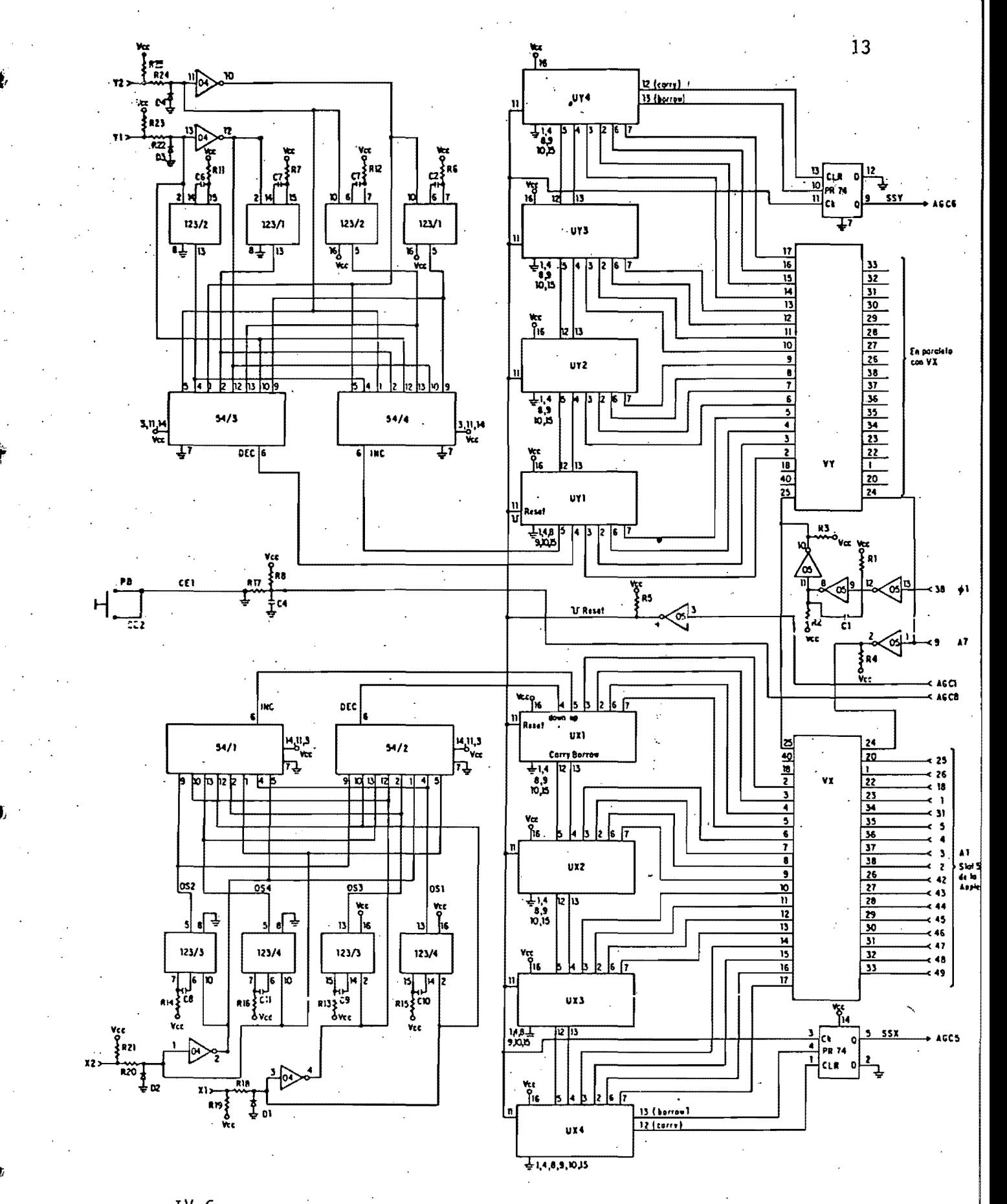

 $Fig. IV. 6$  Interfaz. Mesa-Microcomputador, Diagrama electronico, Septiembre de. 1984

señales - X -e - Y entran a un circuito resistivo que les sirve de acoplo y funciona también como recortador de señal en caso de sobretensión. Los circuitos integrados 123 son-monoestables activados" por flanco de subida. El circuito integrado 54 es una compuerta AND-OR-INVERTER con cuatro pares de entradas; el arreglo -04, -123 y 54 forma la lógica combinacional con base en las ecuaciones INC y DEC (ecs. IV.3.1 y 2). Los circuitos Uij (contadores binarios de cuatro etapas) están comectados-en cascada (INC-up, DEC-down; carry-up, borrow-down) y sus salidas estan conectadas directamente con los puertos Vi. El bit menos significativo está en la pata 3 del circuito UX1(UY1) y el más significativo en la pata 7 del integrado UX4(UY4). Las salidas (carry) y 13 (borrow) de los circuitos integrados UX4 o UY4  $12<sub>2</sub>$ controlan el signo (salidas Q del circuito integrado 74) de la -"0" légico es positiva, "1" légico es suma respectiva negativa. La temporización de los circuitos integrados VX y VY señales  $38 \quad (\phi1)$  y 9 (A7).  $\phi1$  es la señal de se hace con las reloj que permite la operación de estos integrados y A7 junto con I/O SELECT (pata 1) establecen que puerto esta siendo accesado. AGC1 es el reset de los contadores, en AGC5 y AGC6 se leen los signos de las sumas X e Y respectivamente. Las salidas de los integrados VX y VY son de alta impedancia (control en la pata (24), lo que permite que ambas salidas esten conectadas en paralelo (en el conector 5); la configuración dada por la pata del conector 5, el integrado 05 y las entradas 24 (chip select, desactiva la alta impedancia) de los puertos VX y VY obliga a que sólo uno de los dos sea activado a la vez.

electrónica permite la comunicación entre la Esta estructura i microcomputadora y la tarjeta de la interfaz, con sólo hacer lecturas y escrituras (PEEK, POKE) en un segmento de memoria especificado para el conector elegido por el usuario.

En la tabla IV.1 se presentan las direçciones de los diferentes registros de los puertos VX y VY, así como las direcciones de las señales de utilería que intervienen en la temporización de la tarjeta de la interfaz. La localización de los diferentes elementos de esta tarjeta se haya en la fig. IV.7 y la lista de los elementos se encuentra en la tabla IV.2. La distribución de señales en los conectores que unen a la tarjeta con la mesa las está en la tabla IV.3.

IV.4 El Programa

E1 programa para la digitación, escrito en lenguaje BASIC [6]

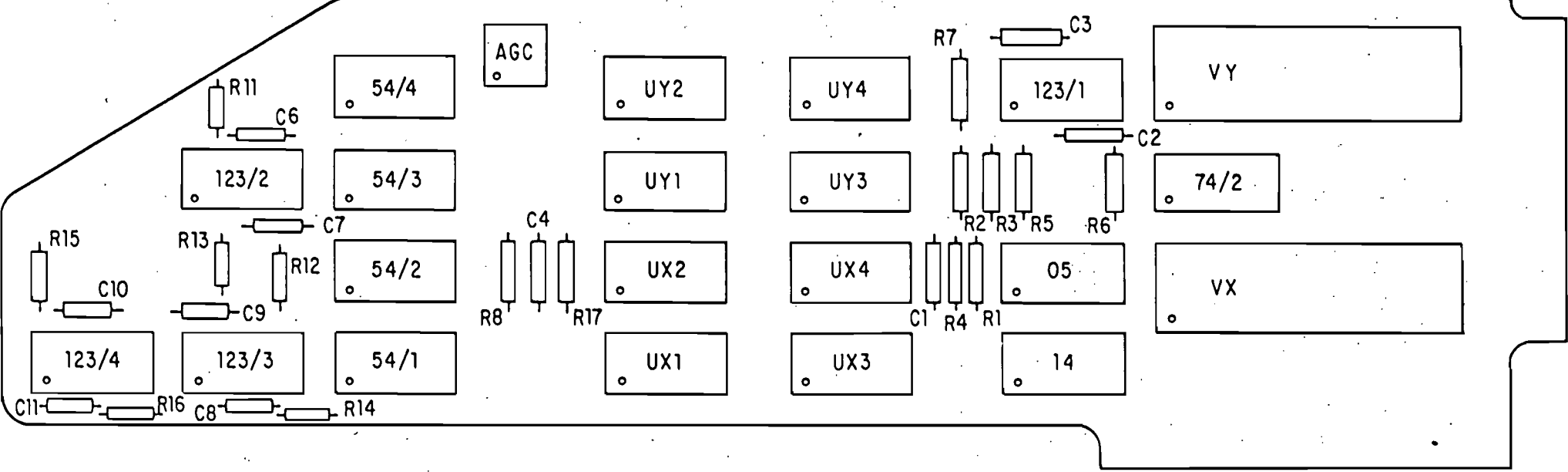

#### Interfaz Mesa-Microcomputador. Localización de elementos e integrados. Vista superior Fig. IV.7

 $\overline{5}$ 

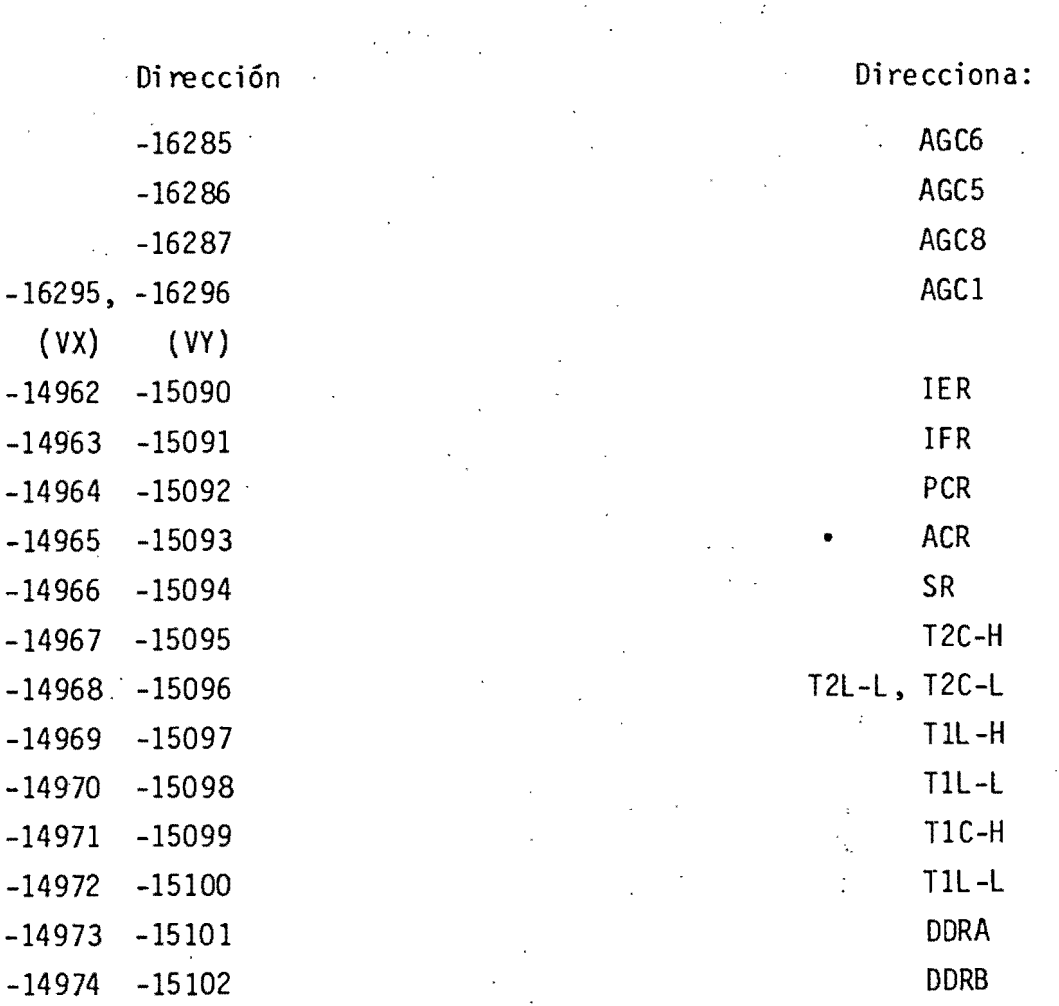

# TABLA IV.1 DIRECCIONES

Ŋ.

 $-14975$ 

 $-14976$ 

 $-15103$ 

 $-15104$ 

# TABLA IV.2 LISTA DE COMPONENTES

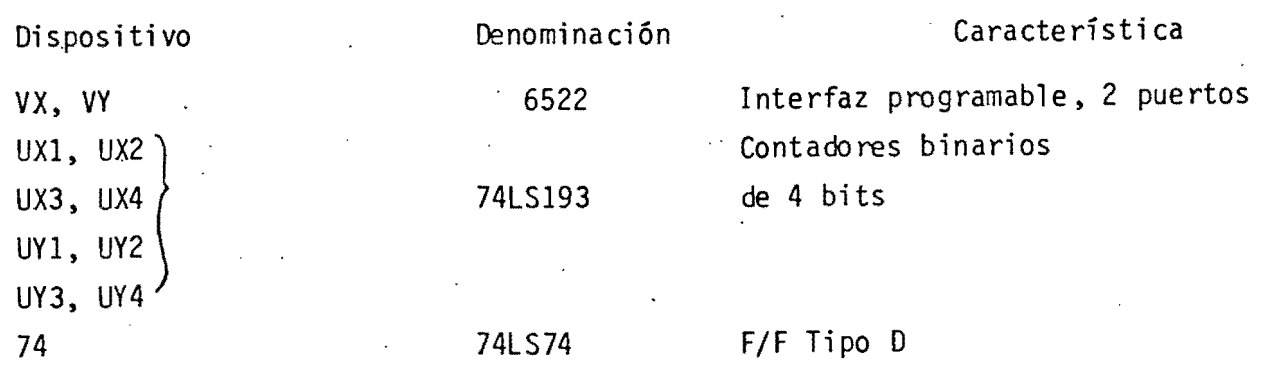

ORA, IRA

ORB, IRB

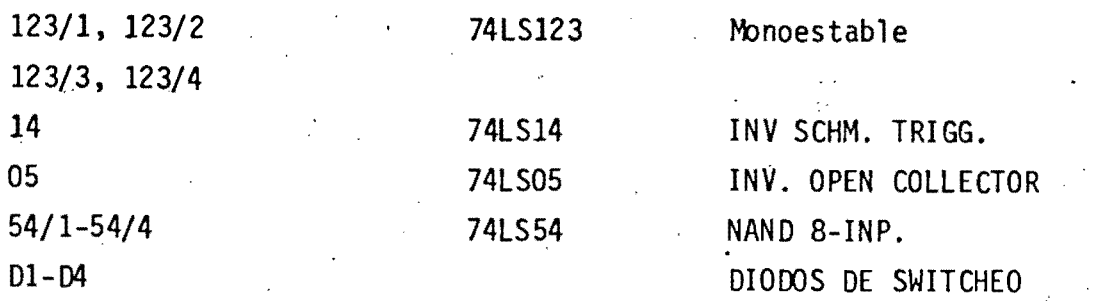

Elemento

Especificación

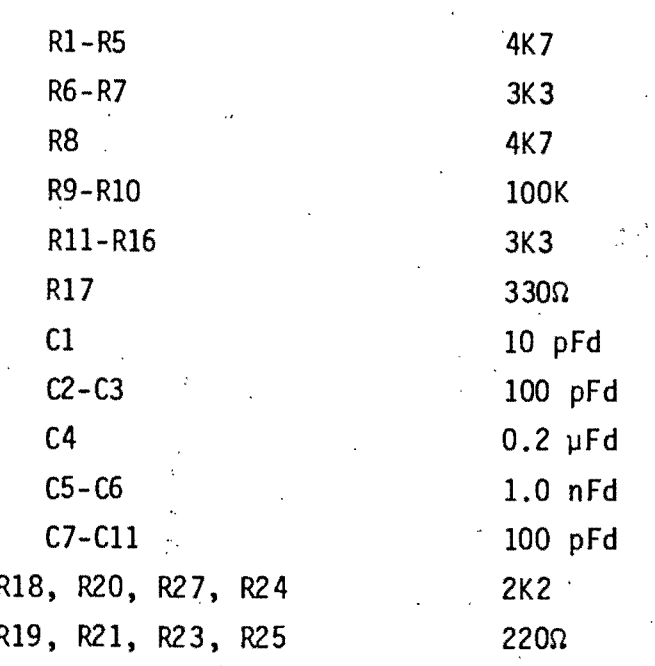

TABLA IV.3 CONEXIONES MESA-TABLETA

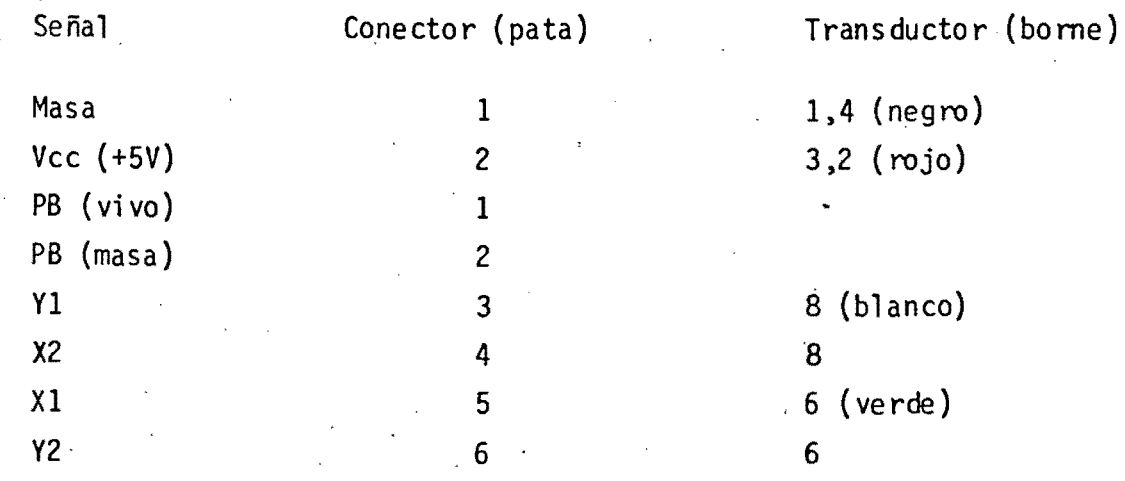

[7]), se divide en dos módulos: (Applesoft digitación  $\mathbf{y}$ edición. El diagrama de estados [8,9] de este-programa-se presenta en la fig. IV.8.

Ahora bien, en la digitación el operador proporciona, por medio del teclado, la información necesaria-para la identificación  $de<sub>1</sub>$ archivo y del acelerograma. Es decir: nombre del archivo, fecha de la digitación, fecha de recolección del registro, distancia al epicentro, tipo y constantes del instrumento en se iregistro, etc. Dentro de este mismo módulo, el usuario que selecciona un origen de referencia que permanece fijo durante todo el proceso. Se dan las dimensiones de un rectangulo (ventana) que esté sobre el acelerograma, y la parte-de-la dentro de ese rectángulo será traza encuentre dns 52 visualizada en la pantalla. En la segunda parte de este módulo tareas propias de la digitación; la 5e realizan  $l =$ microcomputadora decodifica continuamente los valores-de-las coordenadas de la retícula, y cada-vez que el operador oprime e 1interruptor (comando PB, Menú I) que da la orden de lectura (en la fig. IV.9 se muestra el diagrama de flujo de la subrutina de lectura), el programa almacena el valor (X,Y) de la coordenada del punto seleccionado, formando una pila en RAM, la cúal. una vez completado un bloque (record) con 32 puntos, lo almacena en disco.

Ya que un acelerograma es una función continua en el tiempo, se diseñó al programa para que verifique continuamente que los incrementos en el eje X sean siempre positivos y-que-los desplazamientos a lo largo de la curva no sean excesivos ni que estén fuera de ella, ver apéndice A.1. Quando se da ្កាយព incremento - negativo en X (en relación con la última coordenada) se desplaza demasiado a la retícula, el programa da un tono m. audible como señal de alarma para comunicarle al operador que hay un error en su lectura. Cuando la lectura es aceptada, el programa responde con un tono de otra frequencia, con el qual confirma, que la lectura ha sido correcta. Una vez terminada **Se**  $1a$ digitación, el operador le indica al programa, por medio del (comando F), que la digitación ha culminado; en ese teclado. momento el programa guarda en discollas-últimas-coordenadas leídas y cierra el archivo.

digitación, Durante  $l =$  $\epsilon$  1 programa acepta tambien los siguientes comandos: Comando B. Borra de memoria y de la gráfica el último punto leído. Sólo se puede usar una vez después de haber dado una

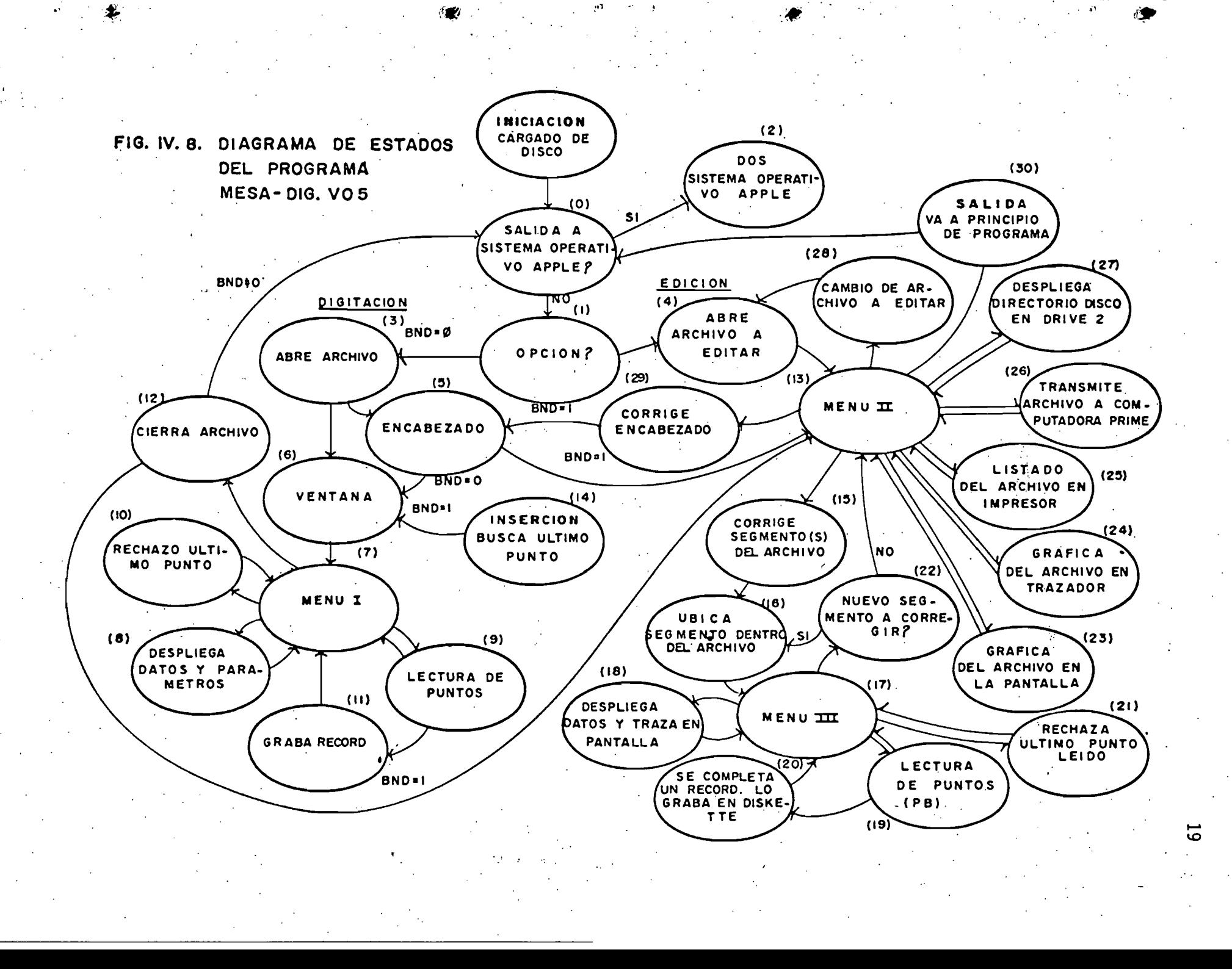

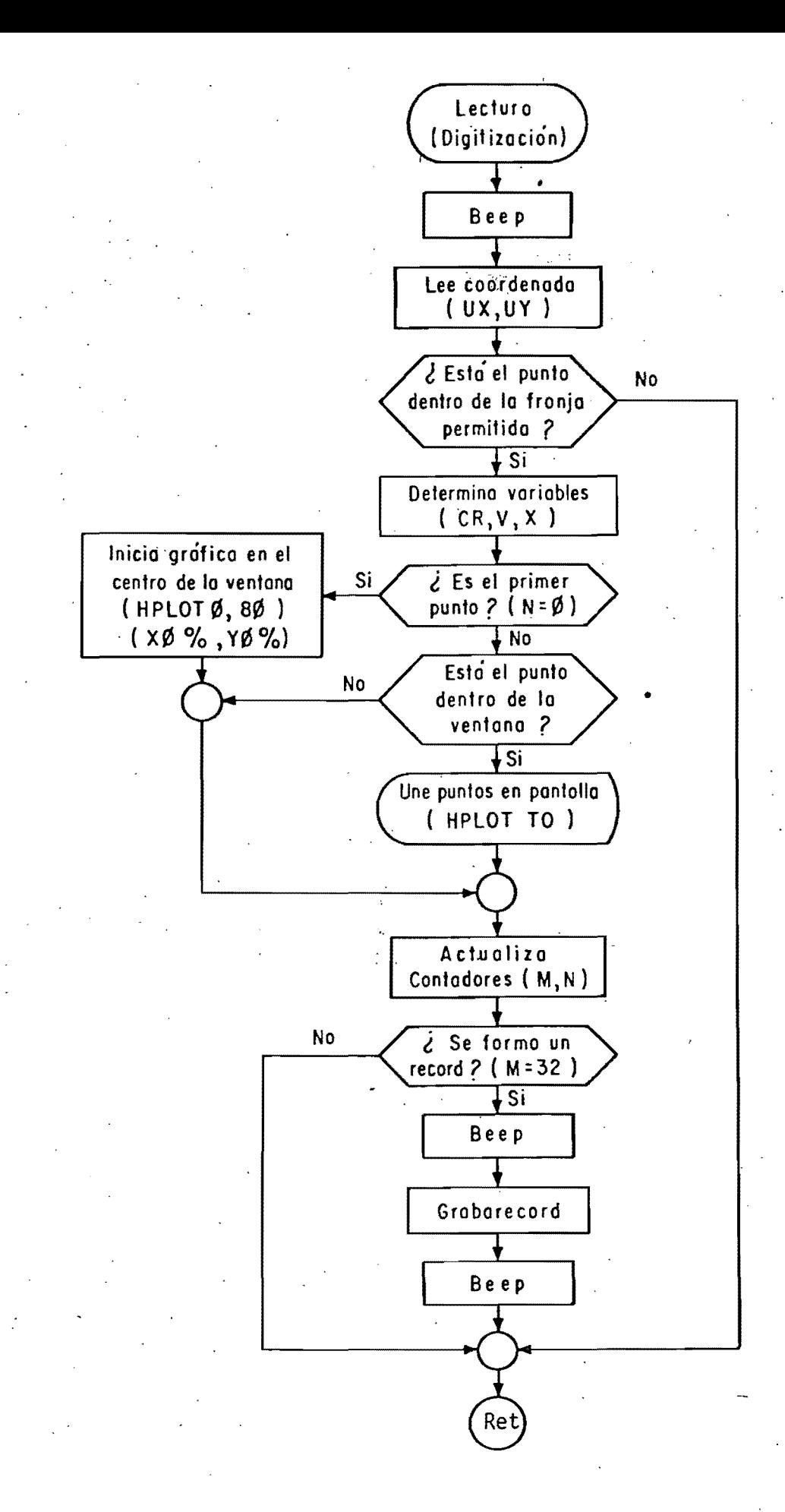

Mesa Digitizadora. Digitización. Subrutina de lectura. Diagrama de flujo Fig. IV.9

orden de lectura; si se oprime más de una-vez, las-veces subsecuentes no realiza actividad alguna y sólo se oye un beep. Comando E. El programa entra en un lazo de espera en el que no acepta comando alguno, excepto aquel que lo hace salir del lazo (CTRL-S). Se despliega <ESPERANDO>.

Como ayuda para el operador, en la pantalla se va formando una gráfica con los puntos, que ha ido proporcionado. Así mismo es desplegado el valor de la última coordenada aceptada y el valor actual de la misma, nombre del archivo, iniciales del operador un letrero que indica la sección del programa que en ese  $\mathbf{y}$ momento se ejecuta: DIGITACION o EDICION.

E1 modulo de edición tiene como objetivo corregir o aumentar el archivo obtenido durante la digitación.

entrada a este modulo se obtiene dando el nombre del archivo La que se quiere editar, estado (4) fig. IV.8. El programa lo busca en el directorio del disco esclavo y si no lo encuentra lo indica al operador. El operador tiene la opción de que le se. sea desplegado el directorio o directamente dar el nombre correcto. O bien dar el nombre de otro archivo que se encuentre en el disco.

Cuando el operador ya tieme abierto el archivo de su interes, le les desplégado un menú de comandos (Menú II), de los cuales puede escoger uno a la vez, para-con-el-realizar-una-cierta actividad sobre el archivo. Los comandos con los que cuênta son los siguientes:  $C, D, E, G, I, L, 0, S, T, y, V,$ 

continuación se explica brevemente cual es la función de cada Al terminar la actividad de la opción aparece de nuevo comando. el menú de comandos.

Comando IC]. CORRIGE. Estado (15). Diag. flujo figs. IV.10a,b,c Con esta opción se puede-corregir-el-archivo-de una traza en uno o varios segmentos. Se dan al programa los puntos iniciales y finales (con ayuda del visor) del o de los segmentos a corregir. El programa va formando un nuevo archivo con los puntos anteriores al punto  $de1$ inicial segmento a corregir, hasta encontrar un primer punto cuya abscisa sea igual o mayor que la del punto inicial  $de1$ segmento. A partir de ese punto, los puntos posteriores son sustituidos por los que va dandó el operador. Los comandos con cuenta en este momento son los mismos que en la que se

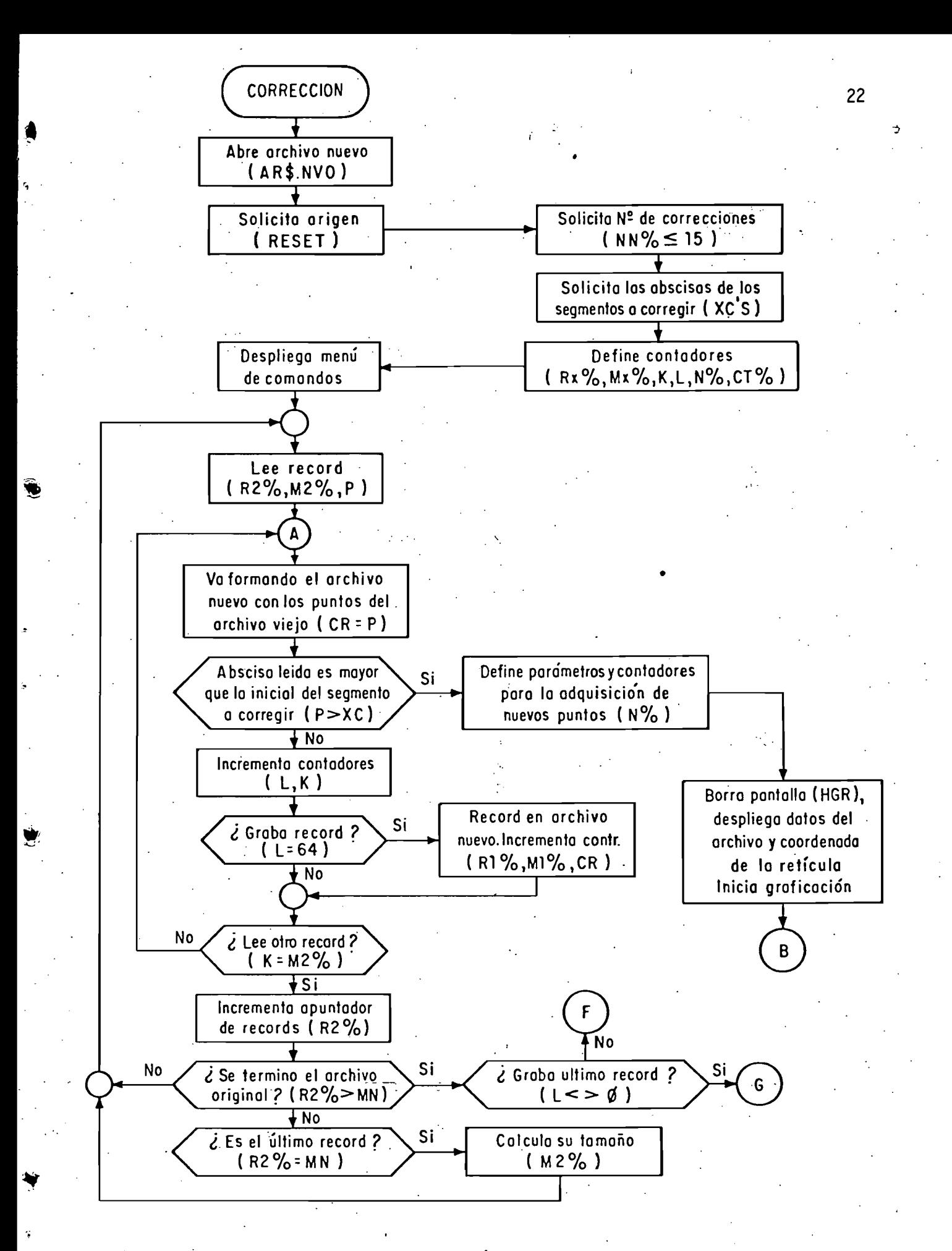

Fig. IV.10a : Mesa Digitizadora. Edición. Corrección. Diagrama de flujo

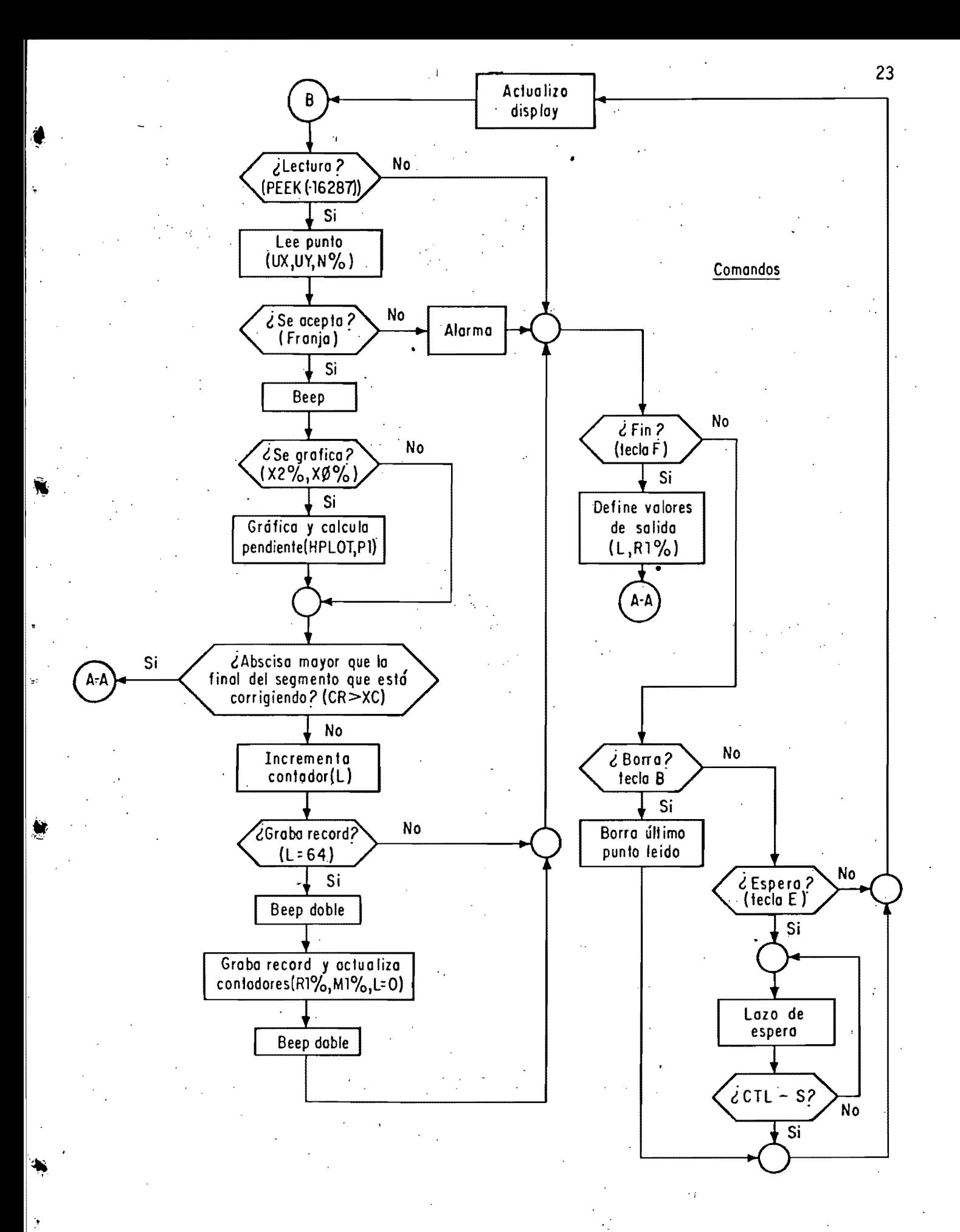

Mesa Digitizadora. Edición. Corrección. Diagrama de flujo Fig. IV.10b

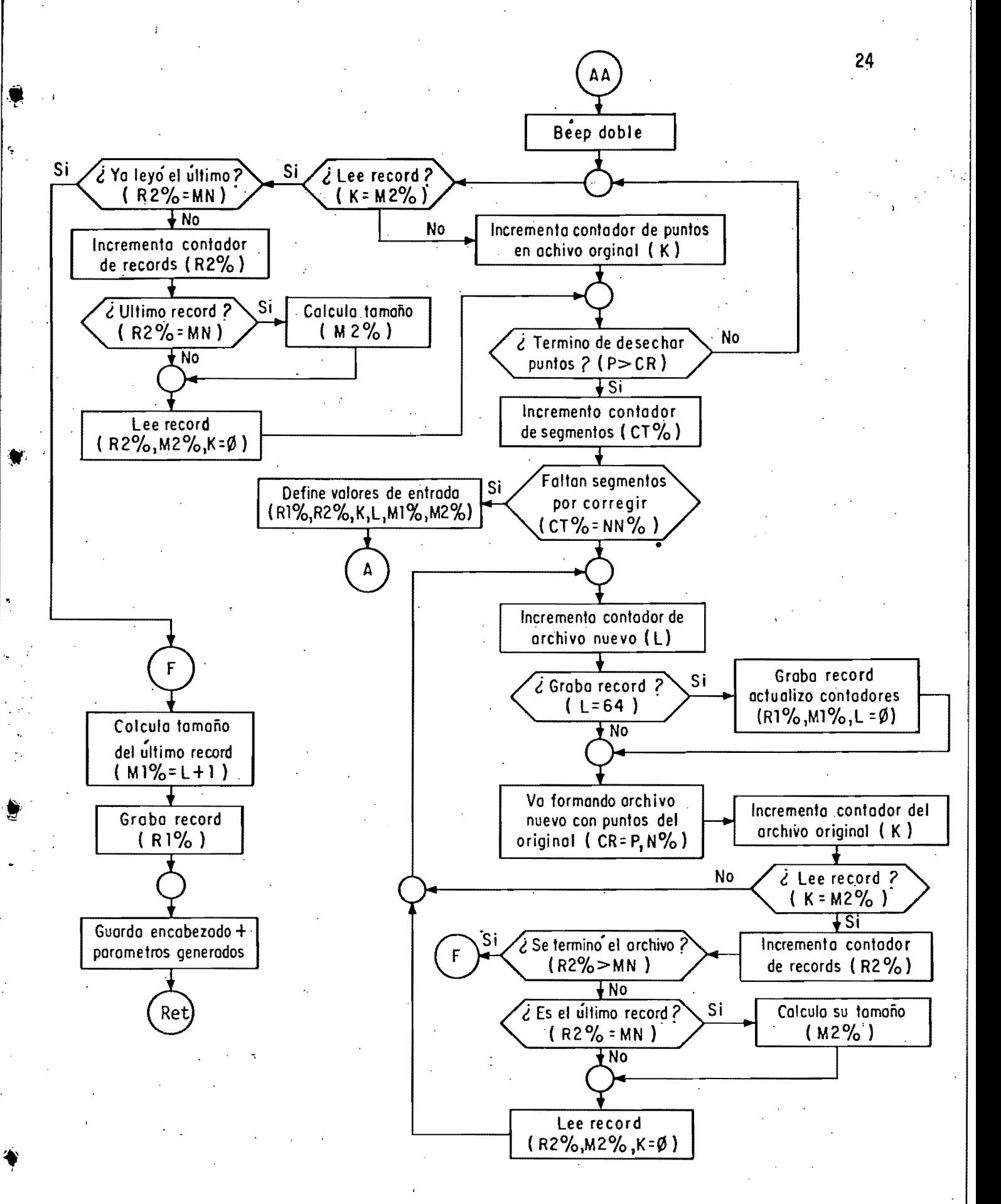

"

Fig. IV.IOe Mesa Digitizadora. Edición. Corrección. Diagrama- de flujo

digitación (Menú III: PB, B, E, CTRL-S y F). El fin de la correción es automático cuando el punto proporcionado tiene una abscisa mayor que la abscisa final del segmento que se está corrigiendo, o cuando se oprime la tecla F; el programa sigue completando el nuevo archivo con los puntos del archivo anterior cuyas abscisas son mayores que la del último punto dado hasta encontrar el nuevo punto inicial de otro segmento a corregir. Si ya no hay segmentos por corregir, el archivo original es copiado hasta el final y se cierra el nuevo archivo, este último recibe el nombre del archivo original y éste a su vez es destruido.

Durante la corrección son trazados en pantalla los nuevos segmentos de la gráfica, son desplegadas las coordenadas del último punto, las de la posición del visor, las iniciales del operador, el letrero <EDITANDO> y el nombre del archivo.

Comando EDJ. DIRECTORIO. Estado (27)

Con el llamado a este estado es desplegado en pantalla el directorio del disco esclavo (Drive 2). Se retorna Menú II con un RETURN.  $a1$ 

Comando [E], CORRIGE ENCABEZADO, Estado (29)

El programa es ejecutado en la parte en que el operador entrega todos los datos del encabezado (digitación).

Comando [G]. GRAFICA. Estado (24). Diag. flujo fig. IV.11

La gráfica del archivo es hecha en un trazador digital y con escala 1:1 (en relación con la resolución de la  $m$ esa: 1  $m$ plg).

Antes de ser usada esta opción debe ser iniciado el trazador al formato de la hoja y velocidad de transmisión. La gráfica es continually va acompañada del nombre del archivo. Si la gráfica tiene una longitud superior a la de una hoja tamaño carta, el . programa lleva control de ello y cuando esta longitud-es alcanzada, se lo avisa al operador para que cambie de hoja y así poder continuar con el trazado.

Comando III. INSERTA. Estado (14). Diag. flujo fig. IV.12<br>Se realiza una expansión del archivo a partir de último punto. Se procade con la ubicación del origen. El programa busca el último punto en el archivo, despliega-sus coordenadas y a partir de ese momento el operador cuenta con los comandos PB, B, E y F (Menú I) para la introducción de puntos nuevos. En la pantalla se va trazando la gráfica y, además, aparecen los datos del archivo, las coordenadas del

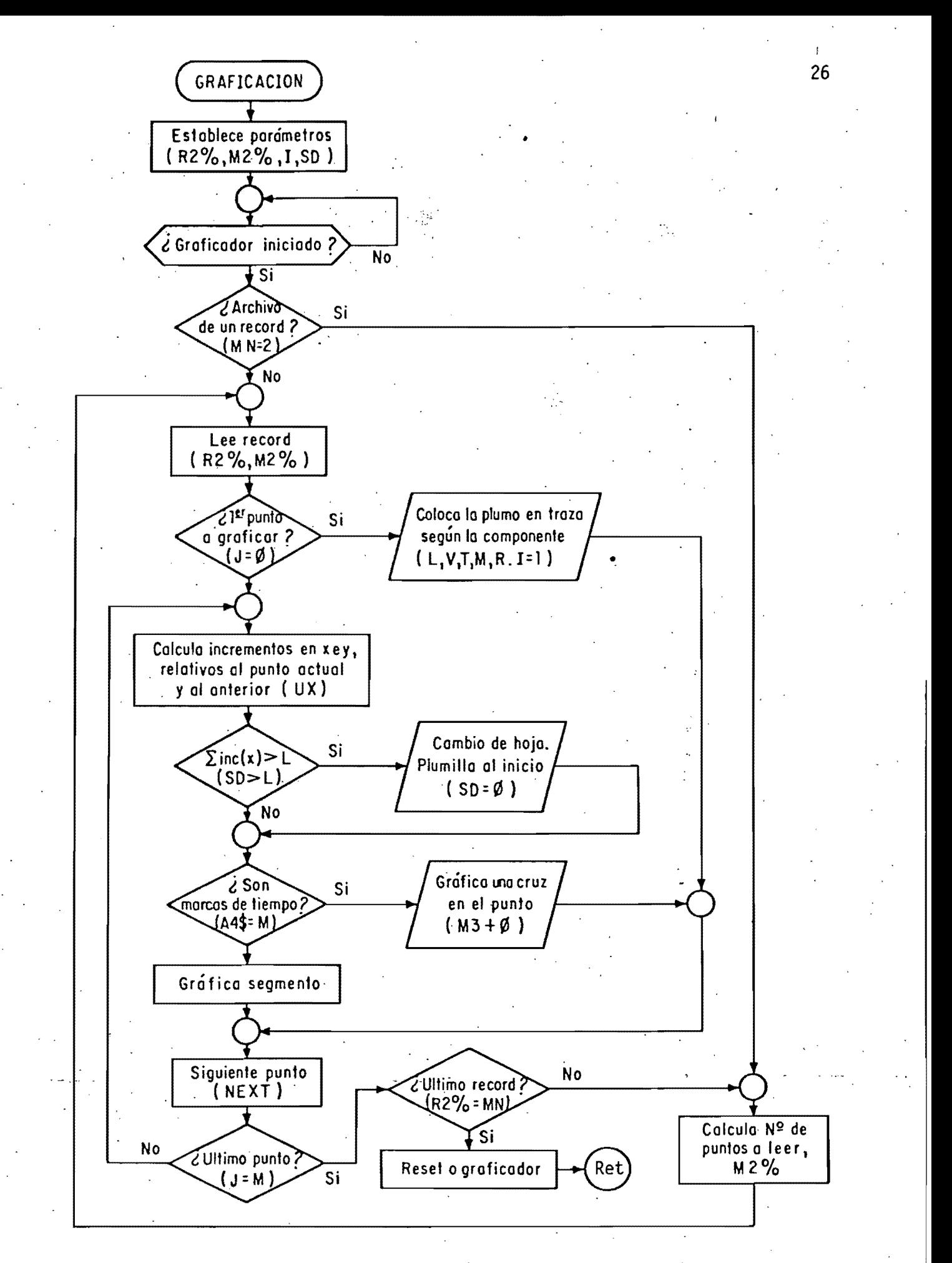

Fig. IV.i1 Mesa Digitizadora. Edición.Subrutina de graficación en ploter. Diagrama de flujo

".

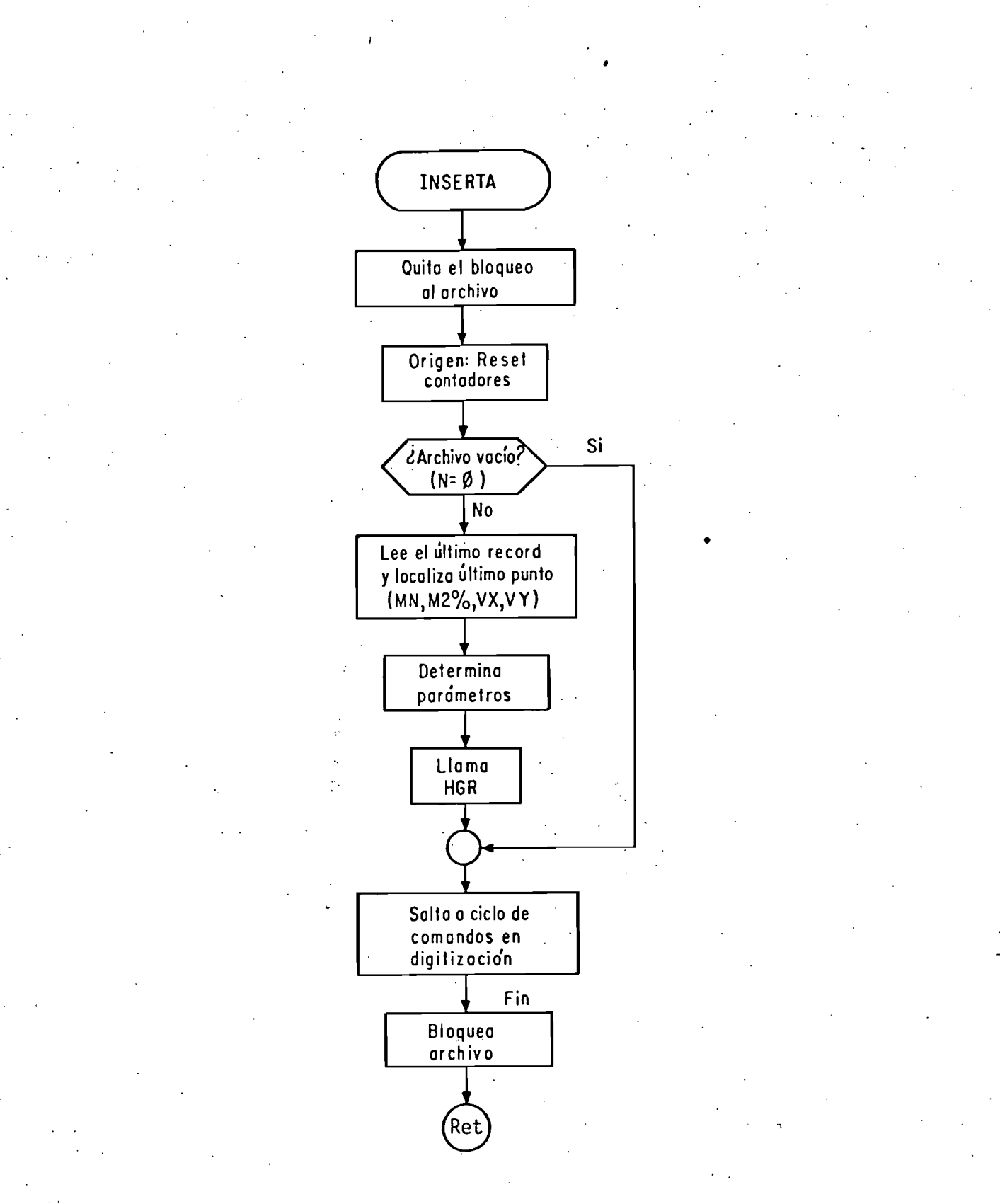

Fig. IV.12

Mesa Digitizadora. Subrutina INSERTA. Diagrama de flujo

 $\acute{\mathrm{u}}$ ltimo punto le<mark>ído y del visor. Al finalizar, el archivo es</mark> cerrado y bloqueado.

Comando [L]. LISTA. Estado (25)

elegir su opción correctamente.

j,

r;. (

*e* 

*e* 

 $\zeta$ 

Se tiene la opción de listar (en la impresora)<br>sólo el encabezado o todo el archivo. La impresión de las solo ~l encabezado o todo el archivo. ·La impresi¿n de las coordenadas se hace en dos columnas.

Comando [O]. OTRO ARCHIVO. Estado<sup>.</sup> (28)

Opcion para editar un archivo diferente al que se usó para entrar a la edición (4). Se da el nombre del archivo y el programa lo busca en el directorio del disco esclavo, si no lo encuentra se lo avisa al operador. Da entonces la opci6n de otro nombre o de que el directorio sea desplegado en pantalla, así el operador puede

estado (O). Comando [S]. SALIDA, Estado (30) som restar ten.<br>Se sale de la edición y va al inicio del programa, •

Comando [T]. TRANSMITE. Estado (26). Diag. flujo fig. IV.13 Transmisión del archivo en la microcomputadora a la computadora PRIME. Se requiere primero dejar correr al programa receptor en la computadora PRIME, la que con los datos del archivo. Apple crea un archivo en disco. La transmisión de los puntos se realiza en pareja ordenadas (x,y).

Comando [V]. VISUALIZA. Estado (23)

La gráfica del archivo es presentada en pantalla, junto con los parametros de interés-para-su-identificación.<br>Rétorna -al -menú de comandos con un RETURN. La gráfica Retorna al menú de comandos con un RETURN, La desapàrece.

El listado de este programa, Mesa-Dig.VO5, se encuentra en el apendice A.5.
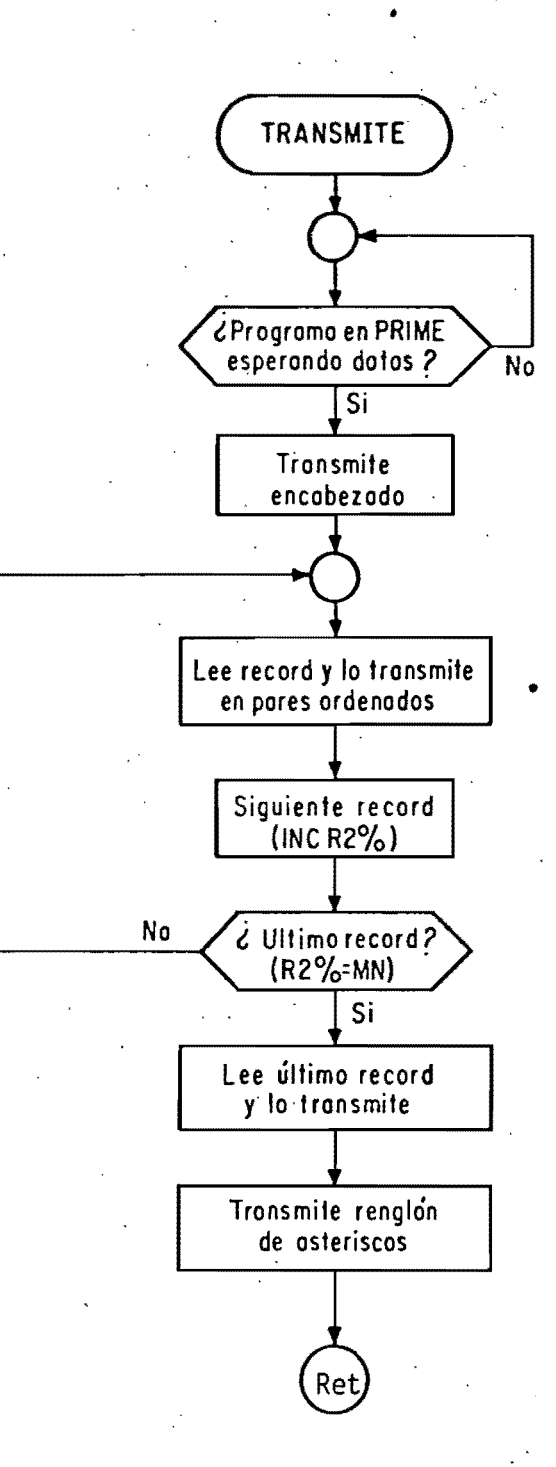

 $Fig. IV.13$ 

t

Mesa Digitizadora. Subrutina de transmisión 'de datos a PRIME. Diagrama de flujo

#### V. EL ACELEROGRAFO SMA-1

 $\mathcal{C}$ 

€

C

 $\mathcal{C}$ 

€

 $\mathcal C$ 

 $\epsilon$ 

 $\epsilon$ 

€

€

es un acelerógrafo triaxial para-movimientos  $E1 = 5MA-1$  $[101]$ fuertes, encapsulado en una caja ligera y rígida, a prueba de agua y hecha de aluminio fundido. Este acelerógrafo obtiene sus registros foto-ópticos en una película de 70 mm (ver-fig. IV.1). El instrumento permanece en estado de espera hasta que un temblor fuerte activa la fuente de luz y el motor que gira al carrete de la película.

secuencia del encendido es como sigue: el arrancador detecta La  $e1$ movimiento inicial del terreno, y si este movimiento es superior a su umbral de disparo activa al SMA-1 en operación completa en menos de 50 mS. El SMA-1 opera mientras el arrancador este detectando un temblor más 10 S adicionales para permitir que la película expuesta con el evento sea guardada en magazine. El SMA-1 puede grabar un sólo temblor o una  $e1$ secuencia de temblores y réplicas (repetición del temblor) durante 25 min. como máximo (carga completa de película).

SMA-1 incluye la posibilidad de filmar señales E1. del calibración por medio de un interruptor rotacional externo de llave. La secuencia de las posiciones del interruptor permite gue la frecuencia natural y el amortiguamiento de cada scelerómetro sean filmados. Cuando el interruptor-está-en-la posición OFF no hay paso de corriente. Cuando el interruptor es girado en sentido del reloj, la posición TEST activa al instrumento mientras la llave esté en esa posición, más 10 S. provee un escalón de 12 V a cada La posición CALIB acelerómetro, provocando un corrimiento en la posición de las La siguiente posición, NAT FREQ, remueve  $mass.$  $e1$ amortiguamiento de cada acelerómetro, permitiendo así su libre oscilación que es grabada en la película.

acelerógrafo contiene además un indicador-de-eventos-que E1 muestra cuando un temblor ha sido grabado. Antes de un evento está en negro y después del evento está en blanco. El indicador de eventos es regresado al negro cuando el interruptor de llave es pasado momentáneamente por la posición TEST.

grabado de una calibración (que automáticamente Después del restaura al indicador "de "gventos), el interruptor debe ser

regresado a OFF y permanecer alli hasta que el SMA-i se detenga men, aproximadamente 10 S. El interruptor es girado entónces a OPERATE y la llave removida. El acelerógrafo queda listo para operar automáticamente.

### VI. SISTEMA PROPUESTO: SMA-10

El sistema SMA-1 Digital (SMA-1D) se divide-en-tres-partes principales [11] (ver fig. VI.1). La primera es la del circuito µP, que es la que lleva el control y supervisión tanto de la<br>adquisición de datos provenientes de los acelerómetros como de la comunicación con el usuario y la programación y lectura del reloj en tiempo real; y el circuito Temporizador que sincroniza las labores del SMA-1D: genera una frecuencia constante de muestreo para los tres canales-analógicos, interrupciones-al  $\mu$ P. pulsos de sincronía del conversor• A/D-y-generación-del .<br>codigo - NRZI. La segunda parte es la secuencia de manipulaciones a que son sometidas las señales de los-acelerómetros-hasta obtener las mismas en formato digital para-ser-grabadas-en cinta' magnética (cassette); esta secuencia consta de una parte analógica, donde las señales son amplificadas, filtradas-de frecuencias altas -ajenas al rango de frecuencias de un sismo-,  $\mathsf{Y}$ multianalizadas para luego ser presentadas a la parte analógica/digital, en donde son convertidas a señales digitales en serie (trenes de pulsos), anexándoles, además, información neceșaria para la recuperación (playback) del evênto (trazas de la aceleración). El tipo y formato de grabación se detalla en el apéndice A.2. La tercera parte-es-la-comunicación con el usuario —con fines de iniciación de la operación o de supervisión del acelerógrafo- y con el reloj que le proporciona la hora universal que es grabada junto con el evento.

funcionamiento del sistema es asíncrono (sólo se dispara E1 cuando hay un temblor fuerte) y mientras se encuentra en estado de espera la circuitería no consume energía alguna -excepto el reloj en tiempo real, pero este tiene su respaldo de baterias. Funciona cuando el circuito disparador (mismo del SMA-1) proporciona, energía a la circuitería del SMA-1D -a través de un relevador- o cuando el operador proporcionalesta energía por medio de un interruptor; en este último caso se refiere solo a iniciación o supervisión del sistema.

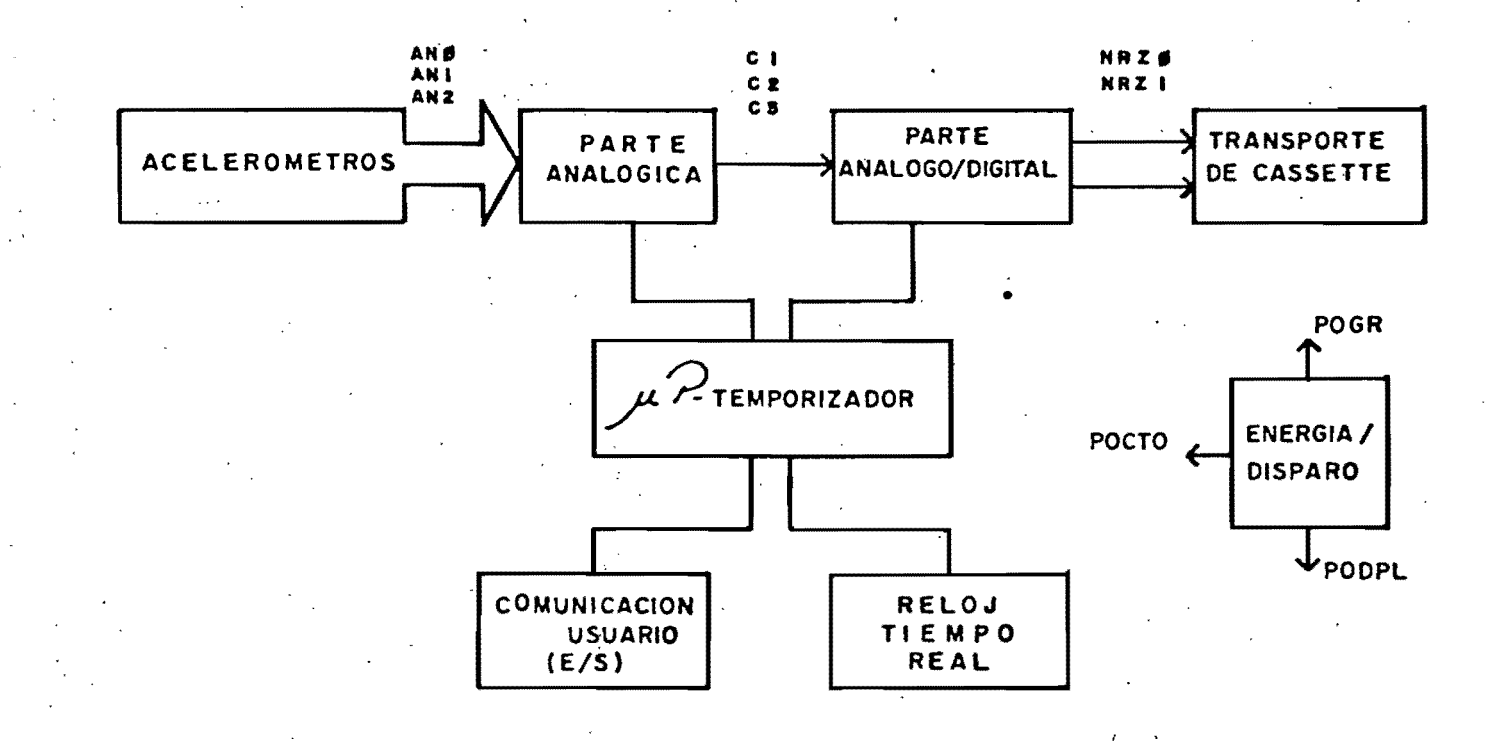

ċ.

FIG. VI. DIAGRAMA DE **BLOQUES** 1. DEL SMA-1D

 $32<sup>2</sup>$ 

t,

Para grabar en el cassette la frecuencia natural se sigue el mismo procedimiento descrito en la sección V.

## VII. DESCRIPCION DEL SMA-1D

el diagrama esquemático de la figura VII.1 se hace explícito En 'contenido de los bloques de la figura VI.1. El  $\approx 1$ microprocesador, junto con el circuito temporizador, lleva a cabo toda la operación a través de los buses de datos (BUDA), de direcciones (BUDIR) y de control (BUCO). El programa esta contenido en memoria ROM, y la memoria RAM es archivo temporal datos y parámetros. La selección de cada uno de de⊵  $105$ dispositivos que componen a este sistema se hace con un circuito DECODIFICADOR.

parte analógica está formada por los bloques SUMA  $\mathsf{L}$ DC+AMPLF.+FLTO., MULTIPLEX y el RETEN; como se mencionó en la sección V. el SMA-1 es un acelerógrafo triaxial, es decir, que consta de tres acelerómetros dispuestos en direcciones ortogonales, de ahí que el bloque SUMA DC+AMPLF.+FLTO. se repita tres veces, una para cada acelerómetro. La parte análogo/digital i la componen los bloques **CONVERSOR** ANALOGO/DIGITAL, PARALELO/SERIE y NRZ. La comunicación con el usuario se da por medio de la INTERFAZ USUARIO y el reloj en tiempo real se encuentra en el bloque RELOJ.

A continuación se da una descripción más detallada-de-los elementos que componen al SMA-1D.

VII.1 Transductores (ACEL1-3)

Estos son acelerometros del tipo clásico: masa-resorte-con amortiguamiento viscoso; este amortiguamiento está dado por un circuito magnético compuesto por una inductancia dentro de un campo (mágnético fijo -ver fig. IV.1. Los acelerómetros son tres y están dispuestos en direcciones ortogonales. De-ellos-se obtienen señales analógicas de voltaje inducido (AN1, AN2, AN3) provenientes las inductancias. Estas señales de l son proporcionales a la aceleración que provoca el desplazamiento de la masa.

 $E1$  analisis de este circuito electromecanico (apendice A.3),

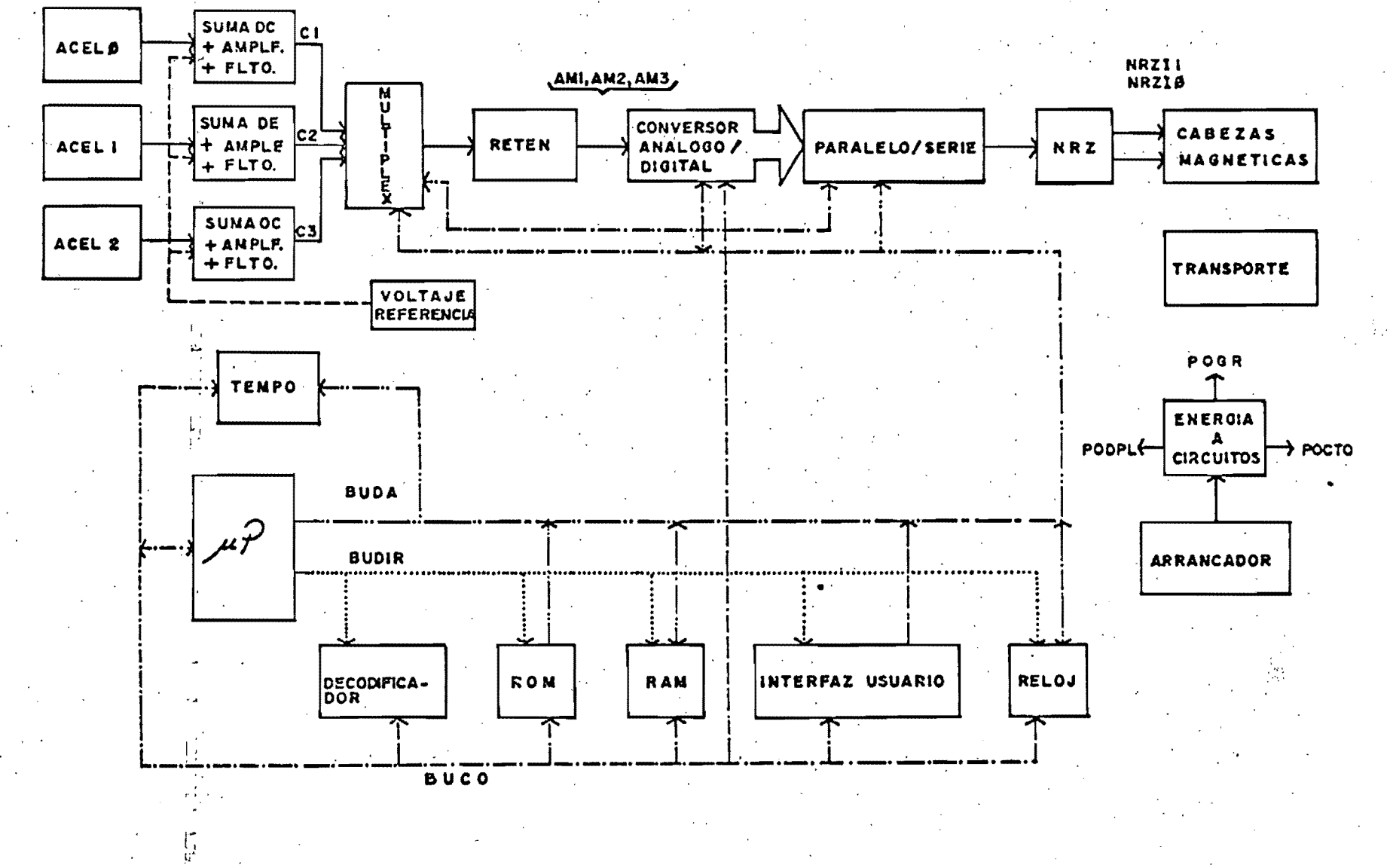

ïр.

FIG. VII.1. **DIAGRAMA ESQUEMATICO** DEL SMA-I DIGITAL.

 $\mathbf{F}$ 

34

 $\mathfrak{S}$ 

 $\bullet$ 

indica que el voltaje no es directamente proporcional a la aceleración. Y se observa, además, que son necesarias, para obtener la aceleración, amplificaciones, integraciones y derivaciones sobre la señal de voltaje. Pero dado que se está haciendo un muestreo periódico de esta señal , para que después seal leída por una computadora digital, se llego a la conclusión que era más fácil aplicar amplificaciones, derivaciones e integraciones numéricas que eléctricas.

### VII.2 Parte Analógica

Ç

C

€

€

La parte analógica tiene la función de-montar-la-señal-del acelerómetro sobre un voltaje constante (Vr), amplificarla [12] y filtrarle [13] la frecuencias altas. De esta manipulación se obtiene una señal Ci que es multicanalizada con las señales de los otros canales (C1,C2,C3) y presentada a un retén de orden cero, señal que será proporcionada a la parte analógica/digital.

En la fig. VII.2 se observa el diagrama electrónico de la parte analógica. En él se hayan tres circuitos semejantes, uno para: cada canal analógico. En una primera etapa la señal entra a un circuito sumador, donde es montada en una señal de de (Vr=5.000 V), luego es amplificada (segundo amplificador operacional) y finalmente, antes de entrar al circuito multicanal (CI4), es filtrada de freuencias altas, con una frecuencia de corte de 72 Hz, filtro del tipo Sallen-Key de segundo orden y con respuesta Butterworth.

La secuencia del muéstreo la da el microprócesador por medio del bus de datos (BUDA), el "latch" CI5 y los transistores 01 y 02. CI4 es un circuito integrado multicanalizador CMOS. La<br>selección de los canales es cíclica. El retén-de-orden-cero esta dado por el amplificador operacional CI1/4 y el capacitor. C8. La salida multicanalizada se define como AMi.

 $E1$  voltaje  $[143 \t (Vr)]$ está dado de referencia **POL** la configuración CI3/4 y CI2/4. Circuito que tieme uma buema regulación de voltaje a cambios en la carga y en la fuente.

VII.3 Parte Analogica/Digital

La conversión de la señal analógica a digital empieza en un convertidor A/D de 12 bits. Esta palabra, luego de que la conversión tha "terminado;" <sup>ser</sup>es <sup>a</sup>cargada en un registro de

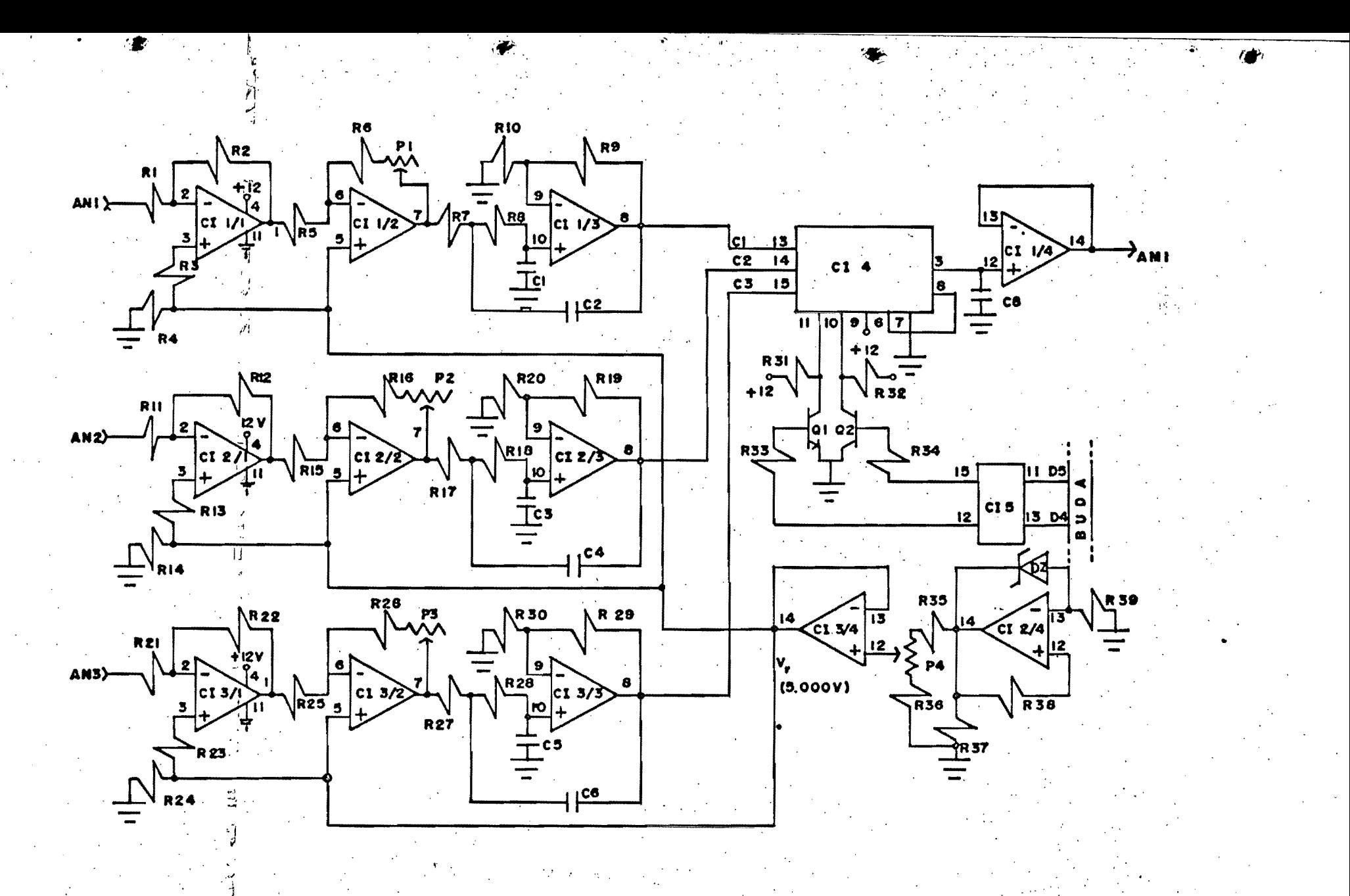

FIG. VII. 2. SMA-ID. **PARTE** ANALOGICA. - DIAGRAMA ELECTRON C O

မ္တ

corrimiento de 16 bits. En los cuatro bits restantes es cargada información auxiliar de tiempo (GMT) y referente al aparato (no. de serie, versión, etc.), así como otras señales-desincronia (sinc, 1pps, etc. Ver formato de grabación en el apéndice A.2). El tren de pulsos obtenido es formateado para ser grabado. El codigo usado para el formato es el NRZI (Non Return to Zero Inverted code). La grabadora utilizada es del tipo comercial, con motor de corriente directa.

sección las En i esta señales de sincronia estan dadas principalmente por el circuito temporizador (Secc. VII.4). El convertidor, dispositivo CI6 fig. VII.3, es programado para hacer lecturas de voltajes analógicos que van de 0.000 V a 10.000 V, recibe la orden de conversión por medio del flanco de subida de la señal CADST; al mismo tiempo, en la memoria temporal (CI7, es cargada la información auxiliar, con el flanco de subida de la señal LOBOD. Pasado el tiempo necesario para la conversión A/D, aparece la señal LOPS que carga el dato convertido a digital, junto con la información auxiliar, en el circuito CI9/CI10, que es un registro de corrimiento, cuya frecuencia de corrimiento está dada por CBR -hay corrimiento de un bit con cada flanco de subida.

La salida SERIE del registro de corrimiento es codificada con la configuración dada por CI11, CI12, CI13 y CI14. Este circuito genera dos trenes de pulsos a partir de la señal SERIE. En las salidas NRZI1 y NRZIO la presencia de un estado alto de un periodo de duración (1/2400 S), implica un "uno" o "cero" lógico respectivamente. Esto implica que la grabación se hace en dos canales y que en un canal se graban los "unos" y en el otro los "ceros". Este tipo de grabación permite-que-en-la lectura (playback) se pueda generar una señal de reloj (haciendo un OR-exclusiva con las salidas NRZI1 y NRZIO) para evitar así los problemas de variaciones-en-la-velocidad-deltransporte.

Ç

€

C

Ç

C

 $\mathsf{C}$ 

C

Nuevamente CBR es la señal de reloj (actúa sobre el circuito con su flanco de bajada) y SINC provoca que en un espacio de cuatro bits no sea grabado dato alguno. Esto confines-dej sincronía en la lectura. NRZIO y NRZI1 están conectadas directamente a la cabeza de la grabadora; R49 y R50 restringen la corriente que circula por la cabeza a 1.2 mA.

BCD Junto con R/W seleccionan CI7 o CI8. La funcion de CI7 ya  $\frac{1}{2}$   $\frac{1}{2}$ 

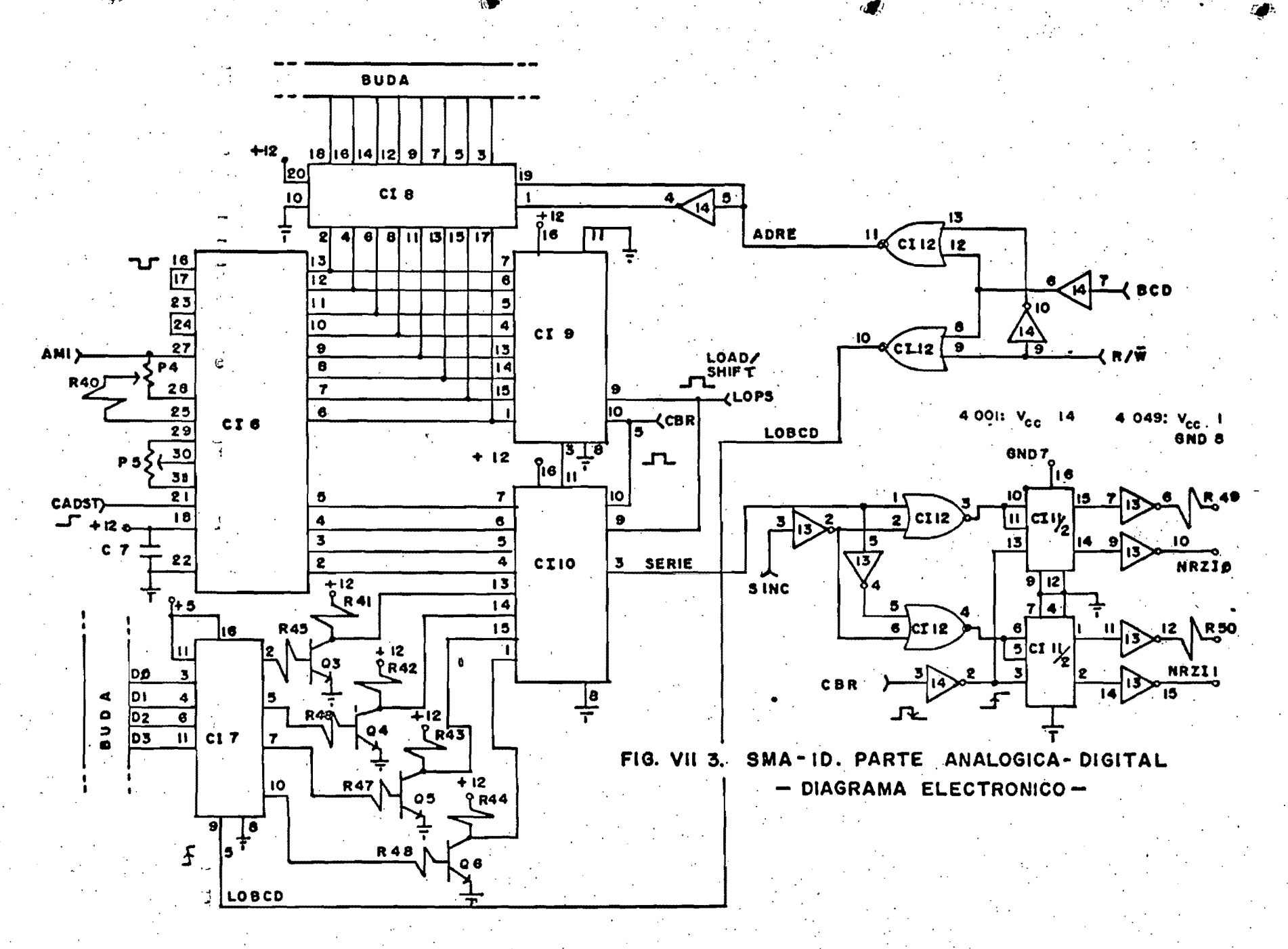

impedancia y está conectado en su entrada a los ocho bits menos significativos del conversor A/D y su salida al bus de datos; así, el operador puede observar en el display que valores se tienen en cada uno de los canales AMI, AM2 y AM3.

#### VII.4 µP-Temporizador

El proceso de multiplexaje de canales, orden de conversion A/D, seriación y formateo esta controlado por un circuito temporizador (TEMPO), mientras que la infarmacion anexa la da un microprocesador dedicado a este fin (µP), y que-opera<br>independientemente del temporizador -la sincronía de del temporizador -la sincronla instrumentamentos en la da la interrupción generada en TEMPO.  $E1$  circuito  $\mu$ P, además de intervenir en la secuencia de operaciones que hace TEMPO. lleva tambi6n a cabo las funciones de comunicación con el usuario y la programación y lectura del reloj en tiempo real.

La circuitería del µP consta principalmente de un microprocesador. un decodificador de direcciones, una memoria ROM que contiene al sistema operativo y una memoria RAM para almacenamiento temporal de valores y variables.

El cerebro del  $\mu$ P es el microprocesador 65002 (CI22, fig. VII.4). Recibe su'señal de reloj (f1=1MHz) por la pata 37; esta senal es generada por un cristal (XTAL2), una compuerta inversora. la resistencia R54 y los capacitores C17 y C18. Su bus bidireccional de datos forma al bus BUDA y su bus de direcciones forma al bus BUDIR.

Con los tres bits más significativos de BUDIR y el integrado c126 (4051) se realiza la labor de decodificación de direcciones para elegir cualquiera de e.:.n f C't-man al SMA~lD. Las direccion~s de las .siguientes: los dispositivos que ~stos di~positivos son

Dispositivo

Dirección(HEX)  $S\in \overline{n}al$ 

> 4000 6000 :::000 AOOO COOO (1000

Display liquido LCD Convertidor A/D. Reloj en tiempo real Interfaz usuario Memoria RAM Memoria ROM

MONl BCD R.J  $-SW$ RAM ROM

•

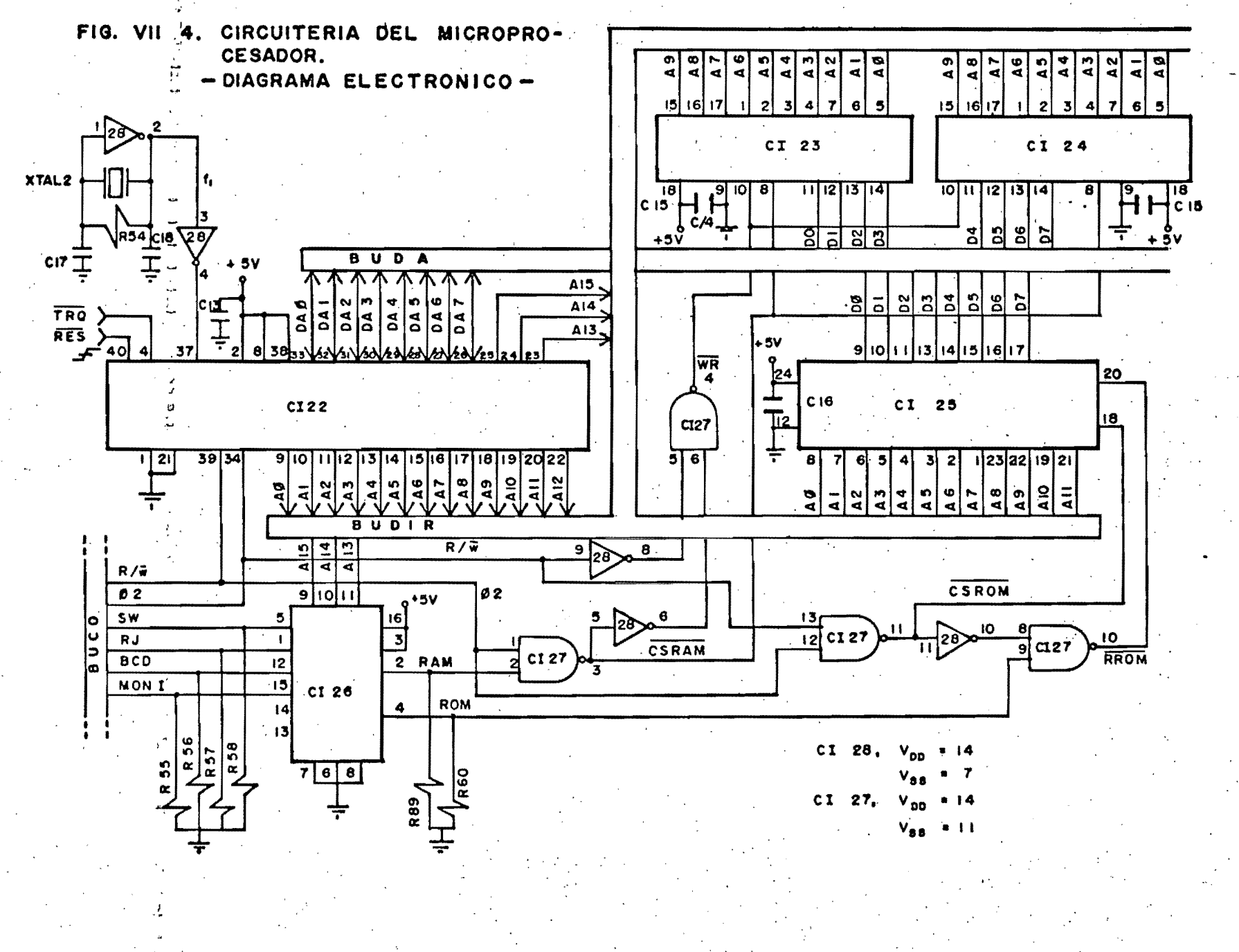

 $\overline{\mathbf{a}}$ 

 $\sigma_{\rm f}$ 

 $\Omega$ 

Estas señales, junto con  $\phi$ 2 y R/W del microprocesador, forman el bus de control BUCO.

El programa monitor es grabado en la memoria programable CI25 (RS7032, 4KBytes). La memoria RAM son los integrados CI23 y CI24 (6514, 1Kx4bits).

objetivo del circuito TEMPO (fig. VII.5) es el de generar E1 = señales de sincronía de todo el sistema-en-el-momento las preciso. Para ello se usa el circuito oscilador a cristal formado por un inversor, el cristal XTAL3, la resistencia R51 y los capacitores C12 y C9; la frecuencia generada-f2-es-de 1.8432 MHz, frecuencia que es dividida por los integrados CI15 (4024) y CI16 (4018) para obtener la señal CBR de 4800 Hz. Esta señal es el reloj del registro de corrimiento (CI9, fig. VII.3) y a la vez genera las señales de muestreo CADST (orden-de conversion A/D); así como la señal de interrupción INT que le indica  $a1$ programa cuando debe cargar la informacion auxiliar en el registro de corrimiento y LOPS-que-carga-el-dato-del convertidor en el registro de corrimiento. Y finalmente SINC, de cuatro bits de duracion (4 períodos de CBR), que es usadar con fines de sincronía en la lectura del cassette. CI17 es otro contador binario de 8 etapas (4024), CI18 és una-memoria temporal (4013). CI19 es un circuito monoestable doble (4098). El diagrama de tiempo de estas señales se presenta en la fig. VII.6.

#### VII.5 Comunicación con el Usuario y Reloj.

Ú

C

€

 $\zeta$ 

€

ť

 $\left(\cdot\right)$ 

La comunicación con el usuario se logra a través de una interfaz compuesta por interruptores y un display líquido (LCD). Las funciones de esta interfaz son sólo las de iníciación de operación del sistema SMA-1D y la de supervisión de la operación.

 $l$  a circuitería  $A1$ encender o después de un pulso de restauración, la primera señal que es-cuestionada-es-la-que presenta. SO, fig. VII.7. Un estado alto implica que se trata de grabar en cassette y si es bajo implica que se trata de una iniciación o supervisión del sistema. Cuando se trata-del segundo caso, el programa observa continuamente los estados que presentan los interruptores SO, S2 y S3. Para ello se selecciona a cada uno de estos en forma-secuencial, esto lo hace cargando los tres bits menos significativos de BUDIR en la memoria (temporal CI29 (740174). La línea AO corresponde a SO,

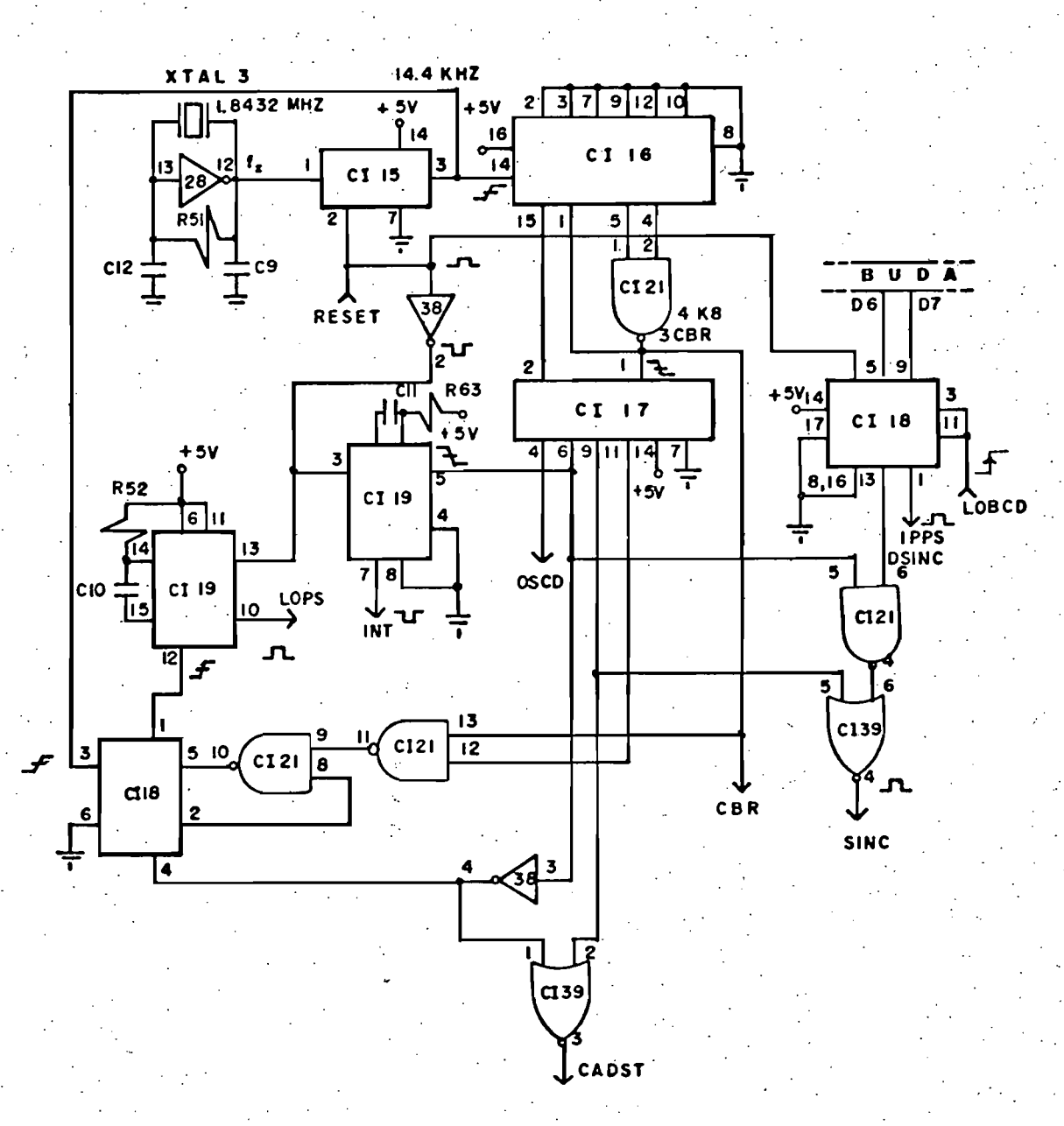

Ç

FIG. **TEMPORIZADOR** (TEMPO). **CIRCUITO** 

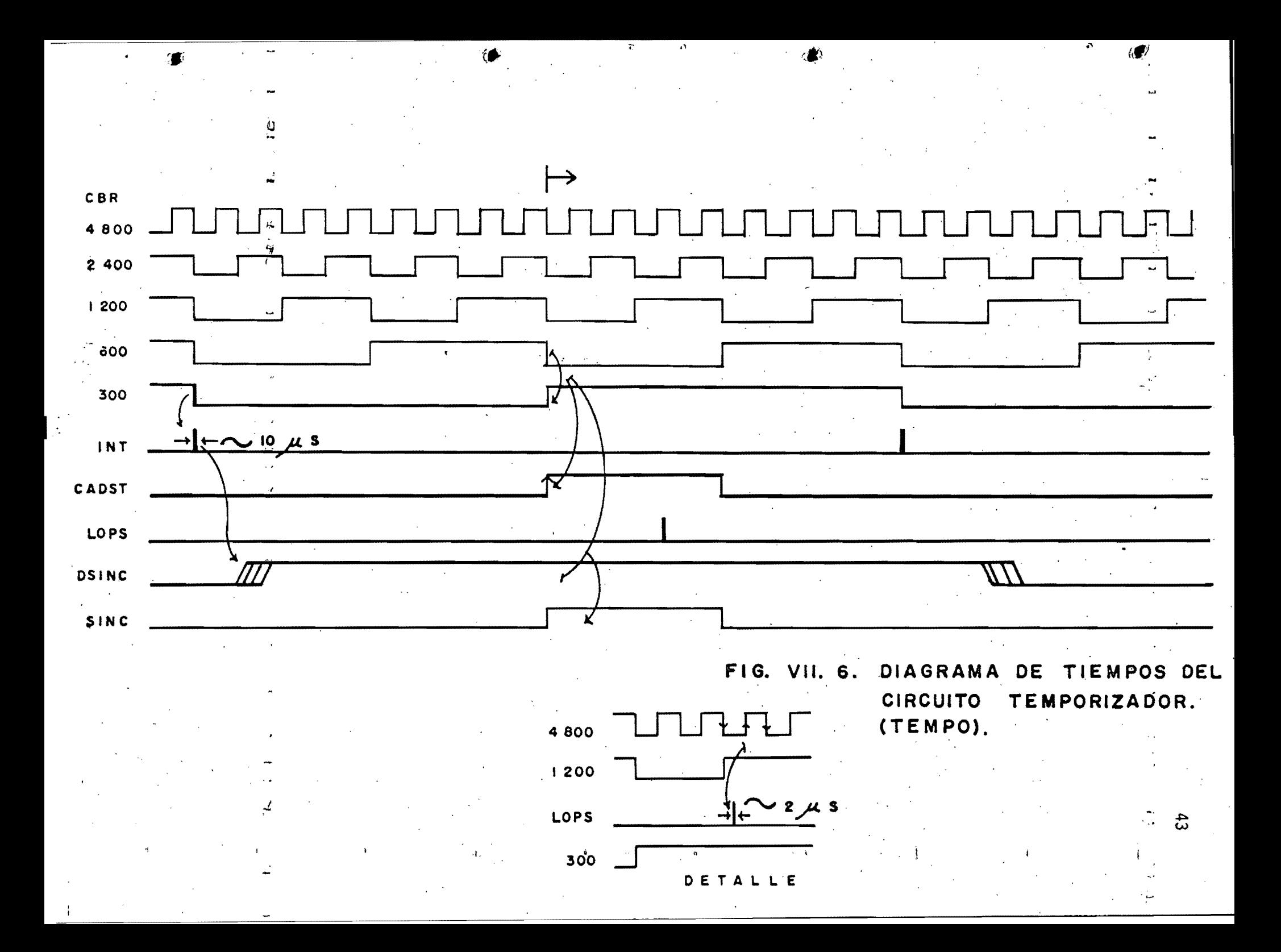

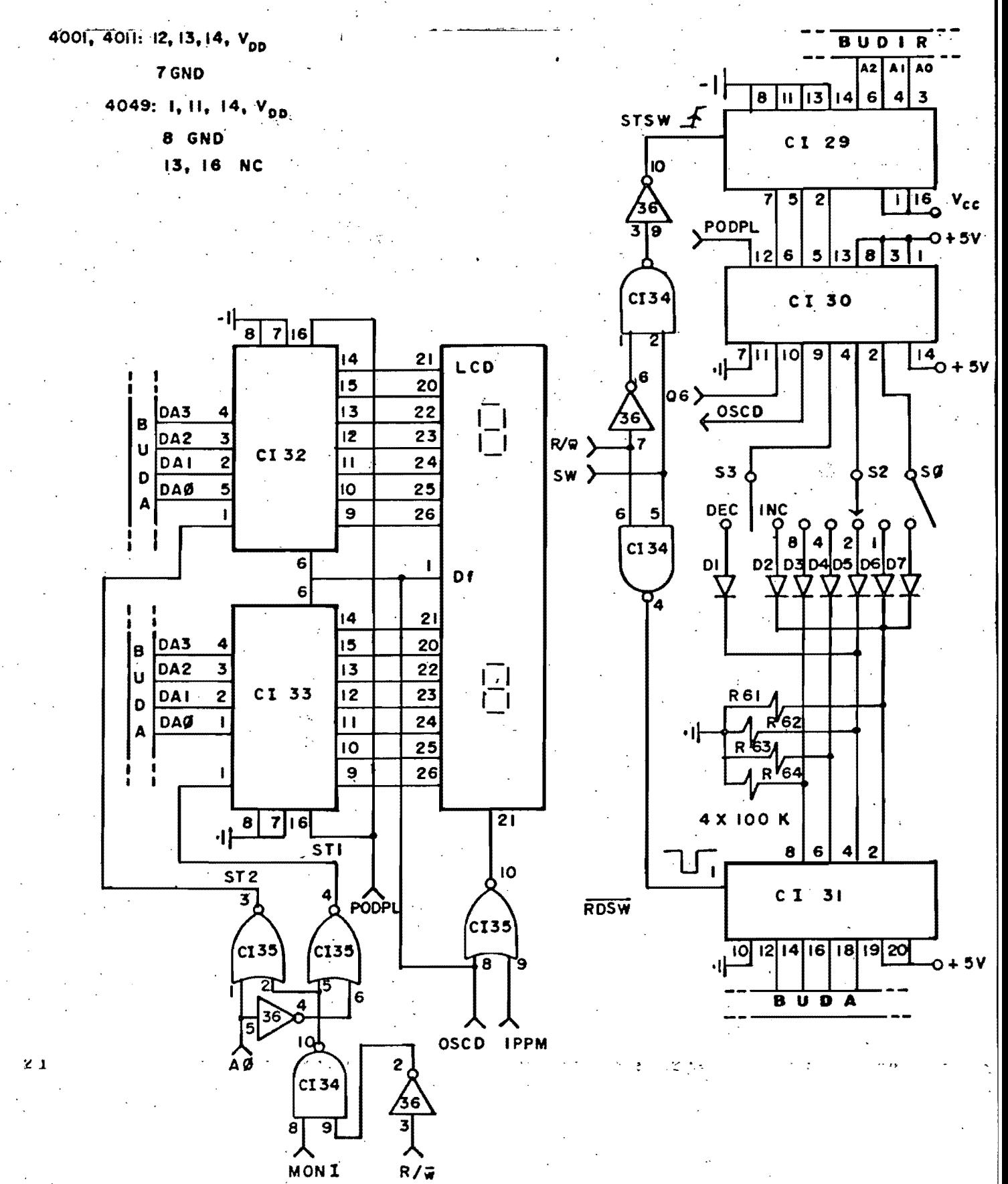

FIG. **VII** 7. **ELECTRONICO** DE L A INTERFAZ **DIAGRAMA** CON EL USUARIO.

- 1

y A2 a S3. Así que poniendo un uno a la vez en A1.  $52$ cualquiera de esas líneas, se puede saber la posición del interruptor correspondiente a través de la lectura-del "bus driver" CI31 (74C341), quien tiene salida de alta impedancia. CISO es un circuito integrado multicanalizador. Los diodos<br>(D1-7) junto con las resistencias (R61-64) forman-compuertas "or-wired".

El proceso de lectura de los interruptóres empieza con cargar (con el flanco de subida de STSW) el bit del interruptor con un uno y después se lee su estado generando RDSW; ambas señales se generan con la combinación lógica-de-SW-y-R/W:-STSW=R/W+SW-y-RDSW=R/W+SW. SO es un interruptor "on/off", S2 es un selector BCD y S3 es un interruptor de un tiro dos polos.

Con S2 se selecciona las siguientes funciones:

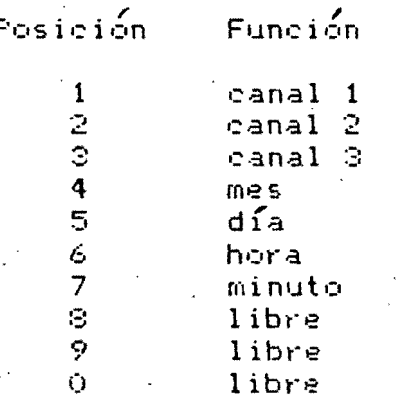

ſ

(

C

 $\mathbb{S} \mathbb{S}$  -indical que lse incremente o decremente el registro de la variable indicada por S2 -de la 4 a la 7.

comunicación visual se logra por medio de un display líquido La l dos digitos (LCD). En el aparece el valor de la variable de seleccionada por S2. Es activado por S1 (PODPL) y la frecuencia de display está dada por OSCD (75 Hz, 06 -CI17, fig. VII.5). La señal: del segundo aparece en los dos puntos del display durante 0.5 S de duración (1PPM activo, 01-CI18, fig. VII.5) y aparece al pricipio del mismo. El dato en BUDA, los cuatro bits menos significativos en codigo BCD, es cargado en CI33 o CI32 con ST1 y -ST2 - respectivamente. La combinación lógica de MONI, AO y R/W selecciona a los dígitos: ST1=R/W+MONI+A0 y ST2=R/W+MONI+A0.

 $E1^{[a]}$  religious es programable portosoftware y su funcionamiento es

de baterías). De él se lee la hora continuo. (respaldo internacional (GMT) que es grabada junto con la información del evento. El direccionamiento de este dispositivo se logra con la combinación logica de RJ y R/W, fig. VII.8. BUDIR debe contener dirección de cualquiera de los registros del reloj y el dato  $1a$ leído o cargado en BUDA, según se trate de un ciclo de lectura o escritura. Cuando la circuitería está en estado de la batería de 3 V suministra energía a CI37 (MM54174) a espera. través de D8 y cuando la circuitería es activada -POCTO suministrando energía a través de D9- D8 es-polarizado-en inversa y no conduce más. Cuando la-operación-de-grabación termina, - D9 - ya no conduce pero D8 si y el respaldo de baterías vuelve a proporcionar la energía de operacíon de CI37. XTAL4  $(32, 768)$ KHz) proporciona la señal de reloj para este dispositivo.

# VII.6 Energía del Sistema SMA-1D

Este arreglo proporciona energía a la grabadora, al display y al circuito en forma independiente. El diagrama electrónico se muestra en la figura VII.9.

 $E1$ sistema se encuentra normalmente inactivo y entra eη funcionamiento -cuando el disparador del acelerógrafo detecta un permitiendo el paso de corriente  $a1$ movimiento fuerte, circuito. Un breve lapso de tiempo después del disparo (lapso la alimentación se estabilice) se que permite que da. automáticamente un pulso de restauración general (RESET) y se empieza a grabar en el cassette la información.

funcionamiento de la circuitería (con fines de iniciación o E1 supervisión) se puede lograr también por medio del interruptor  $S1$ que permite el paso de corriente a la circuitería, pero no a la grabadora.

energía está dada por un banco de baterías de 12 La fuente de V. El arrancador es un circuito electromecánico que activa un relevador por diez segundos en cada-disparo (secc. V). Este relevador, la traves de CI41 y D11, permite el paso de corriente a toda: la circuitería. La parte analógica y digital funciona con +12 V y la parte del µP/TEMPO, la interfaz con el usuario y el reloj en tiempo real funcionan con +5 V.

POGR<sub>sa</sub>es la fuente del motor de la grabadora y está ajustada<br>""Con<sup>sal</sup>el régulador de Voltage CT4T) a 6 V del La grabadora sólo """

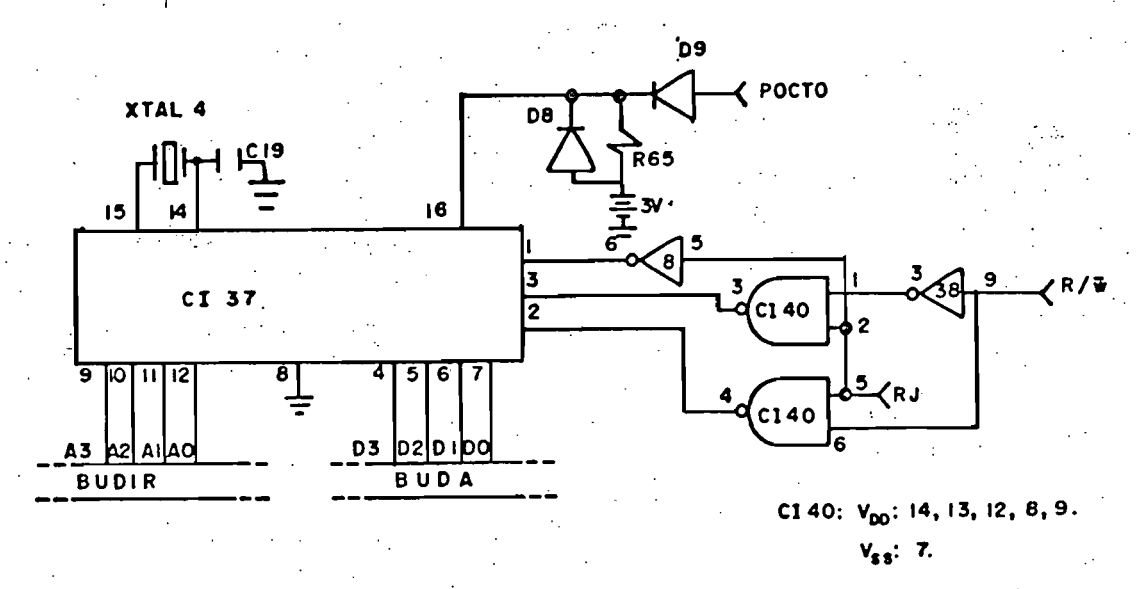

Ő

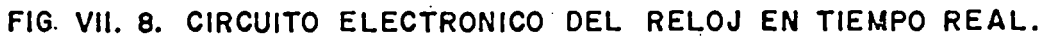

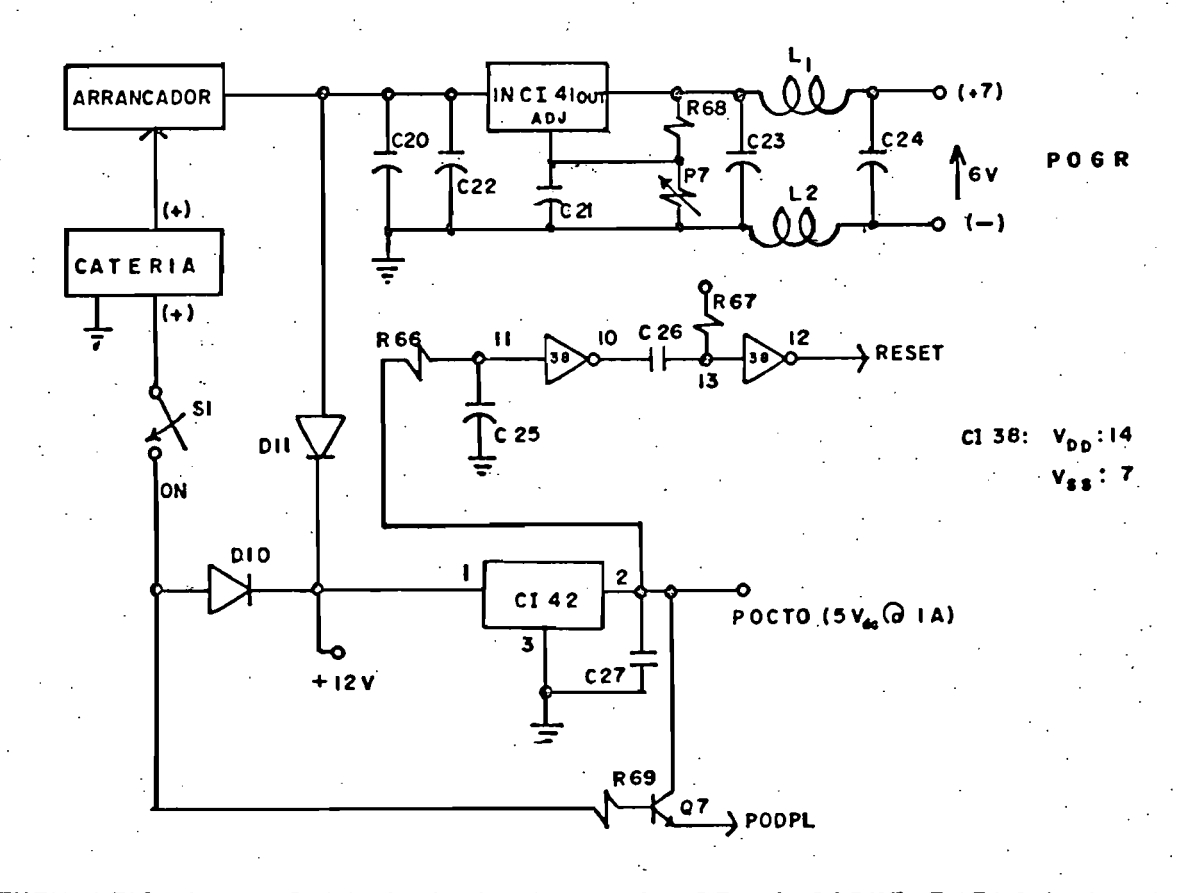

 $\sim$  verecontribute if  $G$  and  $\sim$   $D$  and  $K$   $\sim$   $D$   $K$   $\sim$   $D$   $\sim$   $D$   $\sim$   $D$   $\sim$   $D$   $\sim$   $D$   $\sim$   $D$   $\sim$   $D$   $\sim$   $D$   $\sim$   $D$   $\sim$   $D$   $\sim$   $D$   $\sim$   $D$   $\sim$   $D$   $\sim$   $D$   $\sim$   $D$   $\sim$   $D$   $\sim$   $D$   $\sim$   $D$ **דתי** י ಡಲು

funciona cuando la energía viene a través del arrancador, con S1 cerrado sólo es alimentada la circuitería electrónica, pero no la grabadora. CI42 es un regulador de voltaje (7805) que regula a 5 V (POCTO); genera, al mismo tiempo, a PODPL que es  $1a$ polarización del circuito del display, pero esta polarización sólo se da cuando Si esta cerrado quedando Q7 saturado.

5 mS de duración que RESET  $-5$ pulso de un. se genera  $aproximadamente$  10  $aS$  después de que el arrancador o S1 conducen.

#### VII.7 Programación

La estructura del programa que controla el funcionamiento de SMA-1D se presenta en forma de diagrama de estados (fig. VII.10). SO  $\gamma$  S2 son los interruptores descritos en la sección VII.5. A continuación se describe la estructura del programa.

Estado 1: SMA-1D en estado de espera. Circuitería sin energía. Disparador detecta movimiento superior a su umbral de disparo y activa al aparato: Inicio de operación del programa. Pregunta a SO su estado: "1" va a estado (2), "0" va a estado (5).

Estado 2: Despliegue numérico del valor del canal 1, 2 o 3, año, mes. día, hora, minuto, según lo indique S2. Va a estado  $(3)$ .

Estado -2: Lectura externa de parámelros. El valor que tenga el registro (indicado por S2 es incrementado o decrementado según la posición de S3. Si SO="1" va a estado (2) si no a (4).

Estado 4: Programa al reloj con los valores dados por el usuario y va a estado (5).

Estado 5: Ínicia contadores y registros. Acepta interrupciones. Va a estado (A).

 $Estado 6:$ Espera interrupción. Si SO="0" va al estado, (9), si  $SO = 14$ se va al estado (2). Cuando llega la interupción se va al estado  $(7)$ .

Estado 7: Interrupción. Lectura interna de parámetros. Los registros del reloj son leídos. Se prepara al dato que va a ser anexado a la lectura del convertidor A/D. Va al estado (8).

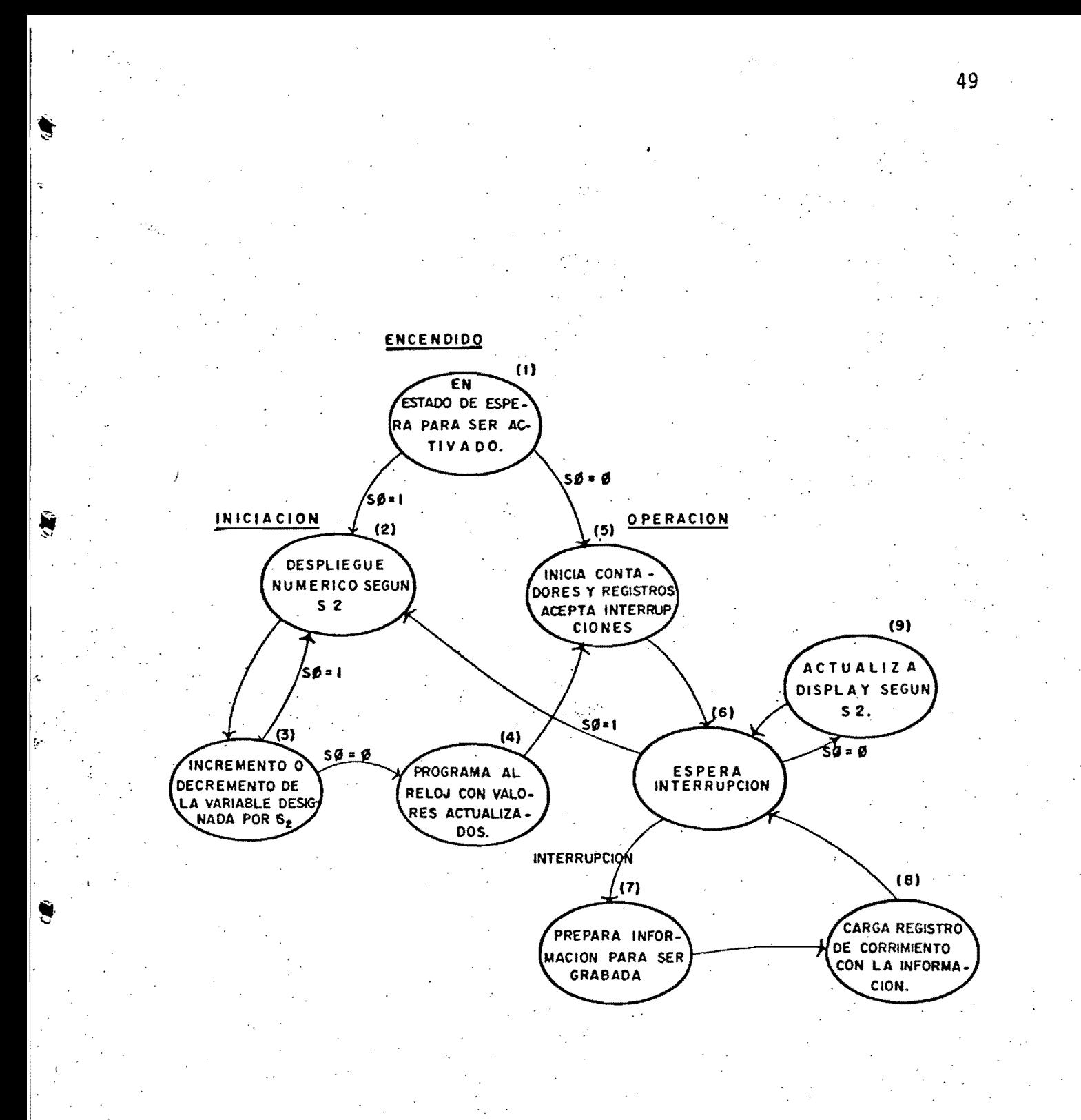

#### FIG. VII. 10. DIAGRAMA DE **ESTADOS** DEL **SISTEMA** OPERATIVO.

El dato auxiliar es cargado en el registro Estado 8: correspondiente (CI7). Regresa al estado (6).

Estado 9: Lectura del interruptor S2. Se actualiza en el<br>display el valor de la variable que indíque S2. Va al estado  $(6)$ .  $\sim 100$ 

En la figura VII.11 se presenta el diagrama de flujo tentativo que describe la subrutina de servicio a la interrupción. El<br>programa será escrito en lenguaje de ensamblador.

ءَ .

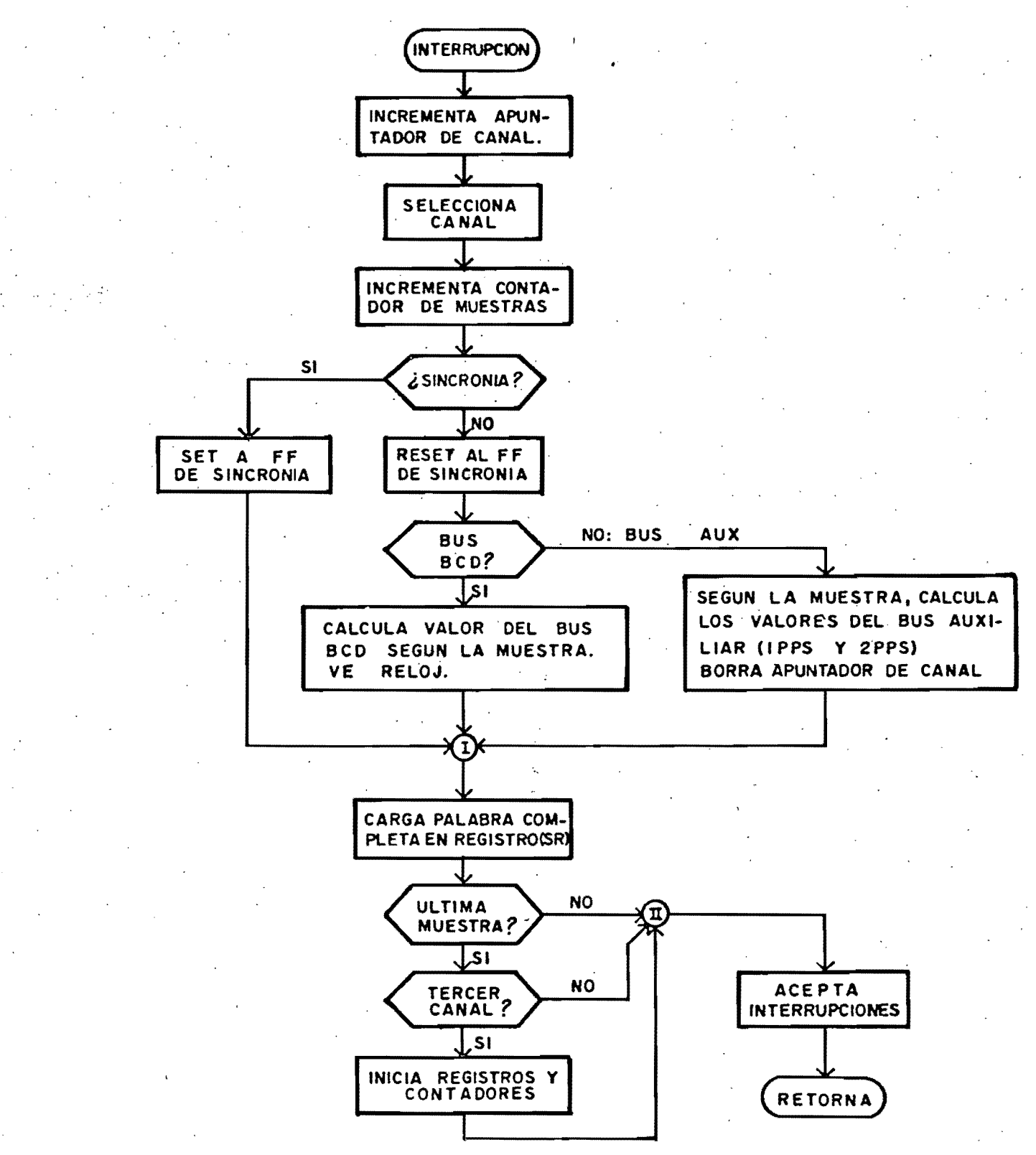

Λ

FIG. VII. 11. DIAGRAMA DE FLUJO DE LA SUBRUTINA DE **SERVICIO** LA INTERRUPCION. A

#### VIII. RESULTADOS

Para la primera parte de este trabajo se tiene un sistema interactivo hombre-maguina. Esta operación interactiva se da a través de medios audibles y visuales: los tonos-dados-por-la microcomputadora cuando decide si los puntos son aceptados o no; la posibilidad de observar los puntos adquiridos en una grafica que se va formando y demás datos que son desplegados en pantalla. Además, se puede afectar por medio-del-teclado-al archivo que se esta formando, esto para corregir errores que vaya captando el operador en su-digitación (el programa lleva un control de los posibles errores en que se pueda incurrir, pero los algoritmos que realizan ésta supervisión no son optimos en su totalidad, de ahí que si el-operador-se-lo propone puede dar valores bien disparados en relación con la traza del acelerograma que este digitando).

En las figuras VIII.1 y VIII.2 se puede observar un ejemplo de digitación realizado con el sistema. En la primera se muestra e 1 registro en película, obtenido del acelerógrafo SMA-1. Después de una primera digitación y su correspondiente edición  $52<sub>o</sub>$ obtiene el registro digital (fig. VIII.2), que es el que se archiva finalmente en la computadora PRIME, para su posterior procesamiento numérico.

Comparando este nuevo sistema con el que se tenía anteriormente (autómata hecho con lógica alambrada) se observa-una-mejora considerable en cuanto a la comodidad para el operador, ya que éste puede interrumpir la operación en cualquier momento (sin rquitar el acelerograma de la mesa) y continuarla después. Esto es debido a que cada vez que se da por terminada una operación (digitación o alguna de las opciones de la edición) el programa mismo guarda la historia de la digitación hasta-ese-momento, historia que puede ser continuada en el momento que el operador lo desee.

Otra de las mejoras que también se pueden señalar consiste en el menor - tiempo requerido - para la digitación (reducido en un cincuenta por ciento) y la precisión en la-lectura-de-las tragas.

Dado que el acceso al disco es bastante lento (cada vez que hay

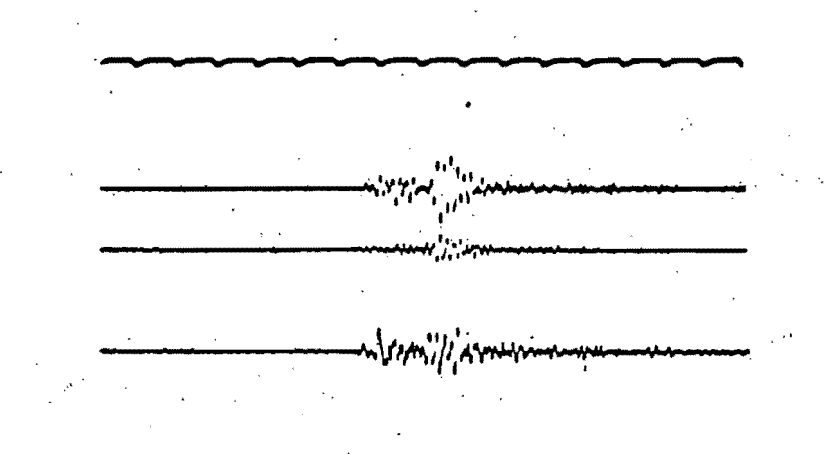

# Fig. VIII.1 Registro obtenido con el acelerógrafo SMA-1

ACAS8109191L MMMMM

ACAS81D9191V

ACAS8iD9191T

Fig. VIII.2 Registro digital, resultado de la digitación hecha sobre la ampliación del registro de la fig. VIII.1

manner man was mort to the more was the more was the more was the more was the more was the more was the more

un acceso se enciende el motor y solo hasta que este alcanza su velocidad de operación estable es posible el acceso) algunos de los segmentos del programa son lentos, sobre todo en la parte de graficación, donde la gráfica se va haciendo por bloques de 32 puntos, bloques que son leídos del archivo de uno en uno. O en la parte de corrección, donde bloques son leídos y grabados nuevamente hasta encontrar los puntos iniciales o finales del segmento que se está corrigiendo.

Por otro lado el software es una herramienta flexible, es decir, el programa sistema operativo (Mesa-Dig. VO5) no es una versión definitiva, es tan sólo la versión que cumple con los objetivos que nos impusimos alcanzar al inicio del trabajo, lo que implica, si se desea, que este programa puede ser mejorado<br>y ampliado en la medida que las circunstancias lo requieran.

€

Ĉ

 $\mathsf{C}$ 

De los circuitos propuestos para el prototipo SMA-1D, se hicieron pruebas parciales con los de la parte analógica (secc. VII.2); es decir, se tomaron las señales de las bobinas de los acelerómetros, se amplificaron y filtraron, y luego-fueron grabadas, con un dispositivo que tiene un circuito semejante al propuesto para la grabación (conversion A/D y grabación en cassette).

Paralela a esta grabación se tomaron tambien registros en película de los mismos movimientos.

Se hizo la lectura de estos registros en la computadora PRIME y se, les aplicó el algoritmo de procesamiento descrito en el apendice A.S. Se obtuvieron las trazas de estos registros y se les comparó cualitativamente con las obtenidas en película y se noto gran similitud. Pero esta observación nos lleva también a que habra que desarrollar un algoritmo más elaborado, en base al descrito en A.3, para obtener, después del procesamiento numerico, trazas iguales (cuantitativamente) a las de los registros en película.

### IX. REFERENCIAS

 $\mathcal{C}$ 

€

C

C

C.

C

्ड

1. Papoulis, A. "Signal Ahalysis" Mc. Graw-Hill, Inc. 1977

2. Burke,D., et al. "A Wide-Band Digital Seismograph System"<br>Bulletin of the Seismological Society of America. 60, pp. 1417-1426, 1970

3. SSR Digitizing System, Manual, Broomal Industries, 1973.

Hill. F. and Paterson, G. "Introduction to switching theory 4. and logical design". John Willey and Sons, 1974.

5. The DOS Manual. Apple Computer Inc., 1981.

6. Apple Computer."Basic, Programming Reference Manual". Apple Computer Inc., 1981

7. Apple Computer. "Applesoft II, Basic Programming Reference Manual". Apple Computer Inc. 1981.

8. "Systematisches. Vorgehen der  $H$ ommel.  $\mathbf{G}_{\bullet}$ bei Software-Entwicklung Prozessautomatisierungssysteme" fuer Regelungstechnische Praxis 25 (1983 Heft 1). pags. 18-24.

9. Rub, W. "Aufbau von Echtzeit-Betriebsystemen zur Fuehrung technischer Prozesse" Regelungstechnische Praxis 25 (Heft 2), pags. 61-66.

Kinemetrics. "Operating Instructions for SMA-1  $10 -$ Strong Motion Acelerograph" Pasadena: Kinemetrics Inc., 1979.

11. Carrera M., Rolando. "Diseño y Construcción de un Sistema de Telemetría para Adquisición Remota de Datos de Propósitos Generales".Reporte Interno. UNAM: Instituto de Ingeniería, 1982.

 $12.$ Routh, W.S. "An Applications Guide for Op Amps" National Semiconductor Application Note 20, 1980.

Landaster, D. "Active Filter Cookbook" Indianapolis: Howard  $13.7$ W. Sams and Co., Inc. 1978.

14. Dobkin C.R. "Reference for A/D Converters" National Semiconductor Application Note 184, 1977.

15. Technology."SMR-104 Portable Playback System. Terra Operating Manual". Redmod: Terra Technology Corp. 1981.

16. James, Merlin L., et al. Métodos Numéricos Aplicados a la<br>Computación Digital". México: Representaciones y Servicios de - Ingeniería S.A. 1973

17. Haaser, Norman B., et al. "Analisis Matematico 2". Mexico: Editorial Trillas, 1983

C

 $\tilde{\phantom{a}}$ 

#### **APENDICES**

#### A.1 FRANJA PERMISIBLE PARA LA ADQUISICION DE PUNTOS

La adquisición de puntos, en la digitación o edición, es supervisada por el siguiente algoritmo. Con el se pretende que los puntos, que entrega el operador estén lo más cerca posible de la curva. Esto lleva a que si la curva es plana los puntos tomados puedan estar espaciados, y si la curva es sinuosa los puntos queden cercanos entre sí; para así tener los suficientes puntos que caractericen a la curva. El ancho de la traza de la curvales de aproximadamente 20 mplg.

Sea U<sub>iff</sub> el punto que se quiere supervisar. Suponiendo que los puntos anteriores  $-U_{b}$ .  $U_{c}$  han sido dados correctamente (ver fig. A.1), se genera un recta M de pendiente; se calcula la distancia r del punto Uta a la recta M y se compara con el valor maximo aceptable f. Si r>f, U¿4, es rechazado.

El calculo de r es como sigue:

Sea  $U(-t) = (x_{i-1}, y_{i-1})$  $\mathbf{U} = (\mathbf{x}_t, \mathbf{y}_t)$  $U_{\zeta+A} = C \times g_{\zeta A}$ ,  $\gamma_{\zeta+A}$ , entoces

> $m' =$  pendiente generada por U  $\mu$  y U e  $\gamma' = \text{angtan}(-1/\omega)$  $\theta = (pi/2) - \delta$

Tomando el punto donde se cruza la recta M con la línea vertical en  $x_{h,i}$ , se calcula el valor que debe tener y, o sea

$$
m = (y - y_1) / (x_{i+1} - x_i) - y = y_i + m(x_{i+1} - x_i)
$$

ahora, tomando el triangulo formado por r,  $\Delta y$  y  $\theta$ , se calcula el valor  $\Delta y$ 

 $\Delta y = y - y_{i+j}$   $\rightarrow \Delta y = y_i + m(x_{i+j} - x_i) - y_{i+j}$ luego  $r = \Delta y$  cos $\theta \rightarrow r = (y_L + m(x_{L+1} - x_L) - y_{L+1})$ cos $(\pi i / 2 - \delta)$  $\gamma$  si  $|r| > f$  el punto Ulu es rechazado.

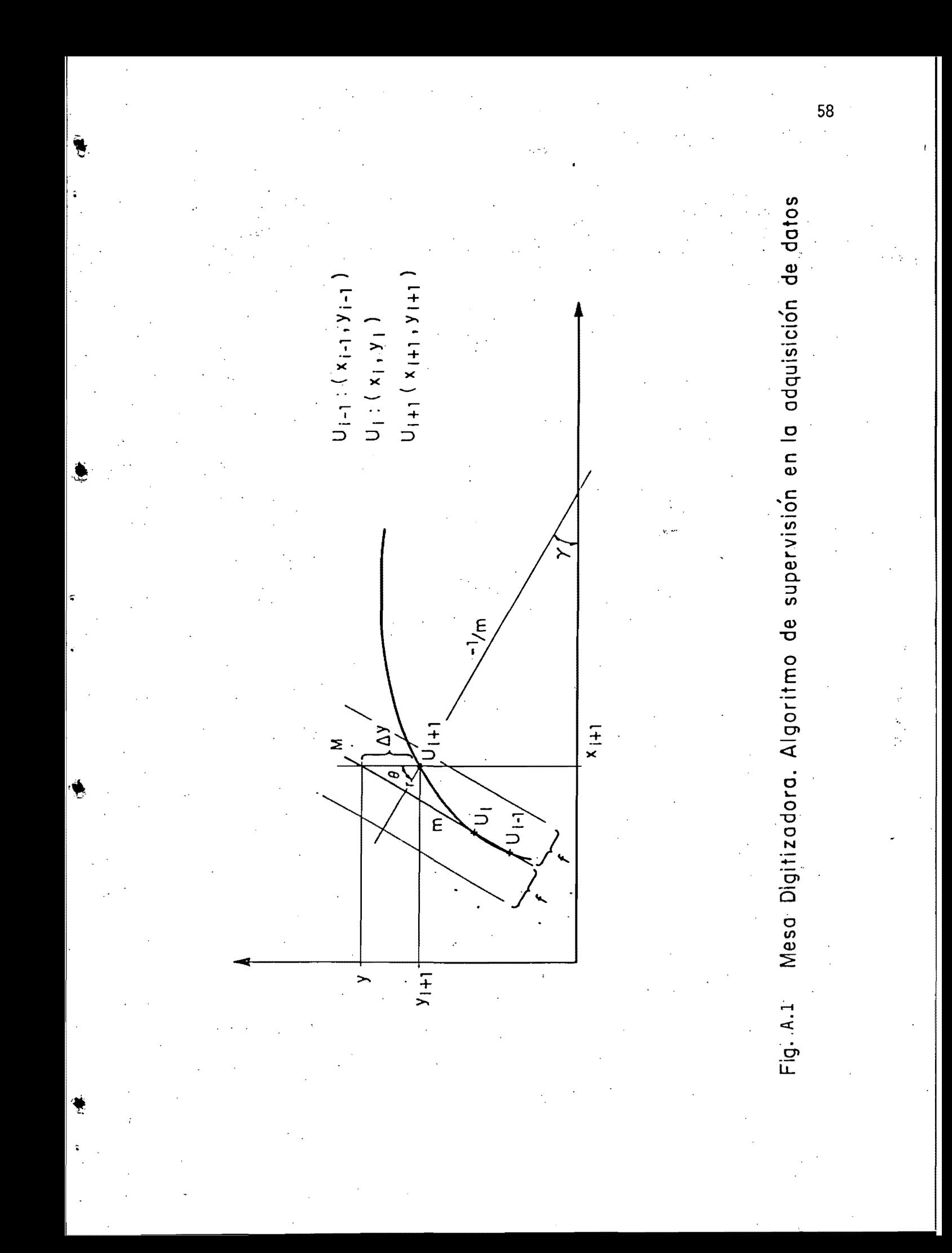

#### Dentro del prògrama:

GA=  $\delta$ , D=r, P1=m y el valor de f=25.

#### A.2 FORMATO DE GRABACION

#### A.2.1 Codificación

 $\overline{C}$ 

 $\zeta$ 

 $\mathcal{C}$ 

C

€

€

€

€

€

 $\overline{\mathcal{C}}$ 

 $\epsilon$ 

Se emplea el codigo NRZI los datos son almacenados en dos canales de la cinta magnética, una pista-reservada-para-los "ceros" y la segunda para-los "unos". Como hay un "uno" o un<br>"cero" en cada localidad de información (bit), la función "or-exclusiva" de las dos pistas produce-una-señal-de-reloj [15]. Por esta característica, este sistema es referido como "auto-reloj"("self-clocking") y, como consecuencia, es virtualmente rinsensible a las variaciones en la velocidad de la cinta.

NRZI, significa ("Non Return to Zero Inverted", La cinta<br>magnética graba flujos invertidos, Esto es, donde-haya-una señal (sea un "uno" o un "cero") aplicada a la cabeza<br>magnética, el voltaje cambia a causa de que hay un cambio de flujo en la cinta (no hay espacios en la cinta donde no se presente un flujo magnético). De ahí que, si sólo "unos" están siendo grabados, la pista uno tendra una serie de flujos invertidos (F/F en "togele" seco. VII.3). La pista cero no tendra flujos invertidos. Como una cabeza magnética sólo puede detectar cambios de flujo, la pista cero no producir**á s**alida mientras que la pista-uno-producirá una serie alternante de pulsos positivos y negativos.

Esta técnica de codificación es particularmente insensible al "skew" (desviación entre la cabeza y el eje-de-simetría-del campo del flujo magnético). Si un renglón de "ceros" o de "unos" es grabadó, el "skew" no es importante puesto que sólo es usada una pista. Sólo si "ceros" y "unos" alternam-habrá<br>problama; pero bajo esas-condiciones, un "cero" puede ocurrir entre "unos" y viceversa, de ahí que la lógica de decodificación puede eliminar el error de "skew" hasta-dos<br>veces el promedio de la separación de pulsos, equivalente a 720

grados de "skew".

A.2.1 Formato de Grabación

Este formato se resincroniza con cada-muestra-de-datos, para que si ocurren espaciós mal grabados en la cinta; sólo afectan úna cantidad pequeña de datos.

60

La resincronización se realiza usando espacios grabados. Esos espacios, donde no hay ni "ceros" ni "unos", son del tamaño equivalente a cuatro bits. Un record completo de datos es de 48 bits y consiste de un espacio de 4 bits seguido por 44 bits de datos.

Estos 44 bits contienen una muestra de datos que consta de tres palabras de 12 bits (dato del sensor), 4 bits de datos de sincronía (Aux BCD), y 4 bits de datos de sincronía (BCD Bus). La fig. A.2 muestra el detalle del formato de datos.

El dato del sensor es la señal analógica que viene de la bobina del sensor, convertida a 12 bits en formato "offset binary" como se muestra a cintinuación:

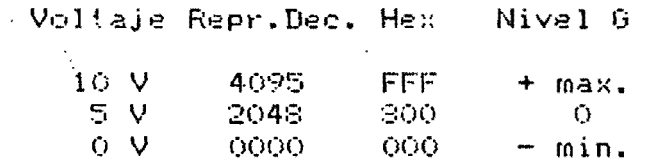

Los cuatro bits Aux BCD en cada muestra contienen lo siguiente. Un bit es la referencia a un pulso de 0.5 S de periodo (2PPS); un bit es la marca interna de un segundo (1 PPS); un bit es el valor lógico de una señal externa de referencia de tiempo (si la - hay); y el último bit no tiene uso. Esos cuatro bits son grabados en cada muestra.

Los quatro bits del BOD Bus en cada muestra contienen datos multicanalizados provenientes del reloj, parámetros del aparato, etc. Ver la tabla en la fig. A.3. Estos datos son repetidos cada segundo en caso de que si-parte de ellos es perdida, pueda ser recuperada.

A.S LA REFRODUCCION DEL CASSETTE

ť

ſ

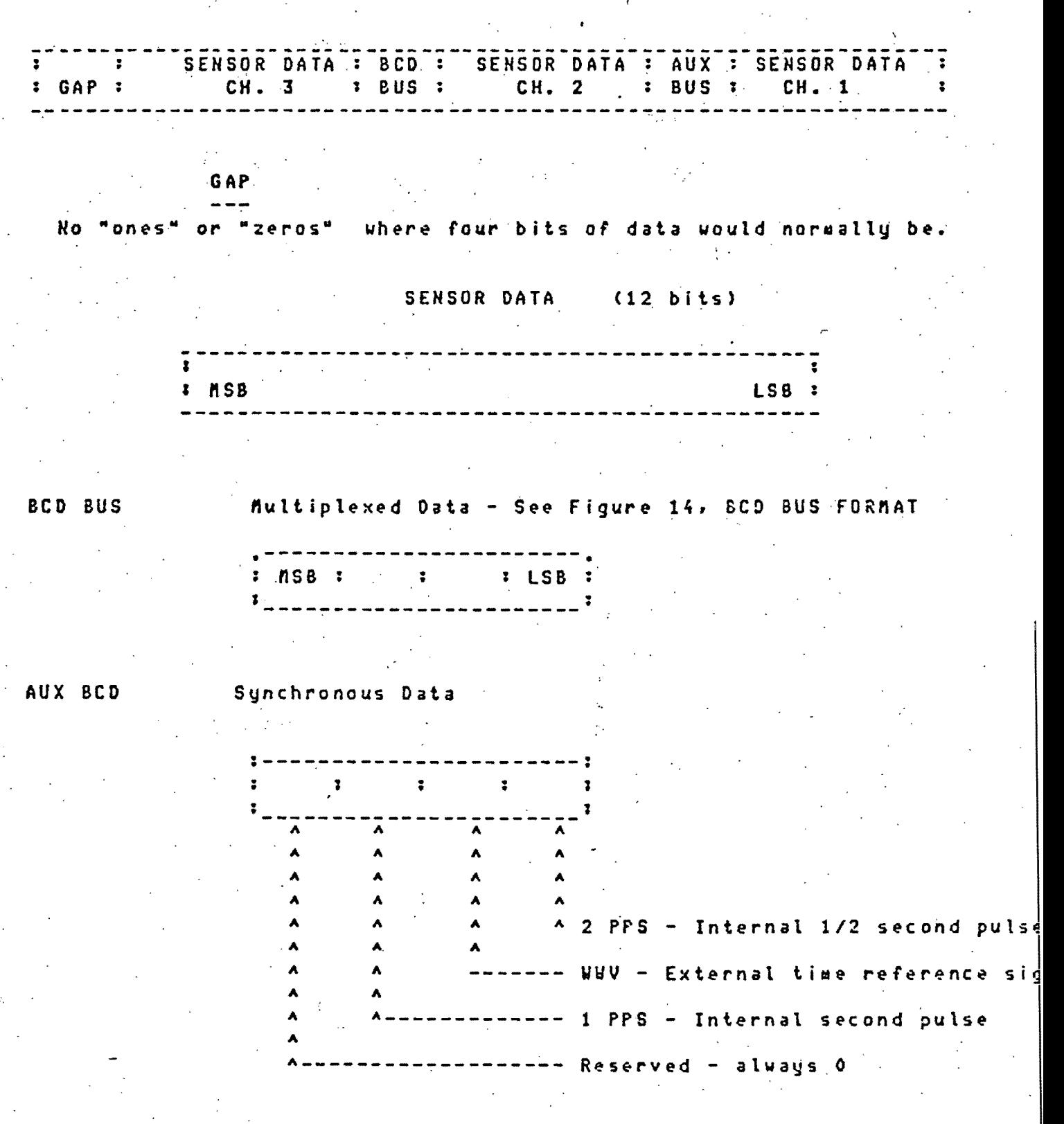

RECORDING FORMAT

Fig. A.2 Formato de una muestra

**SEC** ONE DATA SANPLE - SEE FIGURE 13. RECORDING FORMAT 5 6 7 8 9 10 11 12 13 14 15 16 17 18  $-100$  1 2 3 SAMPLE WHERE 1 PPS = 1

BCD BUS FORMAT EXCEPT AS NOTED

**DESCRIPTION** 

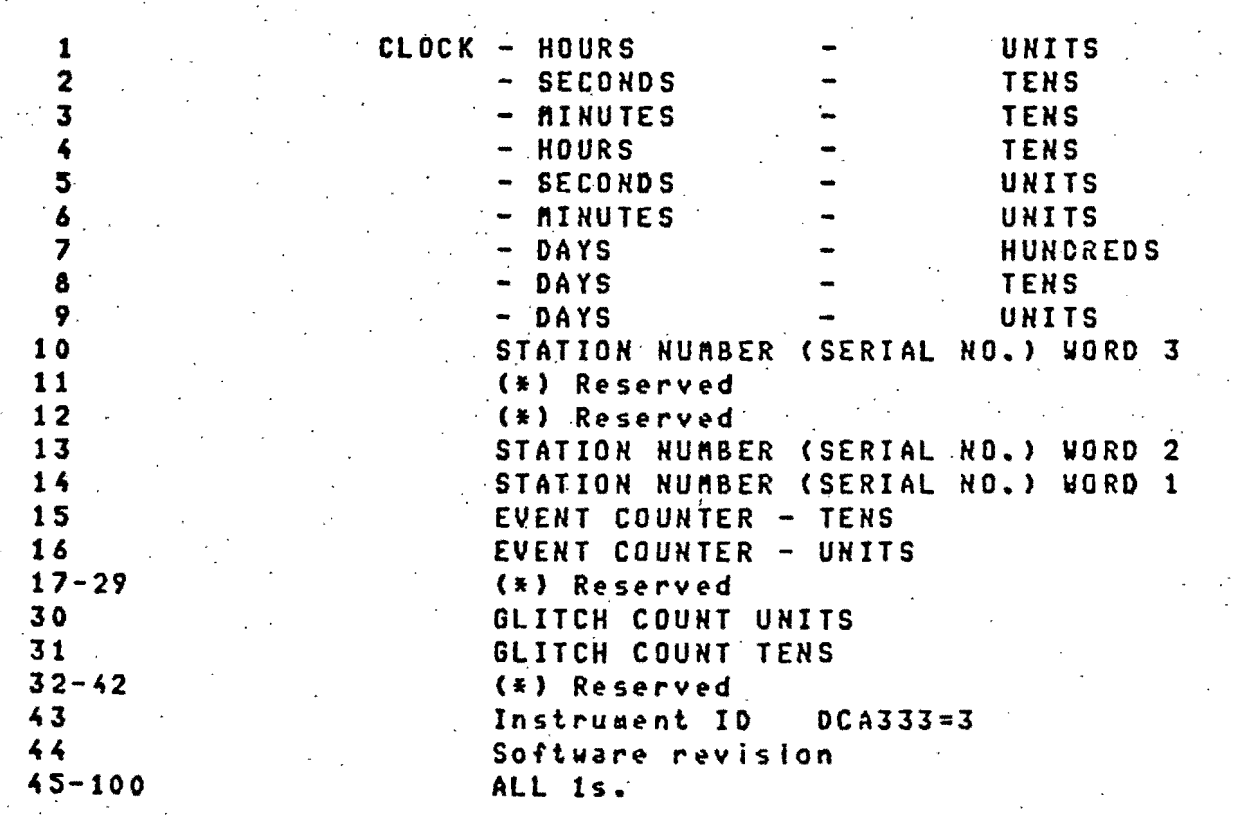

(\*) These BCD words are reserved for other instruments and expansion and contain 0.

**BCD BUS FORMAT** 

Fig. A.3 Información contenida en el BCD Bus

**WORD** 

circuito electromecanico del Analizando el observa que se trata de un sistema masa/resorte con de un campo magnético. Su modelo matemático es

acelerómetro, - se

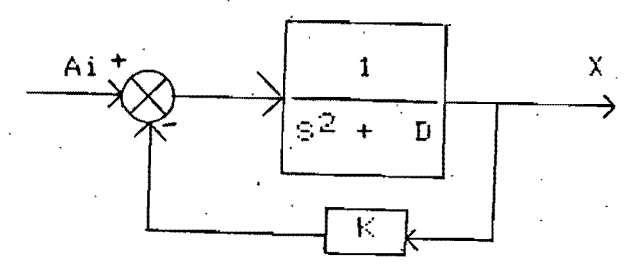

de donde:  $K=k/m$ , D=d/m y

$$
\frac{X}{Ai} = \frac{1/K}{\sqrt{8^2/K + 1}} \tag{1}
$$

Para el fin que se persigue, se cuenta solamente con la lectura del voltaje inducido en la bobina; para saber que características tiene este voltaje en relación con la aceleración que excita al sistema, se analiza su-cincuito eléctrico equivalente. Este circuito se realiza haciando análoga la fuerza con la corriente. El circuito es el siguiente

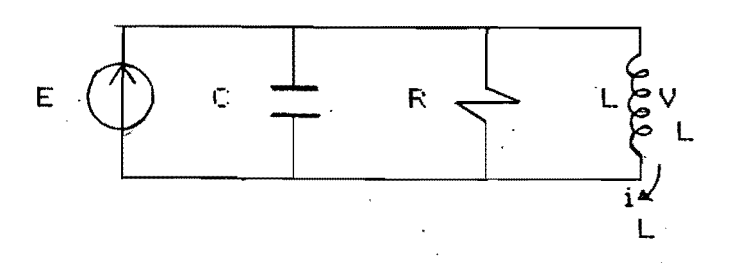

donde Down, Rock y Eoffuerza de excitación.

Haciendo el análisis por corrientes y tomando la corriente en la inductancia como la variable de salida , se llega-a-la siguiente ecuación

 $E = CS^2I + LST/R + I$  (2)

cuvo modelo es

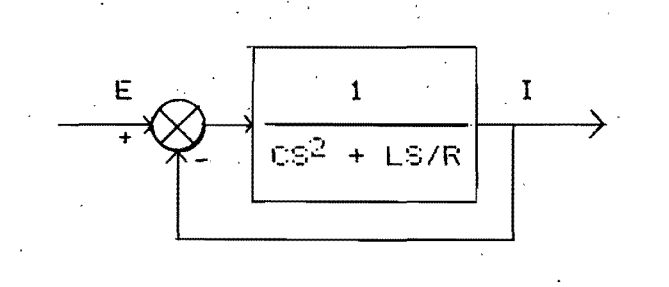

y su función de transferencia

$$
\frac{I}{E} = \frac{1}{\cos^2 + \text{LS/R} + 1}
$$
 (3)

que les semejante a la equación (1), por lo tanto la analogía de desplazamiento con corriente es valida.

Ahora bien, nuestro problema es conocer la aceleración y sólo. conocemos a  $V_L$ , luego, ya que  $V_L = LST$  y E = BAi,

 $(4)$ 

$$
\frac{v_L / LS}{\beta Ai} = \frac{1}{CS^2 + LS/R}
$$

por lo tanto

Por otro lado, del análisis de la función de transferencia de un sistema de segundo orden (3), se tiene que

 $C = 1/w_0^2$  y L/R =  $2\sqrt{w_0^2}$ 

donde  $S$  es la constante de amortiguamiento y wn  $e_{s}$ -la frecuencia natural del circuito equivalente y que deben ser las mismas que las del sistema electromecanico, parametros que<br>estan dados para-cada-acelerómetro en las especificaciones-del  $SNA-1$ .
Para la reproducción de los registros se requerira entoncés que<br>se aplique el algoritmo (4) a VL , si  $\delta$ =1/BL, (4) cambia a

$$
Ai = \oint (1/\psi) dV_{L}/dt + (2\zeta/\psi_{n})V_{L} + \int V_{L}dt
$$
 (5)

donde V será obtenida de las pruebas de calibración del<br>instrumento. Y la expresión en el programa-para-el-cálculo numérico [16] de (5) es

$$
\text{ACEL}(I) = A(Y(I+1) - Y(I-1)) / 2 \times DT + B \times Y(I) + (Y(1) + 2 \sum_{K=2}^{I-1} Y(K) + Y(I)) \times DT/2
$$

### A.4 CALIBRACION DEL SMA-1D

 $\mathbf{r}$ 

Para  $1a5$ pruebas, de calibracion se sugiere excitar  $a1$ instrumento con un pendulo

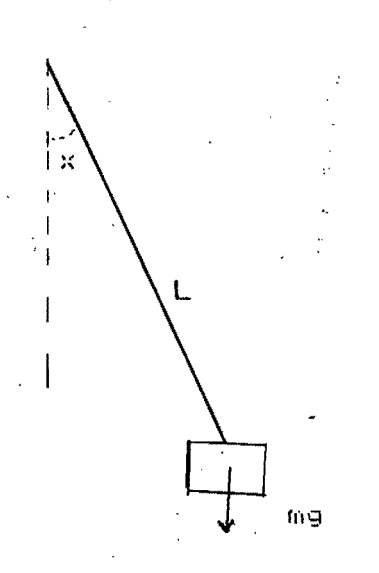

donde la equación para x es

 $d^2x/dt^2$ + (g/L)senx = 0 L171

la que si los valores de x son pequeños, se reduce a

$$
d^2x/dt^2 + (g/L)x = 0
$$

 $\Rightarrow$  a = godsx

cuya solución es

ō

$$
\langle (t) \rangle = A \cos \sqrt{(g/L)} t \qquad (6)
$$

Ahora bien el efecto de 9 sobre la masa-del-instrumento, considerando la suma de fuerzas a lo largo de L, es

 $ma - mgcosx = 0$ ; a: aceleración de la masa m,

 $a = goes \frac{1}{100}$  (7).

Luego, la información de aceleración extraida del cassette debera coincidir con la dada por la expresión (7); con esta correlación podrá calcularse el valor de la expresión (5).

### A.5 Listados

```
1(0)REM.
              MESA-DIG. VO5
105
     REM
110
     REM
           SISTEMA OPERATIVO PARA EL SISTEMA NESA DIGITIZADORA-APPLE-PRIME
115
     REM
          DISCO CON SISTEMA OPERATIVO MESA-DIG.VO5 EN DRIVE 1
1.20
     REM
          DISCO-"ARCHIVERO" EN DRIVE 2
          INSTITUTO DE INGENIERIA.OCT - 1984.ROLANDO CARRERA M.
125
     REM
1.30
     REM
                  ---- INGRESO----
135 D$ = CHR$ (4): REM = COMANDO DOS
140TEXT : GOSUB 2970: REM LLAMA RESET TABLETA
145
     DIM CR(64), P(64), XC(15, 2).
150
     TEXT : HOME
     INPUT "DESEA UD, RETORNAR AL-SISTEMA OPERATIVO (S/N)?:":01$
155
1eOIF C14 = 25" THEN 1175
165INPUT "DESEA UD. DIGITIZAR(D) O EDITAR(E)?:";C2$
     IF C24 = "E" THEN 1230170 -175 M = 0:N = 0:MN = 2:M000$ = "DIGITIZANDO"
180.
     REM
185
     REM
                 ---INICID---190.
     GOSUB 305: REM
                     LLAMA ENCABEZADO
195 GOSUB 610: REM LLAMA ORIGEN
200.
     GOSUB 1110: REM LLAMA MENU DE COMANDOS
205
     CALL - 1052: CALL - 1052: HOME
210
     HGR : HOOLOR= 3:NIX = 0:NX = - 1:NOX = 0
215
     HPLOT 0.0 TO 279.0 TO 279.159 TO 0.159 TO 0.0
220.
     REM.
225
     REM -----COMANDOS----
230.
     IF PEEN ( -16287) > = 128 THEN 240
235
     GOSUB 820: REM LEE MUESTRA
240 CM% = PEEM ( - 16384): REM LEE COMANDO
245
     POVE = 16368.0: REM = BORRA KB STROBE
250.
     IF CM% \le > 198 THEN 270: REM
                                            ULTIMO RECORD
     CALL - 1052: GOSUB 995
255
260.
     PRINT D$: "LOCK": AR$
     GOTO 150.
265270.
     IF CM% \le > 194 THEN 280
275.
    CALL - 1052: GOSUB 2835: REN CORRECTON ULTIMA MUESTRA
     IF CMX 1 3 197 THEN 290
280
     CALL - 1052: GOSUB 1070
285.
290.
     GOSUB 2790: REM ACTUALIZA DISPLAY -
295
     GOTO 225
300.
     REM
305.
     HOME: REM
                     ---- ARCHIVO ----
310.
    VTAB 15: INFUT "NOMBRE DEL ARCHIVO EN DISCO: ": AR$: HOME
315
    PRINT "ARCHIVO=":AR$: INPUT "ESTA UD. SEGURO?(S/N):":C2$: PRINT
     IF 0.24 = 191 THEN 330
320.
325
    POP : GOTO 155
3.300
    FRINT
           SPO( 10):"-ARCHIVO-": PRINT
335
     INPUT "ESTACION: ": A1$: PRINT
-40INFUT "FECHA(AAMMDD):":A2$: PRINT
345.
     INPUT "EVENTO DEL DIA: ": AS$: PRINT
350.
     INFUT "COMPONENTE: ": A4$: PRINT
```
355 INPUT "TRANO NO.: ":N5%: PRINT 360 INPUT "CONTINUA ARCHIVO (S/N):":C2\$: PRINT IF  $C2\Phi = "N"$  THEN 570 365 370 **FRINT** SPC ( 40): "-SISMO-": PRINT 375 INPUT "ANNO: ": A5\$: FRINT INPUT "MENSI: ": A6\$: PRINT 380. INPUT "DIES: ": A7\$: - PRINT 385 390. INFUT "DATOS (ORIGEN):":B5\$: PRINT : INPUT "LUGAR DEL SISMO:":B7\$: PRINT 395 INPUT "EPICENTRO (LAT..LONG.):";G1.G2: PRINT INFUT "HORA SISMO (HHMMSS):";B6\$: PRINT 400 405 INPUT "PROFUNDIDAD:":N7%: PRINT INPUT "MAGNITUD:"; GB: PRINT  $410$ 415 HOME: PRINT SPC( 10); "-DISTANCIA A EPICENTROS-": PRINT INPUT "DISTANCIA A EPI1: ": I1%: PRINT 420 425 INPUT "DISTANCIA A EPI2:":I2%: PRINT 4:30 INFUT "DISTANCIA A EPI3:": I3%: PRINT 435 SPC( 10): "-REGISTRO-": PRINT PRINT 440 INFUT "NUMERO DE EVENTO EN EL REGISTRO: ":N4%: PRINT 445 **FRINT** "FECHA DE RECOLECCION DEL REGISTRO: ": PRINT 450 INFUT "ANNO: ": I4%: FRINT 455 INFUT "MENSI:": I5%: PRINT 460 INFUT "DIES: ": L6%: HOME 465 PRINT "HORA INICIAL DEL REGISTRO:": PRINT 470 INPUT "DIA DEL ANNO: "; I7%: PRINT 475 INPUT "HORA: ": IS%: PRINT  $480$ INFUT "MINUTO: ": I9%: PRINT 485 INPUT "SEGUNDO:":F1: PRINT  $490$ INFUT "DURACION DEL REGISTRO, SEG: ":F2: PRINT  $495$ INFUT "FACTOR DE AMPLIFICACION:";F3: PRINT 500 INFUT "CLAVE"DE ESTACION: "; A9\$: HOME 505 **FRINT** SPC( 15): "-APARATO-": FRINT INPUT "CLAVE DEL ACELEROGRAFO:";B1\$: PRINT 510 515 INPUT "ORIENTACION:":B2\$: PRINT INFUT "SENSIBILIDAD:":F4: PRINT 520 525 INFUT "AMORTIGUAMIENTO(%): ":F5: FRINT 530 INFUT "FRECUENCIA NATURAL.1/SEG:":F6: PRINT 535 INPUT "ACEL. MAX. DEL REG., GALS:";N1%: PRINT 540 INPUT "ACEL, MIN. DEL REG., GALS: "; N2%: HOME 545 PRINT SPC( 15):"-VARIOS-": FRINT 550 INPUT "NO. DE DIGITIZACION: ":NG%: PRINT 555 INPUT "TIPO DE DIGITIZACION: "; B3\$: PRINT 560 INPUT "TIEMPO INICIAL, SEG:";F7: PRINT 565 INFUT "TIEMPO FINAL. SEG: ":FS: PRINT INPUT "INICIALES DEL OPERADOR:"; B4\$ 570 575 IF IGZ = 1 THEN GOSUB 1010: PRINT D\$; "LOCK"; AR\$: RETURN 590 PRINT D\$: "OPEN": AR\$: ". D2" 585 PRINT D\$: "UNLOCK": AR\$ 590 PRINT D\$: "DELETE": AR\$ 595 PRINT D\$; "CLOSE"; AR\$ 600. **RETURN** 605 **REM** 

-----ORIGEN Y COORDENADAS MAXIMAS---- $-10$ HUNE : REM WYAB 10: PRINT MUBIQUE UD. SU ORIGEN Y CUMNOD LO TENGAM  $-15$ VTAB II: PRINT "FIJO, OPRINA EL BOTON DE LA RETICULA" 法遗赠  $625$ IF PEEL  $F = 16287$ ) < 128 THEN 635 6.30 605UB 2790: 60TO 625 635 CALL - 1052: GOSUB 2970: HOME  $POFE = -16368.0$  $640$ VTAB 23: INPUT "DESEA UD. ASIGNAR UN VALOR DIFERENTE DE 0 A SU ORIGEN(S $\AA$  $045$  $19.135$ IF  $C34 = 15$  THEN 660 650. 655 OX = 0:0Y = 0: GOTO 670 HOME : VTAB 23: INPUT "VALOR ABSCISA: "; OX ranti 665 HOME : VTAB 23: INPUT "VALOR ORDENADA: "; OY 670 HOME: VTAB 10: PRINT " Y MAXIMA?(BOTON EN RETICULA)" 675 IF PEEN (  $-16287$ ) ( 128 THEN 685 680 GOSUB 2790: GOTO 675 885 CALL - 1052: IF PEEK ( - 16287) < 128 GOTO 685 GOBUE 2720: NO = UY 6901 695 VTAB 12: PRINT " Y MINIMA?" 700  $IF$ PEEK ( - 16287) ( 128 THEN 710 705. COSUB 2790: GOTO 700 710 CALL  $-1052$ ; IF PEEK ( - 16287) < 128 GOTO 710  $715$ GOSUB 2720:112 = UY 720. "VTAB 14: PRINT " X MAXIMA?" 725 IF PEEN (+ 16287) < 128 THEN 735 730. GOSUB 2790: GOTO 725 735 CALL  $-$  1052: IF PEEK (  $-$  16287) < 128 GOTO 735 740. GOSUB 2720:M1 = UX 745 VTAB 16: PRINT " X MINIMA?" 750 IF PEEM (  $-16287$ ) < 128 THEN 760 255. GOSUB 2790: GO10 750 7600  $CALL = 1052$ : IF PEEK ( - 16287) < 128 GOTO 760 GOSUB 2720:113 = UX 765. 770 IF  $(MO - M2) = 0$  THEN 785 775  $I = M0 - M2$ 780 FY = 160 / I: GOTO 790 785 GOSUB 2590: GOTO 670 IF  $(M1 - M3) = 0$  THEN 805 790.  $795$   $1 = M1 - M3$ 800 FX = 280 / I: 60T0 810 805

GOSUB 2590: GOTO 720 GOSUB 1010: HOME : RETURN 810  $815.$ **REM**  $\mathcal{L}_{\text{max}}$  . 820. GOSUB 2790: GOSUB 2530: REM ----LECTURA---825. CALL - 1052: IF PEER ( - 19287) < 128 THEN 825 830 X1% = X2%: Y1% = Y2%

 $\forall$  835 CR(2  $\#$  N) = UX: REM. LEE VECTOR X  $840 \times 2\% =$ INT CORAZ & MY & FXY 845 CR(2 + N) = CR(2 + M) + OX 850 CR(2  $\star$  M + 1) = UY: REM LEE VECTOR Y 855 Y2% = INT (CR(2 \* N + 1) \* FY) 860 CR(2 \* H + 1) = CR(2 \* H + 1) + OY SeS VX = CR(2 \* M):VY = CR(2 \* M + 1) IF  $N = 0$  THEN 905 870 875 IF  $(X2X - X0X) < 0$  THEN 920. EEN) IF (X2% - X0%) > 279 THEN 920 IF  $(Y2X - Y0X) \ge 80$  THEN 920 985 890.  $IF = (YZZ - Y0Z)$  $-79$  THEN 920 895 6X% = X2% - X0%: 6Y% = Y2% - Y0%  $\circ$ ()() GOTO 915 - $O(15)$ HPLOT 0.80 2010 X0% = X2%:Y0% = Y2%: GOTO 920  $215$ HPLOT TO GX%. (80 - GY%): REM **A LUNE PUNTOS EN PANTALLA** 9.20. IF M = 0 THEN P1 = (VY - CR(63)) / (VX - CR(62)): 00TO 230 925 PL = (VY - CR(2 \* M - 1)) / (VX - CR(2 \* M - 2)) 930 M = M +..1:NOZ = 1:NIZ = 1. 935 N = N + L:NX = NX + 1: REM CONTADOR ABSOLUTO DE MUESTRAS  $940$ IF  $M = 32$  THEN  $950$  $-45$ **RETURN** d. 950  $EALL \sim 1052$ 255  $CALL = 1052$ INT (MN): GOSUB 1185  $P60$  M% =  $63:R1% =$  $265$  $HFLOT$  GXX. (80 - GYX) 970 MN = MN + 1: REM CONTADOR DE RECORDS  $075$  $CALL = 1052; CALL = 1052$ 980 M = 0: RETURN 985. **REM** oog **REM** ---- SALIDA Y PROTOCOLO----995. IF M = 0 THEN MN = MN - 1:M = 31:AF = CR(62):OF = CR(63): GOTO 1010  $\overline{\mathcal{L}}1000$  N% = [NT (2 \* M - 1):R1% = [NT (MN): GOSUB 1185 1005 OF = CR(2  $\neq$  M = 1):AF = CR(2  $\approx$  M = 2):M = M = 1 PRINT D\$: "OPEN": AR\$: ", L448, D2" 1010. 1015 PRINT D#: "UNLOCK"; AR# 1020 PRINT D\$: "WRITE": AR\$: ". RO" FRINT A1\$: PRINT A2\$: FRINT A3\$: PRINT A4\$: PRINT A5\$: PRINT A6\$: PRINT 1025 **\$: PRINT AS\$** 10.30 FRINT 11%: PRINT 12%: FRINT 13%: PRINT N4%: PRINT 14%: PRINT 15%: PRINT %: PRINT 17%: PRINT 18%: PRINT 19% 1035 PRINT F1: PRINT F2: PRINT F3: PRINT A9\$: PRINT B1\$: PRINT B2\$: PRINT F4: RINT F5: PRINT F6 FRINT NIX: PRINT N2X: PRINT N3X: PRINT B3\$: PRINT F7: PRINT F8: PRINT B4 1040. PRINT MN: PRINT N: PRINT M: PRINT FX: PRINT FY: PRINT OX: PRINT OY: PRINT N5% 1045 PRINT AF: PRINT OF: PRINT B5\$: PRINT GI: PRINT G2: PRINT B6\$: PRINT N7%: RINT G3: PRINT B7\$ 1050 **FRINT D\$: "CLOSE"** 1055 IF  $16\% = 1$  THEN PRINT D\$: "LOCK": AR\$: GOTO 1325

 $70<sup>1</sup>$ 

 $\overline{71}$ 

**RETC** 

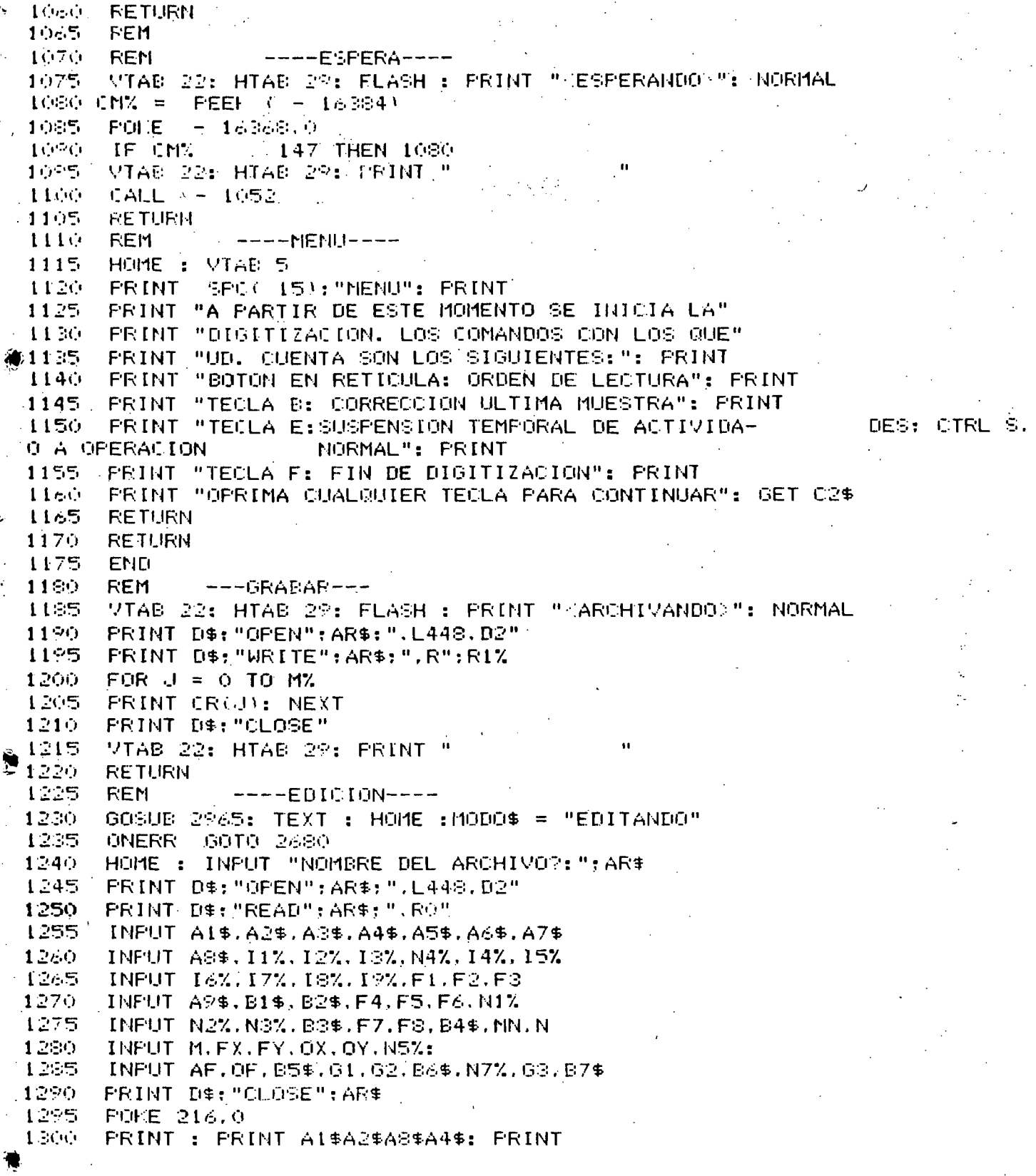

ŗ.

1305 INFUT "CORRECTOR(S/N):";C1\$: PRINT  $T = 01$ \$ = "N" THEN 1240 1310 1315 **REM** 1320 **REM** ----COMANDOS----1925 RIX = 0:R2% = 0:HI = 0:NIX = 0:NO% = 0:NX = 0:M% = 0:NM% = 0:IG% = 1330 GOSUE 2610: REM LISTA MENU 1335 CMX = PEEH ( - 16384) 1340 POHE - - 1636810 IF CMX 4 214 THEN 1355 1345  $1.350$ CALL - 1052: GOSUE 1450: REM VISUALIZA IF CMX  $\leq$  190 THEN 1365 1355  $1.560$ CALL - 1052: GOTO 3350: REM GRAFICA 1365 IF CMX 204 THEN 1375 1 1370 CALL - 1052: GOSUB 1640: REM LISTA IF CNX 2 195 THEN 1985 1375 ¥1390) CALL - 1052: 60TO 1865: REM CORRECCION 1385 IF CMX N = 201 THEN 1395 1390 CALL - 1052: GOSUB 3070: REM **INSERTA** 1355 IF CMX 4 196 THEN 1405 1400 CALL - 1052: (08UB 2650: REM CATALOGO 1405 IF CMX 4 207 THEN 1415 1410 CALL - 1052: GOTO 1235: REM OTRO ARCHIVO 1415 IF CM% / 211 THEN 1425 1420 60TO 150 1425 IF CM% 4 1 212 THEN 1435 1430 CALL - 1052: GOTO 3200: REM **TRANSMITE** IF CMX 1 1 197 GOTO 1335. 1435 1440 HOME: CALL - 1052:18% = 1: GOSUB 330: GOTO 1325: REM / CORRIGE ENCABE DO. 1445 **REM** 1450 REM  $---V$ ESUALIZA----1455 HOME : HOR : RX = 2:1 = 0:11% = 63 1460 HPLOT 0.0 TO 279.0 TO 279.159 TO 0.159 TO 0.0  $1465$ PRINT D\$: "OPEN": AR\$: ".L448.D2" 1470 IF MN =  $2$  THEN 1595 1475 PRINT D\$: "READ": AR\$: ".R":R% 1480. IF  $N = 0$  THEN 1600 1485 FOR  $J = 0$  TO MX INPUT CR(J): NEXT 1490.  $1495$  R% = R% + 1 IF I < > 1 THEN 1510 1500. HFLOT GX%.80 - GY% 1505. 1510 FOR  $J = 0$  TO 31 IF I 4 3 0 THEN 1535 1515 1520 HELOT 0.80 1525 XOZ = INT (CR(O) \* FX): YOZ = INT (CR(1) \* FY)  $1530$   $F = 1: NEXT$  $1535 X2X =$ INT  $(CR(2 \times J) \times FX)$  $1540 Y27 =$ INT (CR(2  $\approx$  J + 1)  $\approx$  FY) 1545 IF (X2%)- XOW) < 0 80T0 1575

 $: 1550$ IF  $(X2X - X0X) > 279$  GOTO 1575 IF (Y2% - Y0%) - 80 GOTO 1575. 1555 IF  $(Y2X - Y0X) \le -79.6010.1575$ 1560. 1565 GX% = X2% - X0%: GY% = Y2% - Y0%  $HPLOT = TO 633.80 = 692$ 1570 IF RZ : : : (MN + 1) THEN 1585 1575. IF  $J = M$  THEN 1600 1580 1585 **NEXT** 1520. IF RZ MN THEN 1475  $/1595$  M% = 2  $\neq$  M + 1: GOTO 1475 PRINT D\$: "CLOSE" . Ledd.  $1605$  viab 21: Print "Archivo:"Ai\$;A2\$;A3\$;A4\$: Viab 21: Hiab 27: Inverse : Pr T " EDITANDO ": NORMAL VTAB 22: FRINT "NO. DE MUESTRAS=":N: VTAB 22: HTAB 22: INVERSE : PRINT B 1610-: NURMAL VTAB 23: INPUT " PARA RETORNAR DE CR. ":C1\$  $1615$  $1620$ IF  $16\% = 1$  THEN  $1630$ 1625 60608 2610 1830. **RETURN**  $16.55$ REM 4 1640. HOME : REM  $---LLISTAR---$ INFUT "QUIERE TODO EL ARCHIVO O SOLO EL DEL DE ENCABEZADO (A/E)? ":C1\$ 1645 1650. FRINT "INFRESORA EN HOLD?": INFUT "FARA CONTINUAR DE CR.":C2\$  $1655$  D# =  $CHR$ (4)$ PRINT D\$: "PR#1" 1660. 1665 PRINT : PRINT SPOC 10) "ARCHIVO: ": AR\$ SPC( 10) "EVENTO: "; A1\$; A5\$: A6\$: A7\$; A8\$: A4\$: PRINT  $1670 -$ **FRINT : PRINT** 1675. **FRINT**  $-$  SPC(  $-101$  "-SISMO-"  $1.560 -$ PRINT "ANNO ": AS\$, "MENSI ": A6\$, "DIES ": A7\$ PRINT "EVENTO DEL DIA ":A8\$," DATOS ":B5\$: PRINT "LUGAR DEL SISMO ":B7\$ 1685 1690 FRINT "HORA SISMO ": B6\$./" EPICENTRO (": 61;",": 62:")" 1695. PRINT "PROFUNDIDAD ":N7%, " MAGNITUD ":G3 1700 **FRINT** SPC( 10)"-DISTANCIA A EPICENTROS-": FRINT "D - STANCIA A EPI1 ": I 罗: PRINT "DISTANCIA A EPI2 ";I2%: PRINT "DISTANCIA A EPI3 ";I3% SPO( 10)"-REGISTRO-": PRINT "NUMERO DE EVENTO ";N4%," FECHA DE RE 1705 PRINT LECCION #:14%: "/":15%: "/":16%: PRINT "HORA INICIAL DEL REGISTRO" PRINT "DIA ":17%. "TIEMPO ";18%; ": ":19%; ": ":F1: PRINT "DURACION ":F2: " SE 1710 : FRINT "FACTOR DE AMPLIFICACION ":F3." CLAVE ESTACION ":A9\$ SPO( 10)"-APARATO-": PRINT "CLAVE ACEL. "; B1\$." ORIENTACION ": B2\$ 1715 **FRINT** PRINT "SENSIBILIDAD ":F4: PRINT "AMORTIGUAMIENTO=":F5:"%": PRINT "FRECUENCIA N URAL=":F6:" 1/SEG": PRINT "ACEL. MAX.=";N1%;" GALS": PRINT "ACEL. MIN.=";N2%:"  $AL5"$ SPO( 19)"-VARIOS-": PRINT "NO, DE DIGITIZACION ":N3%," ORIGEN ("; 1720 FRINT :".";OY:")": PRINT "TRAMO NO. ";N5%,"ULTIMO PUNTO (":AF;",";OF:")": PRINT "TIP DE DIGITIZACION ": B3\$ I725 FRINT "TIEMPO INI, "FRE" SEG"," TIEMPO'FIN, "FE8:" SEG": FRINT "INICIAL OPERADOR ": B4\$, " NO. DE MUESTRAS ": N: PRINT : PRINT D\$: "PR#0" IF C1\$ = "E" GOTO 1845 1730-1735 RZ = 2:D# = CHR\$ (4) 1740 IF N 2 32 THEN 1750 1745 GOTO 1800

1750 PRINT D#: "OFEN": AR\$: ".L448.D2" ERINT D#: "READ": AR\$: ". R": R% 1755  $1760$ FOR  $J = 0$  TO 63. 1765 INPUT CR(J): NEXT J : 1770 FRINT D#: "CLOSE": AR\$ 1775 FRINT D#: "PR#1": FOR J = 0 TO 30 STEP 21 1780 - PRINT "MUESTRA (";((R% - 2) \* 32 + J)")= (";CR(2 \* J);",";CR(2 \* J + "," MUESTRA (":((R% = 2) \* 32 + J +.1);")= (":CR(2 \* J + 2):",":CR(2 \* J + 3): ": NEXT  $1785 RZ = RZ + 1$ IF R% MM THEN 1750 1750. 1795 PRINT D\$: "PR#0" 1,8000 PRINT D\$: "OPEN": AR\$: ", L448, D2" 1805 PRINT DE: "READ": AR\$: ". R": MN 1810 FOR  $J = 0$  TO  $(2 \times M + 1)$ \$1815 INPUT OR(J): NEXT 1820 PRINT O\$: "CLOSE" 1825 FRINT D\$: "FR#1" 1830 FOR  $J = 0$  TO M STEP 2 1835 FRINT "MUESTRA (";((R% - 2) \* 32 + J)")= (";CR(2 \* J);", ";CR(2 \* J + 1 " )","MUESTRA ("t((R% - 2) \* 32)+ J + 1);")= ("tCR(2 \* J + 2)t" , "tCR(2 \* J +  $3:$   $"$   $3"$ : NEXT FRINT D#: "PR#0" 1840 **GOSUB 2610** 1845 1850. **RETURN** 1855 **REM** 1860 **REM** -----CORRECOION----1865 PRINT D#: "OPEN": AR\$: ". NVG" 1870. PRINT O#: "OELETE": AR#: ". NVO" 1875. FRINT D#: "OPEN": AR#: ". NVO" 1880 PRINT D\$: "CLOSE": GOSUB 2450: REM GUARDA ENCABEZADO : 1885 HOME : VTAB 10: PRINT "UBIQUE SU ORIGEN Y CUANDO LO TENGA": PRINT "FIJO. PRIMA EL BOTON DE LA RETICULA" ©1890। IF PEEM (  $-16287$ ) (  $128.6010.1900$ 1895 GOSUB 2785: GOTO 1890: REM ACTUALIZA DISPLAY 1900-CALL - 1052: IF PEEK ( - 16287) < 128 GOTO 1900 GOSUB 2965: REM RESET CONTADORES 1905. HOME : INPUT "NO. DE CORRECCIONES? ":NN% 1910. 1915 IF NN% > 15 GOTO 1910 1920. IF NN% = 0 GOTO 1910 1925 FOR  $J = 0$  TO (NNX - 1.) 1930. HOME: VIAB 1: PRINT "CORRECION NO. ": (J + 1)  $1 - 35$ VTAB 2: FRINT "FUNTO INICIAL (": (UX + OX):",": (UY + OY);") | **M: GOSU** 2790. 1940 FEEK ( - 16287) > = 128 GOTO 1935 IF 1945 CALL - 1052FFFF FEEK ( - 16287) < 128 GOTO 1945. 1950 XC(J.O) = UX + OX 1955 VTAB 3: PRINT "PUNTO FINAL (": (UX + OX):", ": (UY + OY); ") ": GOSUE 85. 1960. IF PEEP ( - 16287) > = 128 GOTO 1955 **al** 265 CALL - 1052: JF PEEK ( - 16287) < 128 GOTO 1965  $1970$  XC(J, 1) = UX + OX 1975 IF XC(U,1)  $\le$  = XC(U,0) G0T0 1930 1980 **NEXT** 

```
11 아침되는
      GOSLIB 3015: REM MENU II
 1^{\omega\omega}O RIX = 2:R2X = 2:M1X = 63:M2X = 63:M = O:L = O:NX = O:CTX = O: IF MN = 2 TH
          1NT (2 + M + 1): REM LIEFINE PARAMETROS
N M2% =
 1995 - 60608 2390;V = 0; REM
                                 LEE RECORD
 2000 \text{ CR(L)} = P(10)(\text{CR(L + 1)}) = P(1) + 1IF PH > = XCOTZ.0) GOTO 2050
 2005
 2010 Light +/2:M = M + 2: IF L = 64 THEN L = 0: GOSUB 2340:R1% = R1% + 1
       IF +(M22 + 1) 60TO 2000
 2015
 2020 R2% = R2% + 1
 2025
      IF R2% > MN GOTO 2040
                                                                              nsi kal
      THE R2% = MN THEN M2% = INT (2 \approx M + 1)
 2030.
 2035
       GOTO 19954
 2040.
      IF L = 0 THEN L = 62:R1% = R1% - 1: GOTO 2325
 2045.
       60TO 2320
 2050 VX = CR(L):VY = CR(L + 1):X0% = INT (VX * FX):Y0% = INT (VY * FY):N% =
 8\% - 2) * 32 + [INT (L / 2):NO% = 0:NI% = 1:L = L + 2:X2% = XO%:Y2% = Y0%:
       IF L = 64 THEN 608UB 2340:RIX = RIX + 1:L = 0
 2055.
      HOR : HELOT 0.0 TO 279.0 TO 279.159 TO 0.159 TO 0.0: HELOT 0.80
 2060-
       IF PEEK ( - 16287) < 128 THEN GOSUB 2105; REM LECTURA COMANDOS
 2065
 2070 CM% = PEEN ( - 16384): POKE - 16368.0
 2075.
      IF CM% : 3 198 GOTO 2090
 2080
       CALL -1052: L = L - 2: IF L = -2 THEN L = 62: R1, = R1, -1GOTO 2215: REM FIN
- 2085
 2020.
       IF CMX = 194 THEN CALL - 1052:LL = M:M = L / 2: GOSUB 2835:L = 2 \times M:M
 LL: REM
            BORRA LINEA
 2025
      IF CM% = 197 THEN CALL - 1052; GOSUB 1075; REM
                                                           ESPERA
2100
       GOSUE 2790: GOTO 2065: REM
                                      ACTUALIZA DISPLAY
2105
      609UB 2530: REM
                          VA A FRANJA. LECTURA COORDENADAS
                          PEEK ( - 16287) < 128 GOTO 2110
       CALL = -1052: IF2110
 2115 X1% = X2%:Y1% = Y2%:N0% = 1:N% = N% + 1:CR(L) = UX + OX:CR(L + 1) = UY +
 2120 X2% = INT (CR(L) \approx FX)
             INT (CR(L + 1) \ast FY)
2125 Y2% =
 2130 \text{ VX} = \text{C}\text{R(L)}: VY = \text{C}\text{R(L)} + 1)
       IF (X2X - X0X) < 0 GOTO 2170: REM .
ই1়5
                                              VENTANA
       IF (X2% - X0%) > 279 GOTO 2170: REM
2140
                                                 VENTANA
2145
       IF (Y2% - Y0%) > 80 GOTO 2170: REM
                                                 VENTANA
       IF (Y2X - Y0X) < -79 GOTO 2170: REM
2150
                                                     VENTANA
2155.67\% = X2\% - X0\%: GY% = Y2% - Y0%
       HPLOT TO GXX, (80 - GYZ)
 2160.
       IF L = 0 THEN F1 = (VY - CR(63)) / (VX - CR(62)): GOTO 2175
2165
2170 \text{ P1} = (VY - CR(L - 1)) / (VX - CR(L - 2))2175
       IF CR(L) > XC(CT%,1) THEN POP : GOTO 2215
2180 L = L + 22185.
       IF L < > 64 THEN RETURN
 2190.
             -1052: CALL -1052CALL
2195.
      GOSUE 2340:L = 0:R1% = R1% + 1
2200
      HFLOT GXX, (SG - GYX).
2205
      CALL -1052: CALL -10522210
       RETURN
 2215
       CALL = -1052; CALL = 1052IF V \le 1 (M2X - 1) THEN K = K + 2: GOTO 2240
2220
```

```
2225
       IF R2Z = MH GOTO 2320
 2230 R2% = R2% + 1:1 = 0: IF R2% = NN THEN N2% =
                                                      INT
                                                          イン・キー
 2235
       GOSUB 2390
 2240
       IF PHID ( CRIL) GOTO 2220
 2245
       IF P(F) = CR(L) GOTO 2220
 2250 CT% = CT% + 1: IF CT% = NN% GOTO 2270
 2255 L = L + 2
 2260.
       IF L = 64 THEN L = 0: GOSUB 2340:R1% = R1% + 1
 2265
       GOTO 2000
 2270 L = L + 2: REM ANEXA PARTE FINAL DEL ARCHIVO
 2275
       IF L3 3 64 GOTO 2285
 2280-
       GOSUB 2340:RIX = RIX + I:L = 0
 2285 CR(L) = P(K):CR(L + 1) = P(K + 1):K = K + 2:N% = N% + 1
 2290
       IF \tF} (M2% + 1) GOTO 2270
 2295 R2% = R2% + 1
       IF R2% > MN GOTO 2320
 2300.
 2305
       IF R2% = MN THEN M2% =
                                INT (2 * M + 1)2310
       GOSUE 2390:K = 0
2315
       GOTO 2270
 2320 MIX = INT (L + 1): GOSUB 2340-
 2325 MN = RIX:N = NX + 1:M = L / 2: GOSUB 2440: GOTO 2495: REM
                                                                    FIN ARCHIVO OR
 INAL
2330
       REM
 2335
       REM
               ---GRAEA RECORD---
 2340
       VTAB 22: HTAB 29: FLASH : PRINT "<ARCHIVANDO>": NORMAL
2345
       PRINT D$: "OPEN": AR$: ". NVO. L448. D2"
 2350
       FRINT D$: "WRITE": AR$", NVO. R": R1%
 2355
       FOR J = 0 TO M1%
2360.
       PRINT CR(J): NEXT
 2365
       PRINT D$: "CLOSE"
2370
       VTAE 22: HTAE 29: FRINT "
 2375
       RETURN
2380.
       REM
32385
       REM
               ---LEE RECORD---
2390
       VTAB 22: HTAB 29: FLASH : PRINT "<LEYENDO>": NORMAL
2395
       PRINT-D$: "OPEN": AR$: ", L448, D2"
2400
      FRINT D$: "READ": AR$", R": R2%
2405
       FOR J = 0 TO M2%
2410
       INFUT P(J): NEXT
2415
      FRINT D$: "CLOSE"
2420
      VTAB 22: HTAB 29: PRINT
2425
      RETURN
24.30
      REM
2435
      REM
             ---5ALIDA---VTAB 22: HTAB 29: FLASH : PRINT "KARCHIVANDOD": NORMAL
오라라다
2445 AF = CR(2 \% M): OF = CR(2 \% M + 1)
2450
      FRINT D$: "OFEN": AR$: ".NVO.1448.D2"
2455
      PRINT D$: "WRITE"; AR$: ".NVO.RO"
      FRINT A1$: PRINT A2$: PRINT A3$: PRINT A4$: PRINT A5$: PRINT A6$: PRINT
2460
$: PRINT AS$
A2465
      PRINT I1%: PRINT I2%: PRINT I3%: PRINT N4%: PRINT I4%: PRINT I5%: PRINT
%: PRINT 17%: PRINT 18%: PRINT 19%
```
2470 -FRINT FI: FRINT F2: PRINT F3: PRINT AP\$: PRINT BI\$: PRINT B2\$: PRINT F4 RINT F5: PRINT F6: PRINT NIX: PRINT N2%: PRINT N3%: PRINT B3\$: PRINT F7: PRINT F8: PRINT B4 2475 FRINT MN: FRINT N: FRINT M: FRINT FX: FRINT FY: FRINT OX: FRINT OY: FRINT N5% 2480 PRINT AF: PRINT OF: PRINT BS\$: PRINT G1: PRINT G2: PRINT B6\$: PRINT N7%: RINT G3: PRINT B7# PRINT D\$: "CLOSE" 2485. 2450 **RETURN** 2495. **PRINT DE: "UNUDOCT": AR#** 25600 PRINT D+: "DELETE": AR\$ -2505 -PRINT D\$: "RENAME": AR\$: ". NVO. ": AR\$ 2510 PRINT D\$: "LOCK": AR\$ 2515 GOTO 1320 2520. **REM** 2525 **REM**  $---FRANJA---$ IF N  $<$  1 THEN 2575 2530 2535 IF ((UX.+ OX) - VX) = 0.60TO 2570 2540 IF  $( (9x + 9x) - 9x) < 0$  60TO 2570 2545 IF  $N = 1$  THEN 2575 2550 IF  $PI = 0$  THEN 2575 2555 GA = ATN ( - 1 / P1) 2560 IF = KVY + P1 & ((UX + OX) = VX) = (UY + OY)) & COS (1.5708 = GA) IF ARS (D)  $\le$  = 25 THEN 2575 2565 2570 605U8 2585: POP 2575 **RETURN** 2580 REM. 2585 **REM**  $---CHICHARTA---$ 2590- $FOR I = 1 TO 25$ 2595 \$ = PEEH ( ( - 16336): NEXT 2600 RETURN 2605 REM 2610 REM.  $---MENU---$ TEXT : HOME : FRINT SPO( 10) "< MENU>": PRINT 2615 PRINT "OPCION". "COMANDO": PRINT -52620 PRINT "VISUALIZA"." V": PRINT : PRINT "GRAFICA"." G": PRINT : PRINT 2625 L": PRINT : PRINT "CORRIGE"." | C": PRINT : PRINT "INSERTA"." ISTADD", "  $\mathbf{I}$ PRINT : PRINT "OTRO REG."." O": PRINT : PRINT "DIRECTORIO"." D": PRINT 2630. PRINT "CORRIGE ENCABEZADO E": PRINT : PRINT "TRANSMITE"." T": FRINT : INT "SALIDA", " S"  $26.35 CALL = 1052$ 2640. **RETURN** 2645 **REM** 2650 **REM**  $---CATALOGO---$ 2655 11 **FFINT** PRINT D\$: "CATALOG.D2" 2660 -2865 \* FRINT : INFUT "PARA RETORNAR DE CR!": C1\$ 2670 -GOSUB 2610: RETURN' 2675 **REM** 2680 **REM** ---ERROR---2685 **POKE 216.0** 

```
7. 2690
       PRINT "ARCHIVOLEANTASMA!!"
 こんやらく
       INFUT "OUIERE UD. EL'CATALOGO?(S/N)'":CI$
       ON C1$ = "S" GOGUE 2650
 2700
 2705
        GOTO 1235
 2710
       RE<sub>11</sub>
 2715
        REN
                ---LEE COORDENADA---
 2720
        IF PEEL ( = 18287) 4 128 THEN 2720
 2725 UL = PEEH ( - 15103):U2 = PEEH ( - 15104).
 2730 UX = U1 + U2 *.256
 27.35
        IF PEEN ( - 16206) / 120 THEN 2750
 2740.
        IF UX = \theta THEN 2750
 2745 UX = UX - 65536
 2750 UT = FEEM ( + 14975)102 = FEEM ( + 14976)
 2755 UY = U1 + U2 + 256
        IF PEEM ( - 16285) ( 128 GOTO 2775
 2760
        IF UY = 0 THEN 2775
 2765
 2770 UY = UY - 65536
 2775
       RETURN
 2760
        REM
 2785
       REM
               ---ACTUALIZA DISPLAY---
 2790-
       GOSUE 2720
 2795
       VIAB 23: FRINT "COORDENADA = (";UX + OX;",";UY + OY;")
       VTAB 21: PRINT "ARCHIVO "; A1$; A2$; A9$; " CANAL ": A4$: STAB 21: HTAB 28: I
 2800.
 ERSE : PRINT "<": MODO$: "<sup>2</sup> ": NORMAL
 2805
       VTAB 22: PRINT "MUESTRA (":N%;")=(":VX;",":VY;")
                                                                 ": VTAB 22: HTAB 33
INVERSE : PRINT B4$: NORMAL
        IF NIZ = 0 G070 2820
 2810
       ON ( (0x + 0x) - 2x^2 < 0 GOSUB 2585
 2915
 2820-
       RETURN
 2825
       REM
 2830
       REM
                --- BORRA LINEA---
 2835
        IF NOX = 0 GOTO 2955
        IF M > 1 GOTO 2875
 2840
కి2845.
       IF N > 1 SOTO 2855
 2850 N% = -11M = 01N = 01X1X = XX0X1Y1X = Y0X11602925IF M = 1 THEN MM% = 31: 60TO 2880
 2855
 2960 RIX = RIX - I:M = 32:MN = MN - 1
 2865 44% = 30
 2870
       60TO 2880
 2075 MM% = M - 2
 2000 NX = NX - 1:VX = CR(2 * MMX):VY = CR(2 * MMX + 1):N = N
 2885
       IF (X2% - X0%) < 0 GOT0 2935
 2890
       IF (X2% - XO%) > 279.60TO 2935
 2995
                       1.0 GOTO 2935
       IF (X12 - X02)2900
       IF = \{X1X - X0X\}.
                          279 GOTO 2935
 2905^{13.5}IF (Y2% - Y0%) > 80 GOTO 2935
 2910
        IF (YZZ - Y0Z) \leq- 79 GOTO 2935
 2915
       IF (Y1% - Y0%) > 80 GOTO 2935
 2920
        IF (Y1X - Y0X) <-79 GOTO 2935
 2925.68\% = 21\% - 20\% \times 6Y\% = Y1\% - Y0\%ගණකල
       HCOLORE = 0: HFLOT = GXX. (80 - GYX) TO (X2X - X0X). (80 - Y2X + Y0X): HCOLORE =
```

```
29.35
       IF NX = -1 60TO 2855
 2946HPLOT GXX, (80 - GYX)
 2945 X2% = X1%:Y2% = Y1%
 2^{\circ}50 NO% = 0:M = N - 1
 2955.
       RETURN
 \mathbb{Z}^{2n}estis i
       FEM
 2965.
       REM.
              ---RESET---
 2970.
       FOI E
            - = 15101.0: POME = 15102.0: POME = 14973.0: POME
                                                                  -14974.0FEET k = 15101) and 0 THEN 2970
 2975.
       IF
 2960.
       IFFEEL ( - 15102) < > 0 THEN 2970
 2965.
       IFFEEV I = 149733 \leq> 0 THEN 2970
 2990)
           FEEN ( -14974) < 0 THEN 2970
       IF
 7995POILE
            - 16296.0: PONE - 16295.0: PONE - 16296.0
 3000
       RETURN
 3005 REM
 3010 REM
              ---MENU II---3015
       HOME : VTAB 5
 3020
             SPC( 15): "MENU II": PRINT
       FRINT
 3025
       FRINT "CORRECCION. LOS COMANDOS CON LOS QUE"
 3030-
       FRINT "UD. CUENTA SON LOS SIGUIENTES: ": FRINT
 3035
       PRINT "BOTON EN RETICULA: ORDEN DE LECTURA": PRINT
       FRINT "TECLA B: BORRA LA ULTIMA LECTURA": PRINT
 3040-
       PRINT "TECLA F: FIN DÉ OPERACION": PRINT : PRINT "TECLA E: SUSPENSION TÉ
-3045
 ORAL DE ACTVIDA-
                           DES: CTRL S RETORNO A OPERACION
                                                                    NORMAL": FRIM
3050
       PRINT "OPRIMA OR PARA CONTINUAR": GET C1$
 3055
       RETURN
 3060 -
       REM
 3065
       REM
              ---INSETAR---3070-
       PRINT O$: "UNLOCK": AR$
       HOME : VTAB 10: FRINT "UBIQUE SU ORIGEN Y CÚANDO LO TENGA": "VTAB 11: PRI
 3075
 "FIJO.OPRINA EL BOTON DE LA RETICULA"
 30000
       IFPEEL (-1.6287) < 128 THEN 30901
 3095
       GOSUB 2785: GOTO 3080
                                                                      AUNI
5.3090.
       CALL
             -1052: IF
                        PEEK C_1 = 162870 \le 128 THEN 3090
 3095.
      GOSUE 2970: REN RESET
3100 R2% = INT (MN):R1% = R2%
 3105
      IF MM > 2 THEN 3120
3110
       IF N > 0 GOTO 3120
      60TO 210
E115DEPFI
 3120 M2% = INT (2 * M + 1): GOSUB 2390: REM
                                                 ULTIMO RECORD
 3125
      FOR J = 0 TO M2%
 3130 ER(J) = P(J): NEXT
3135 NZ = INT (N) - 1
 3140 IF J < > 64 GOTO 3150
3145 VX = CR(62):VY = CR(63):MN = MN + 1:M = - 1: GOTO 3165
 3150.
      IF J > = 2 6010 31603155 VX = CR(0):VY = CR(1): 60T0 3165
3160 VX = CR(d - 2):VY = CR(d - 1)
3165.
      GOSUE 3015: REM
                        IMPRIME MENU
 3170 X0% = INT (VX * FX):Y0% = INT (VY * FY):X2% = X0%:Y2% = Y0%:I6% = 1:N0%
 0:NIX = 1
```
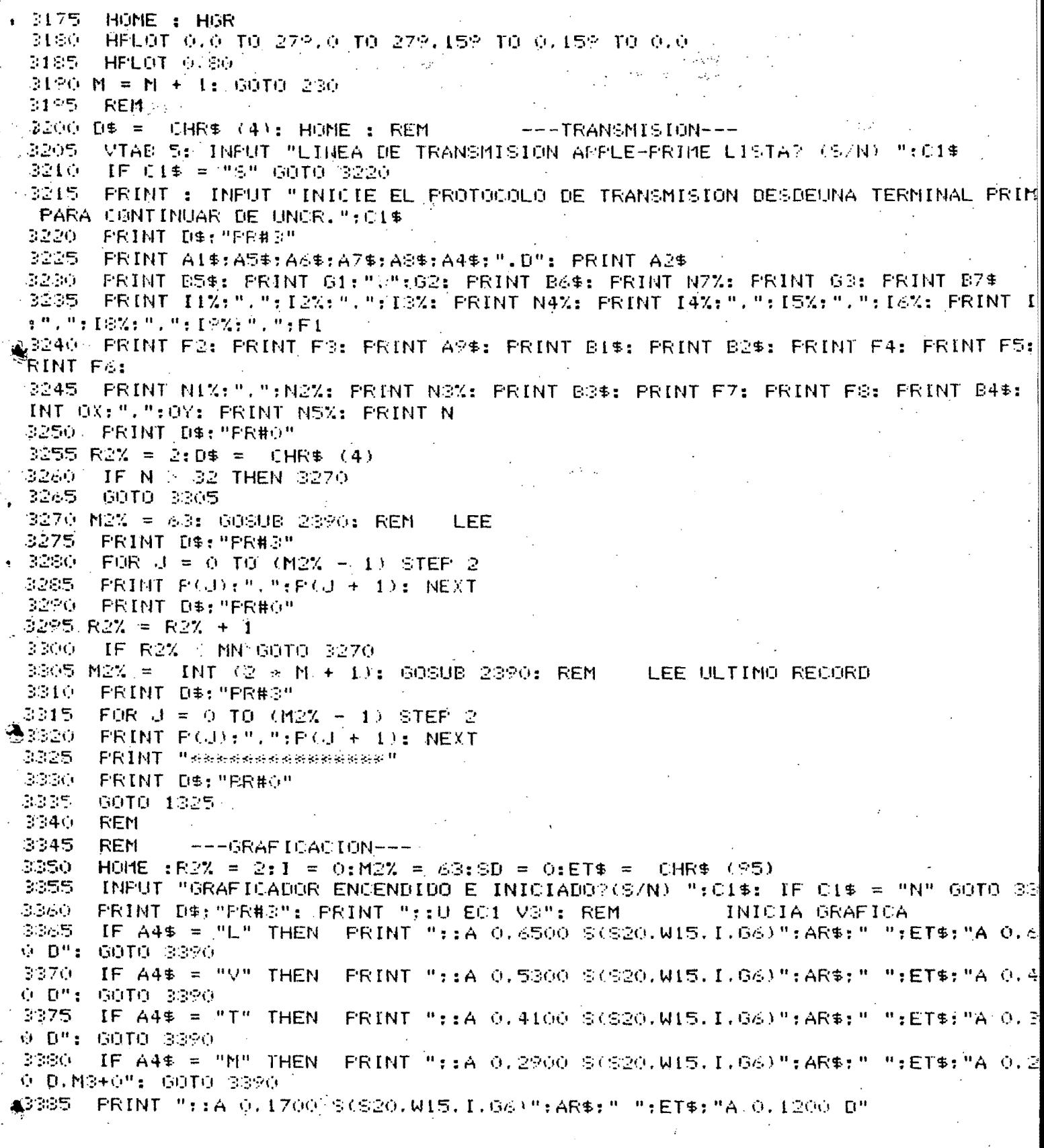

```
,3日中の
       FRINT D$: "PR#0": IF NN = 2 GOTO 3520
 3395
       GOSUE 2390: REM LEE RECORD
       FRINT DE: "FR#3""
 3400.
 3405 R2% = R2% + 1
 3410
      FOR J = 0 TO 31
 3415
       IF I \t > 0.60 T0.34303420 VX = P(0)1VY = P(1): REM.
                                    FRIMER PUNTO
 3425 ] = 1: NEXT
 3430 UX = P(2 * U) = VX:UY = P(2 * U + 1) = VY: REM (CALCULA INCREMENTOS RELAT
 OS.
 34.35 50 = 50 + 0xIF SD ( SOOO GOTO 3480
 3440
 34451
       FRINT ":: U Z EH"
 3450
       PRINT D#: "PR#0": INFUT "CAMBIE UD. LA HOJA DEL GRAFICADOR.
                                                                          PARA CONT
 NUAR OPRIMA RETURN.":C14: PRINT D$:"PR#3":SD = 0 1
∡3455
       IF A4* = "L" THEN FRINT ":: U A 0.6000 D": 60TO 3480
                          FRINT ":: U A 0.4800 D": GOTO 3480
 ិ4៩០
       IF A4 = "V" THEN
 3465
       IF A4$ = "T" THEN
                           PRINT ":: U A 0.3600 B": GOTO 3480
 34701
       IF AA = "11" THEN
                          PRINT ":: A 0.2400 D. M3+0": 60TO 3480/
 3475
       PRINT ":: U A 0.1200 D"
       IF A4$ = "M" THEN FRINT "::U.R ":UX:".":UY:".D.M3+0": GOTO 3490
 3480.
四耳内气
       PRINT "::R ":UX:", ":UY: REM GRAFICA
 3490 VX = P(2 & J): VY = P(2 & J + 1)
       IF R2% < > (MN + 1) GOTO 3505
 3495
 3500
       IF J = M GOTO 3525: REM BUSCA PUNTO FINAL
. 3505
      NEXT.
 351 G
       FRINT 0$: "PR#0"
 3515
       IF R2% < > MN GOTO 3395
 3520 M2X = 2 * M + 1: GOTO 3395: REM
                                         ULTIMO RECORD
       PRINT DEF"PR#3"
3525
 3530
       PRINT ":: Z EH": REM
                               MANDA PLUMA A ESQ. INF. IZQ.
 3535
      FRINT D#: "PR#O"
 3540
       60T0 1325: REM
                       RETORNA
```
## A.6 LISTA DE ELEMENTOS Y COMPONENTES ELECTRONICAS.

### Tableta Interfaz Mesa-Microcomputadora

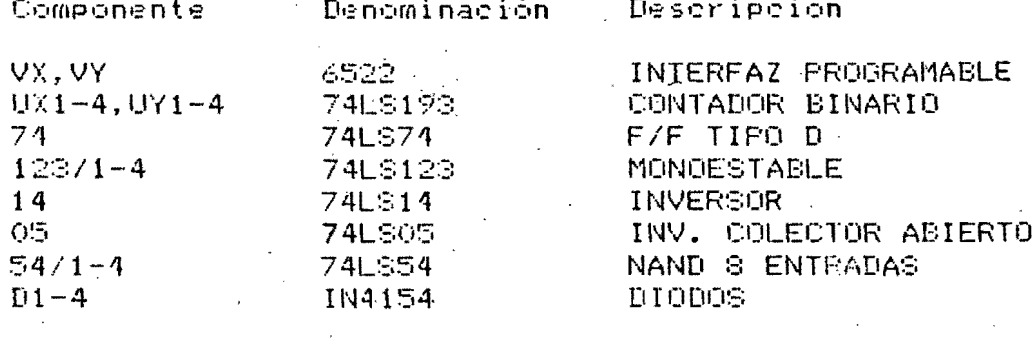

 $\lambda$ 

 $R^2$ s i

 $\sim 10$ 

 $\mathbf{r}$ 

 $\overline{\zeta}$ 

 $\mathcal{L}$ 

 $\zeta$ 

 $\zeta$ 

 $\overline{C}$ 

 $\overline{C}$ 

 $\overline{C}$ 

Valor

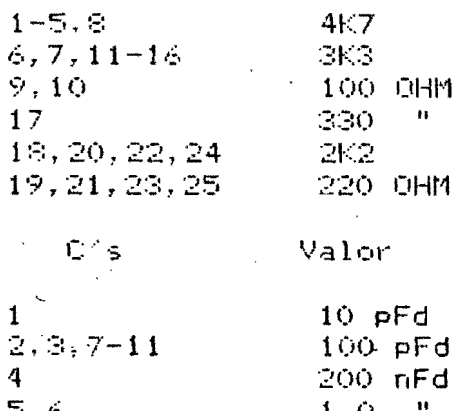

# Acelerógrafo SMA-1D

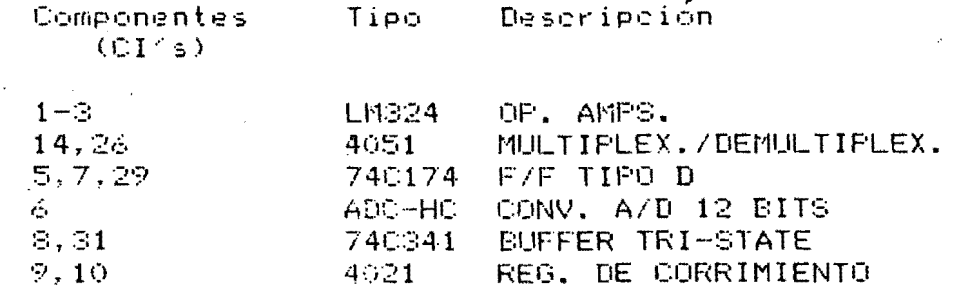

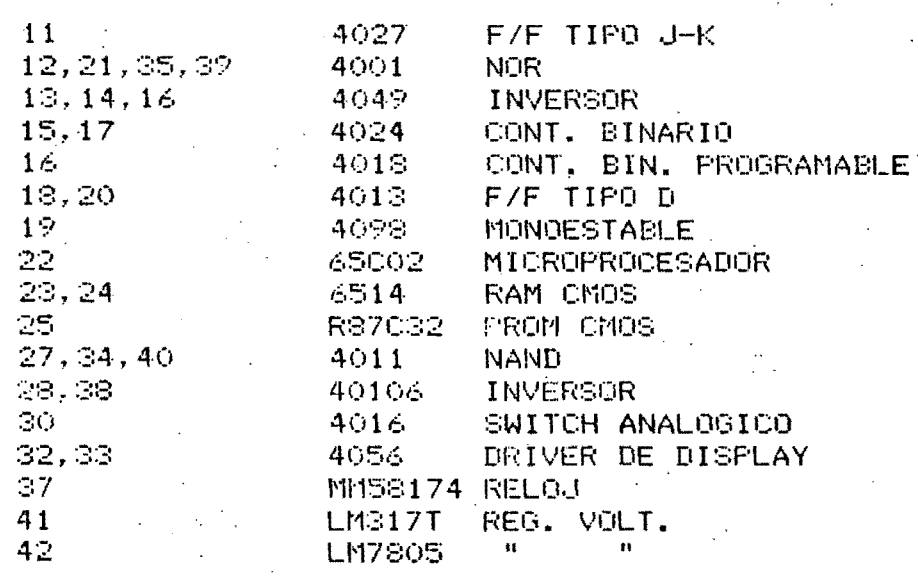

 $R^2$ s

 $\sim$  Valor

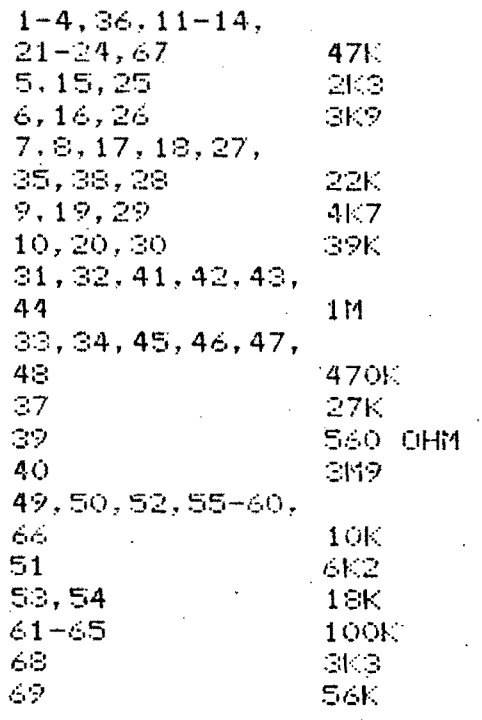

 $P \leq s$ 

Valor

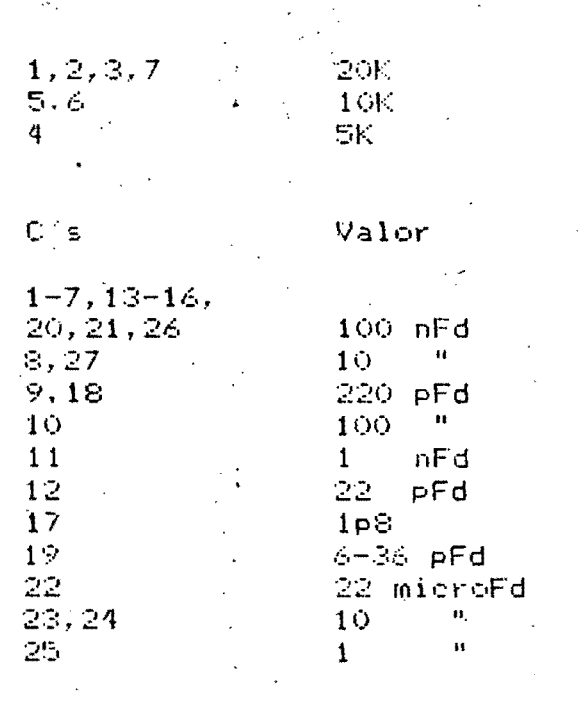

Valor  $\mathsf{L}^\vee[\mathsf{s}]$ 

 $1.2$ ©9. mHy

Elementos Tipo Descripcion

activos

 $\big($ 

 $\mathcal{E}_{\phi}$ 

ł

 $\big($ 

 $\mathcal{C}$ 

 $L<sub>1</sub>Z$ **Pave** ZENER **DIODES**  $D1 - D2$ 1N4154 D10, D11 1N4001 DIODOS POT.  $Q1 - 7$ **2N3904** TRANST. AUDIO  $XTAL2$ 1MHZ **CRISTAL** XTAL3  $1.84MHZ$  $\mathbf{H}$  $\sim 10^5$ 32.7KHZ XTAL<sub>4</sub> **FN:276** LCD DISPL. LCD

Interrupts. Tipo

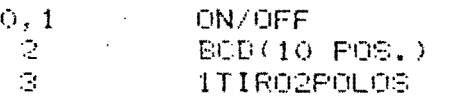